$\frac{1}{2} \int_{\mathbb{R}^3} \frac{1}{\sqrt{2}} \, \frac{1}{\sqrt{2}} \, \frac{1}{\sqrt{2$ 

User documentation is contained in (,33523)

< STONE, FORMATTER, NLS; 9, >, 5-SEP-75 13:56 DLS ; ; ; ;

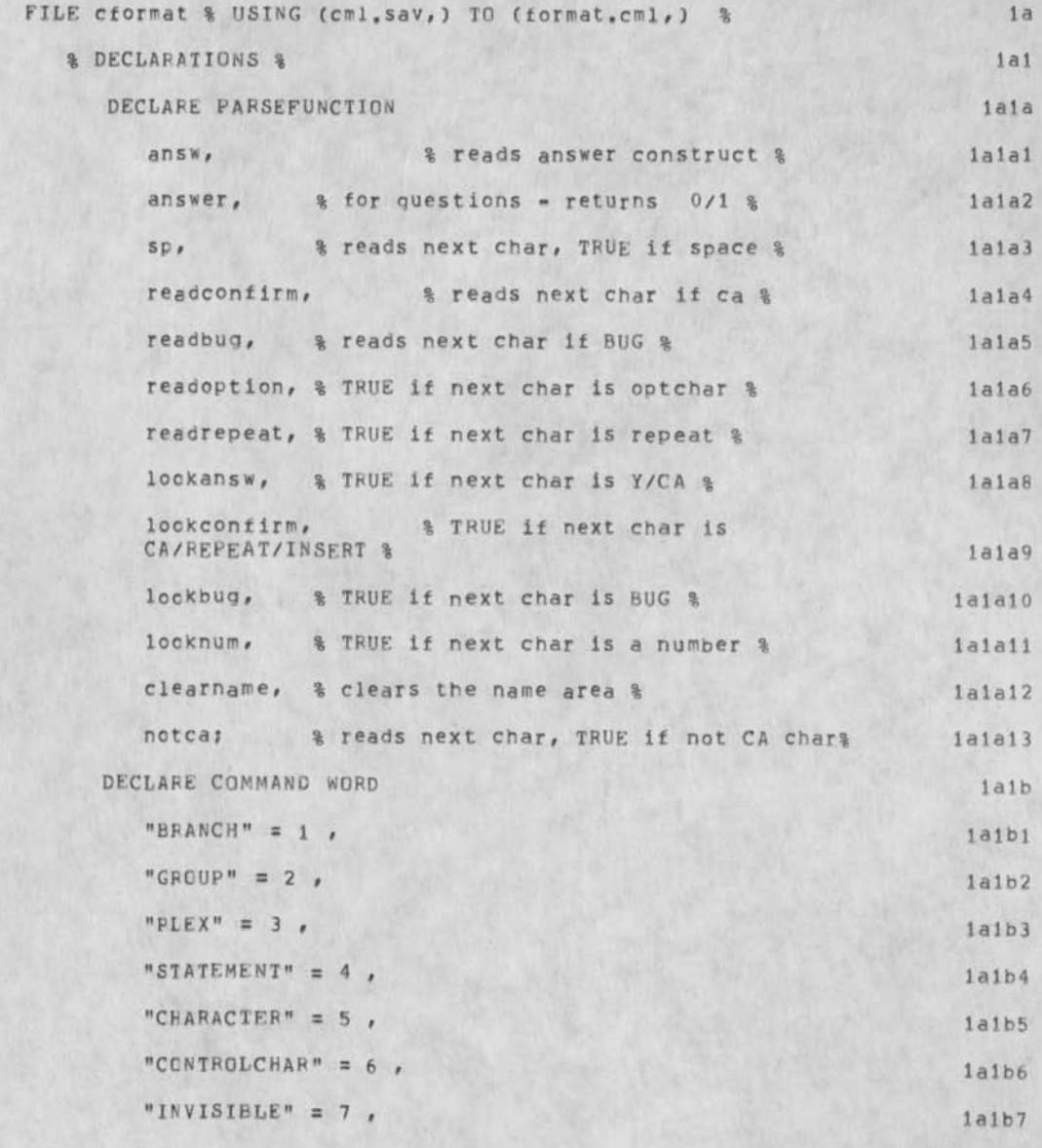

DLS 22-SEP-75 14:41 33525

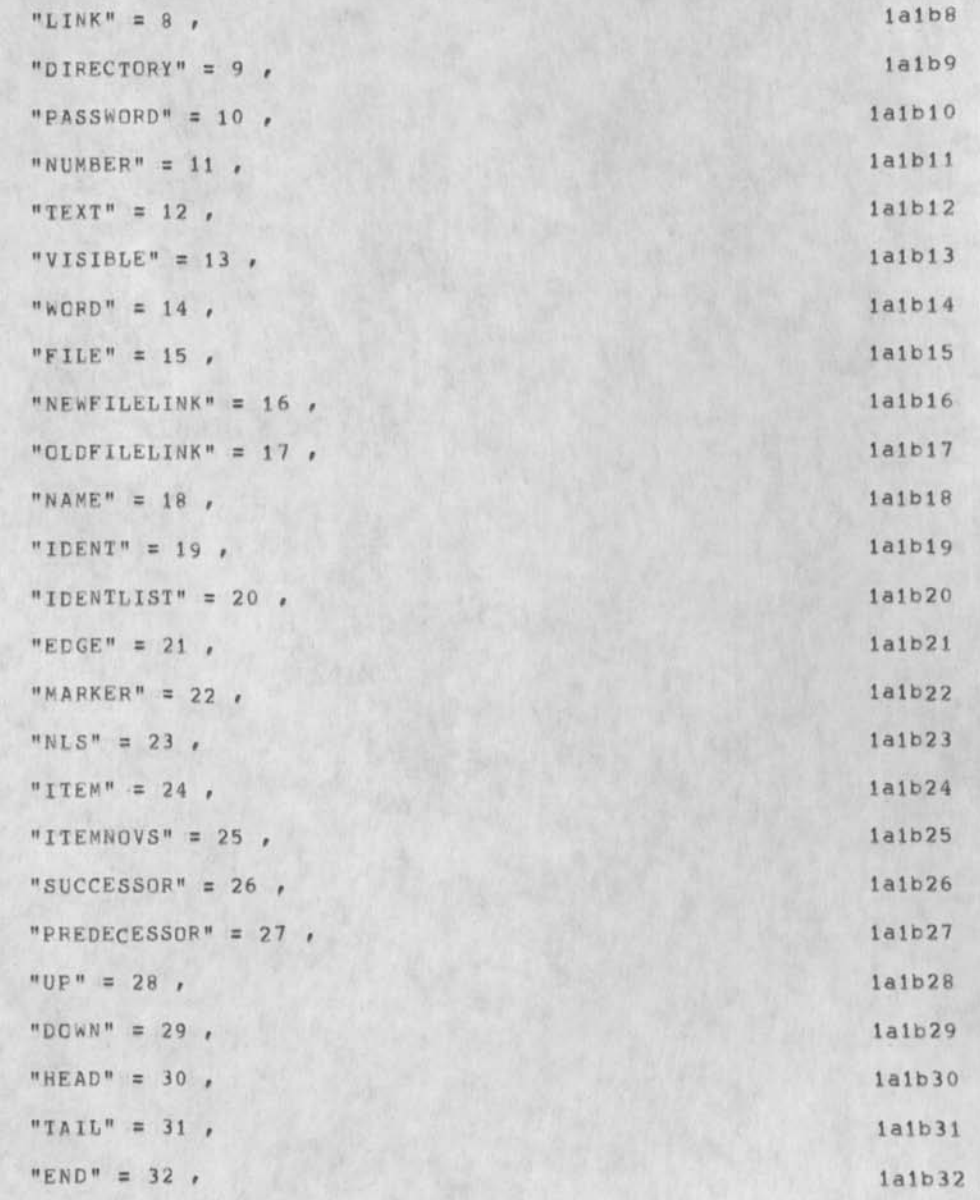

**3** 

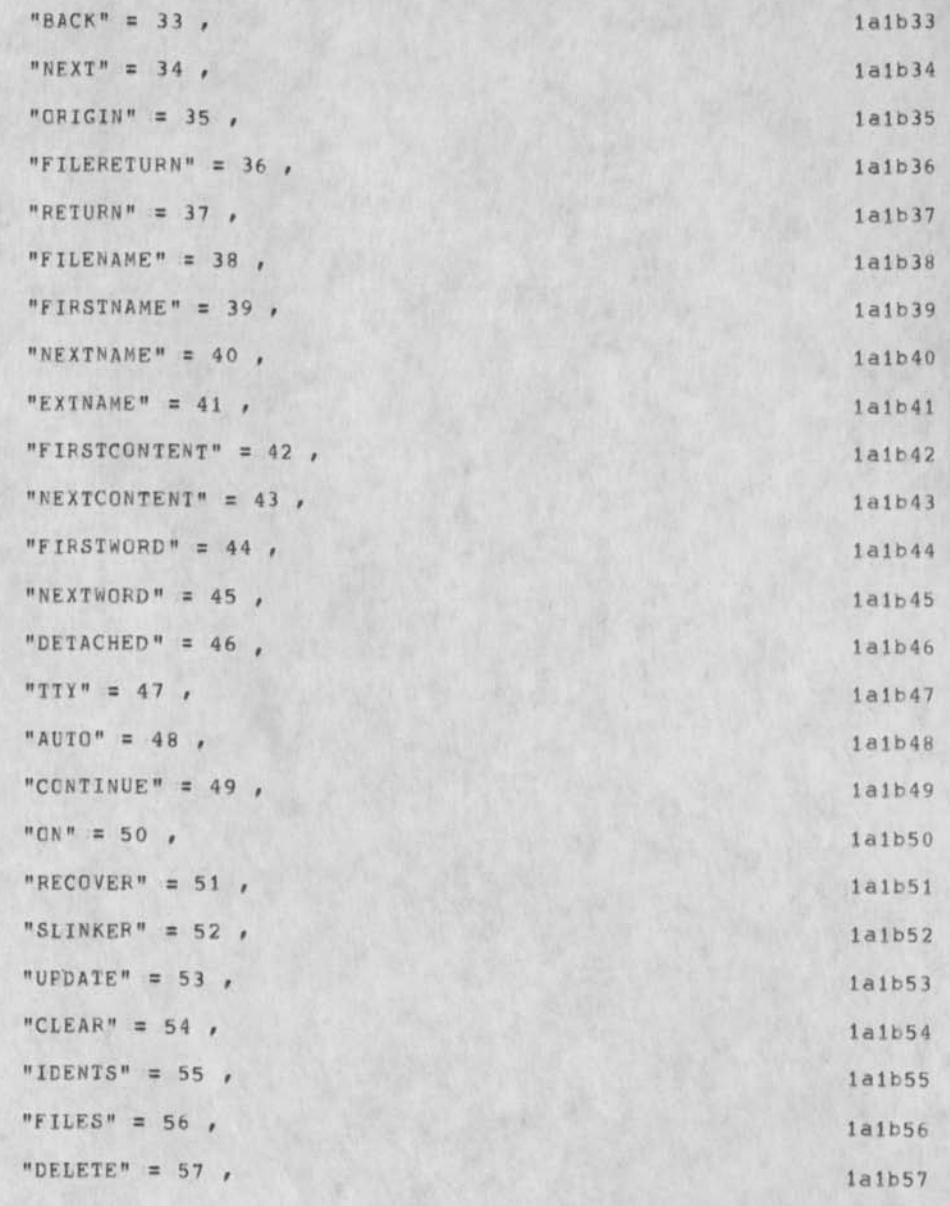

 $\frac{1}{T}$ 

DLS 22-SEP-75 14:41 33525

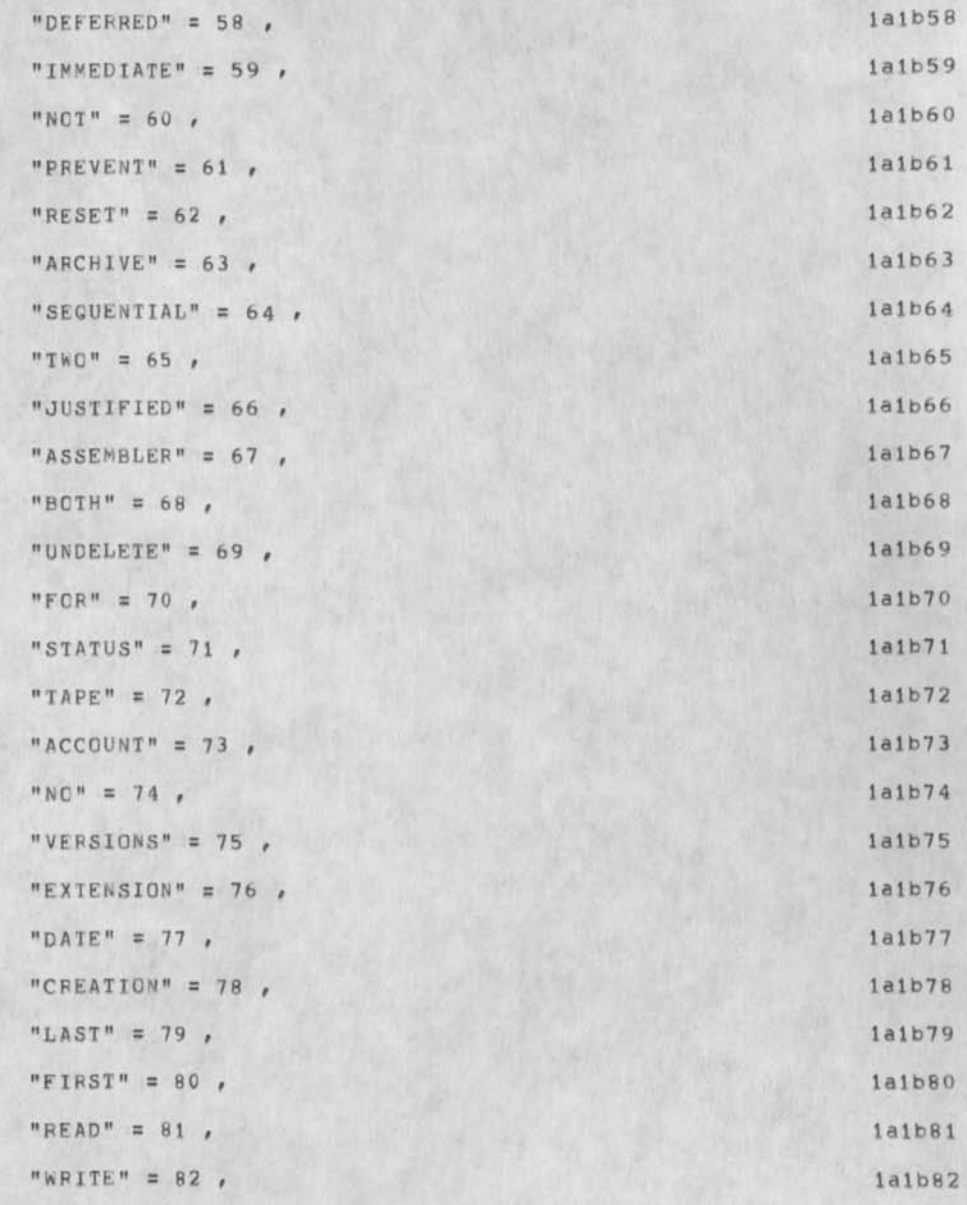

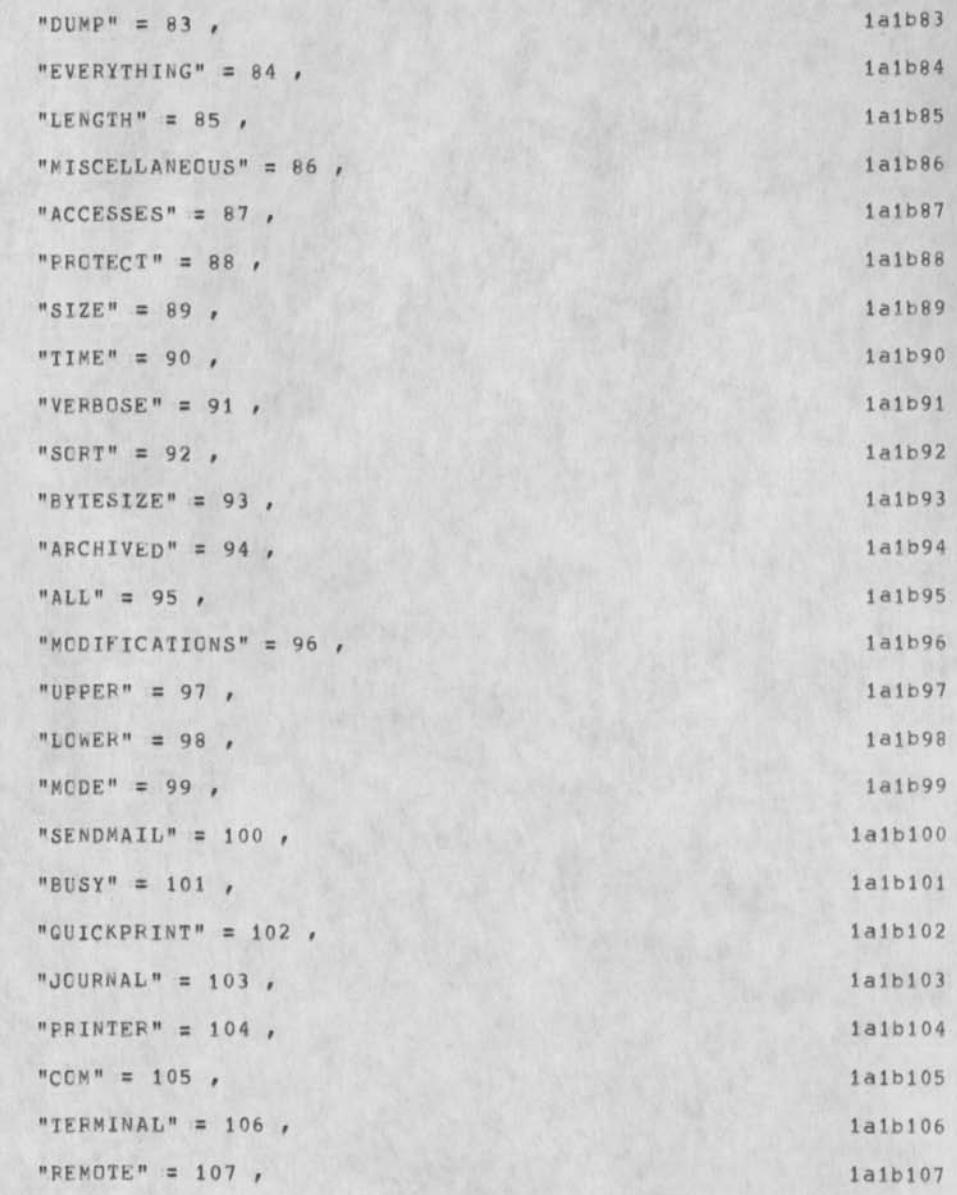

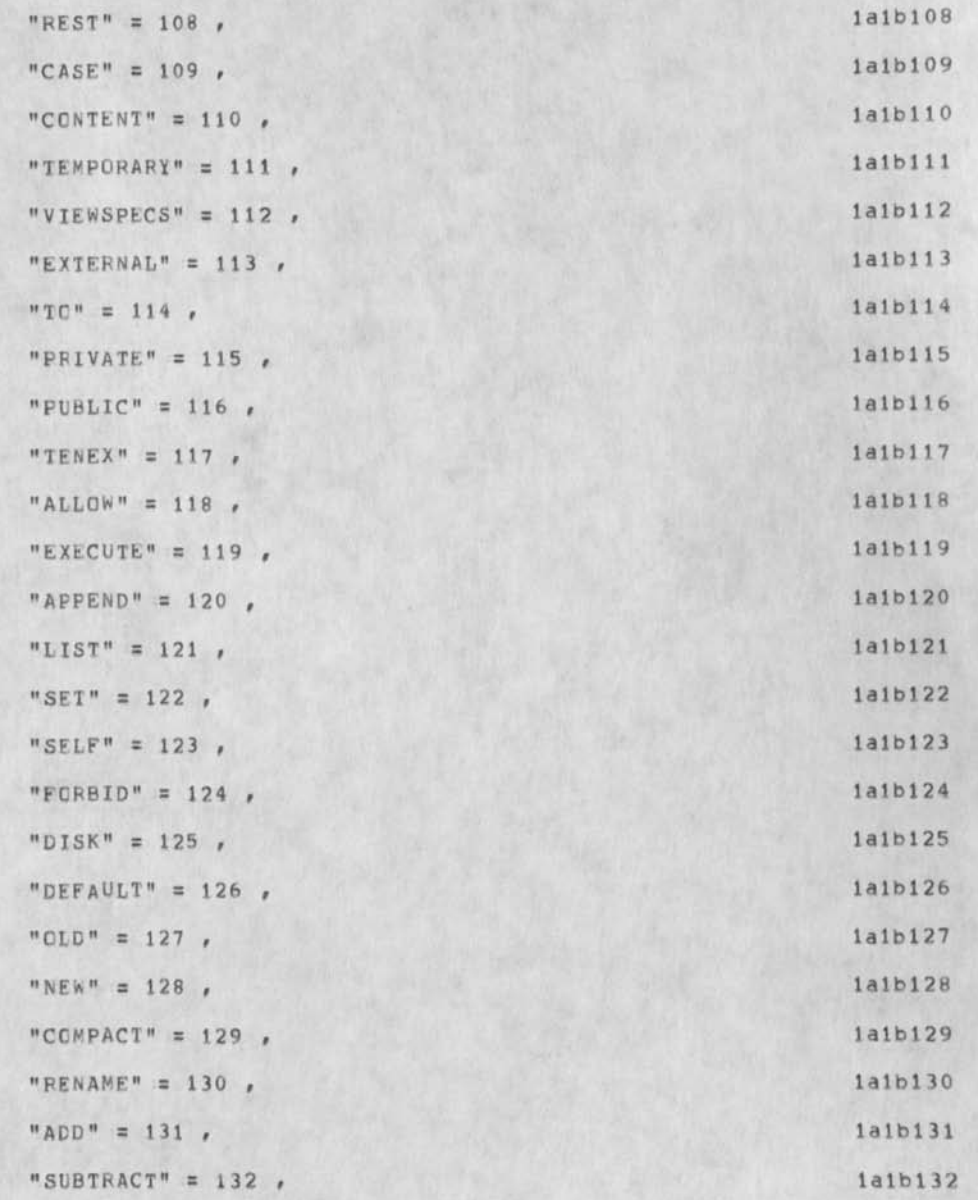

 $\frac{1}{N}$  ,  $\frac{1}{N}$ 

DLS 22-SEP-75 14:41 33525

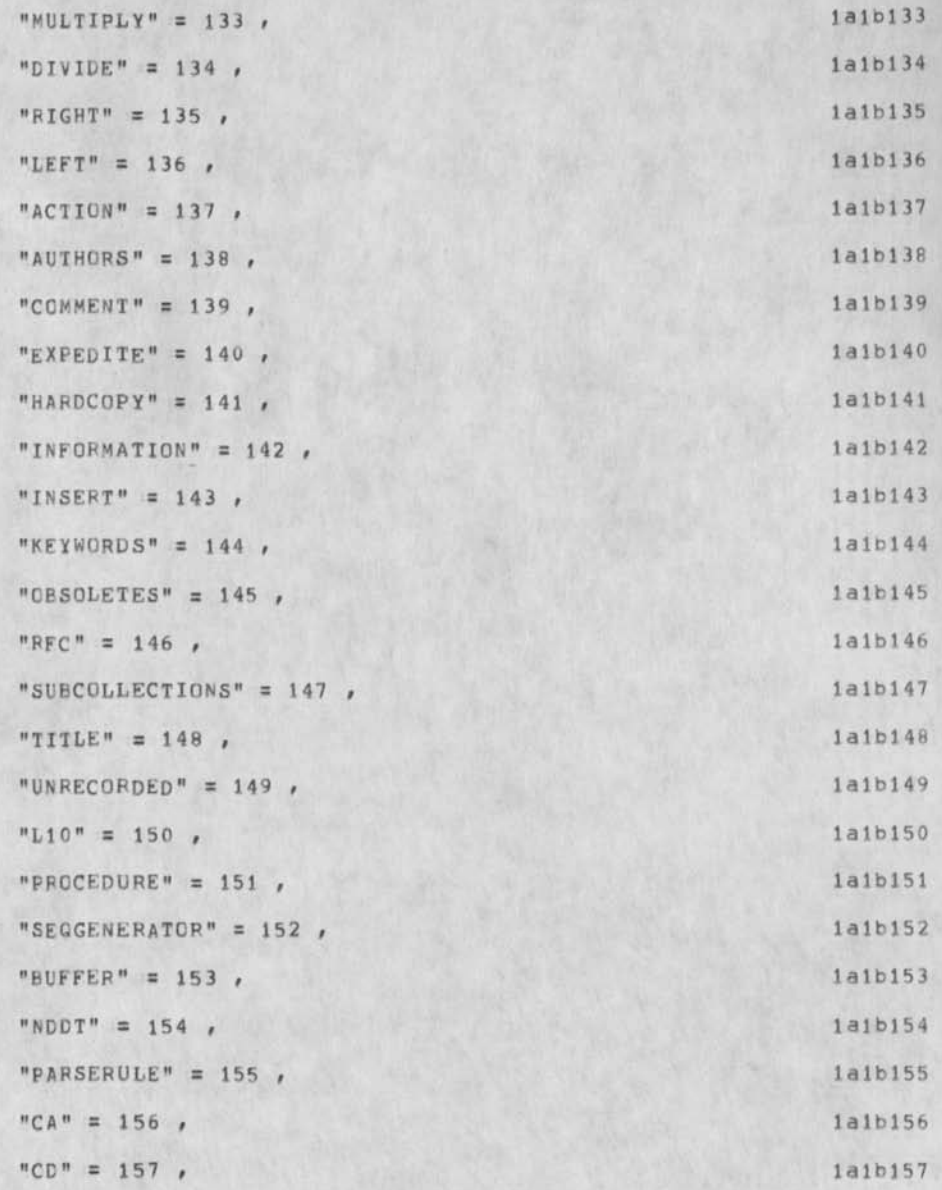

 $^{\rm 8}$ 

DLS 22-SEP-75 14:41 33525

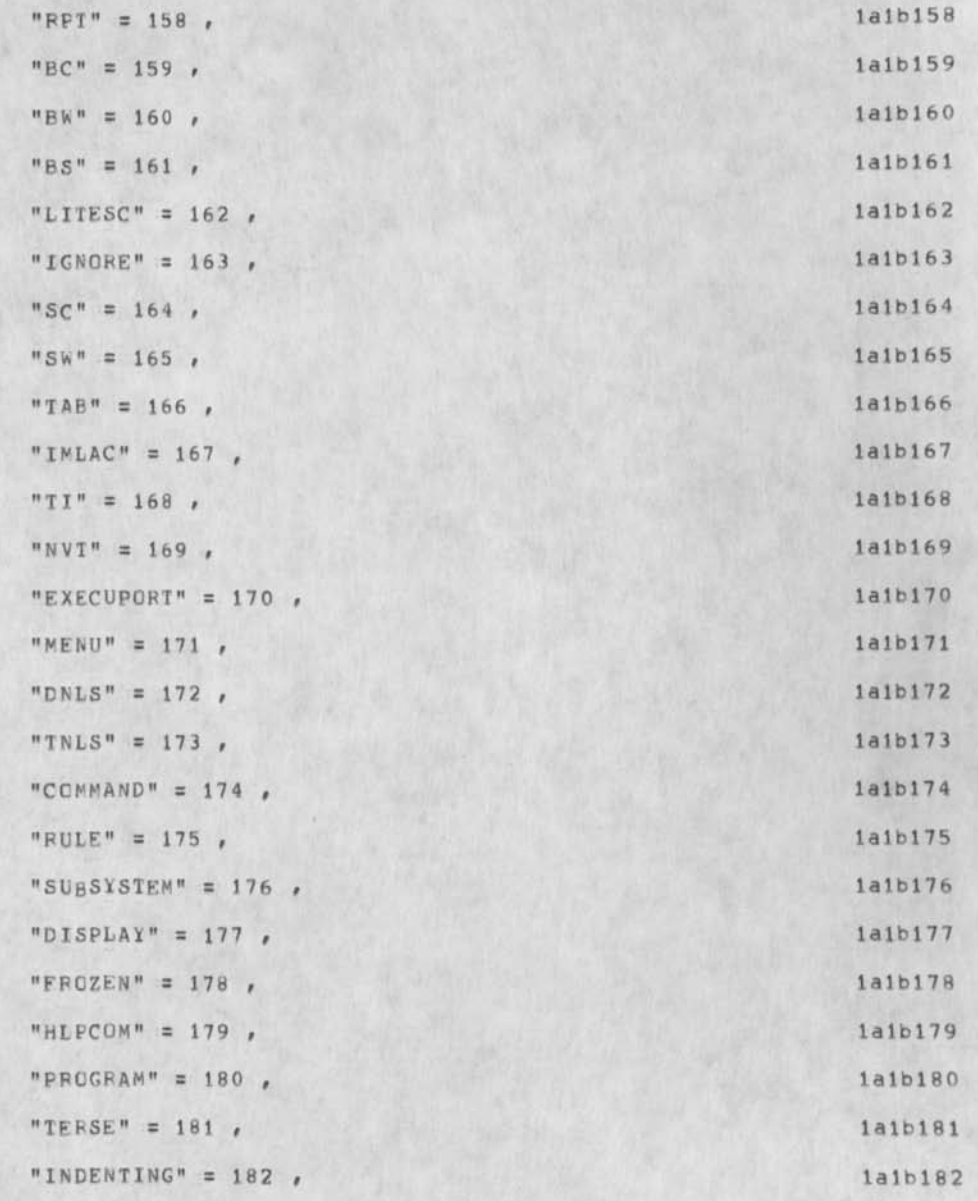

**9** 

DLS 22-SEP-75 14:41 33525

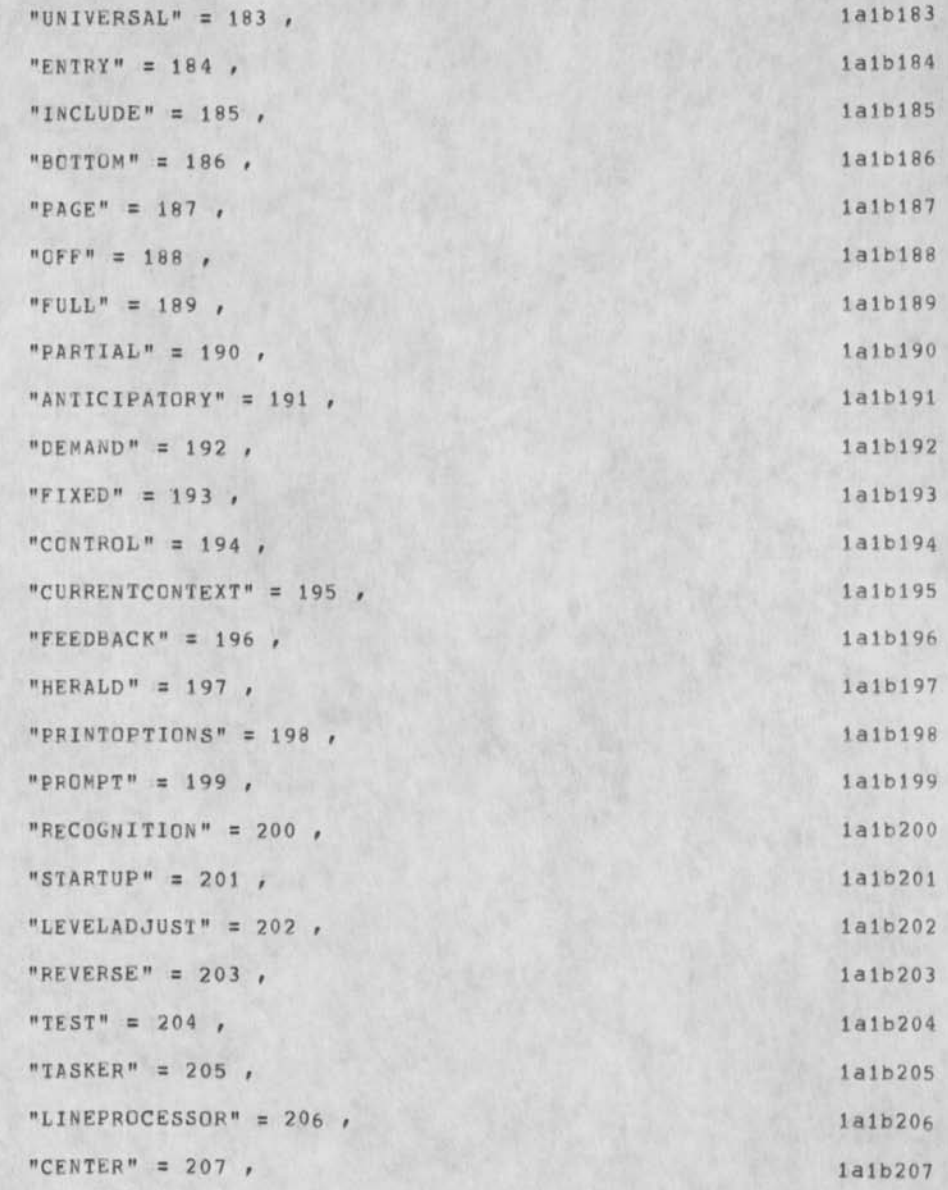

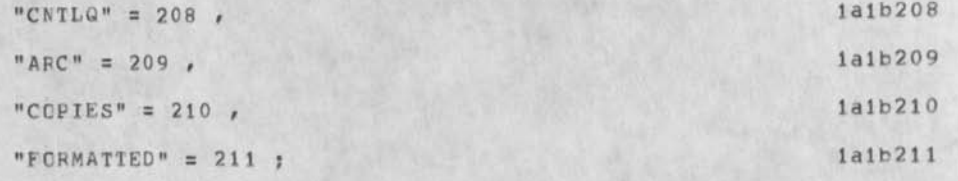

Source Code for FORMATTER Subsystem

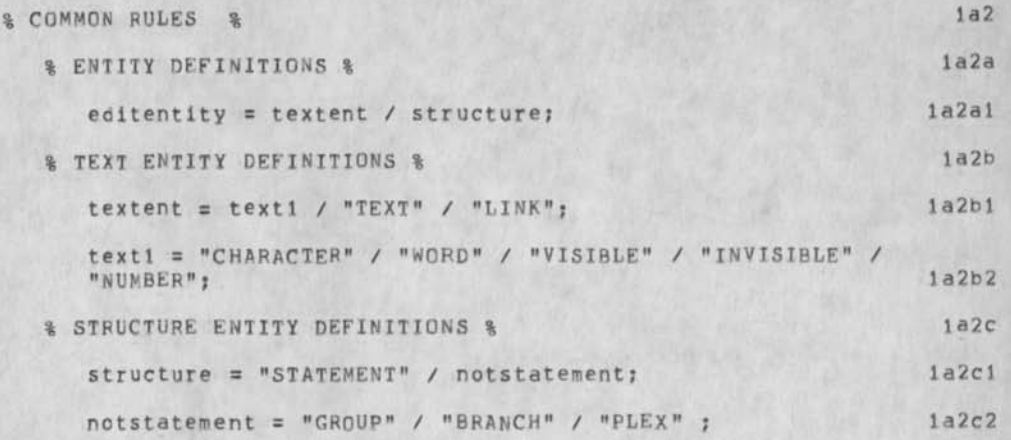

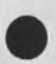

 $\frac{1}{2}$ 

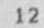

Source Code for FURMATTER Subsystem

 $\sim$  $\overline{\bullet}$ 

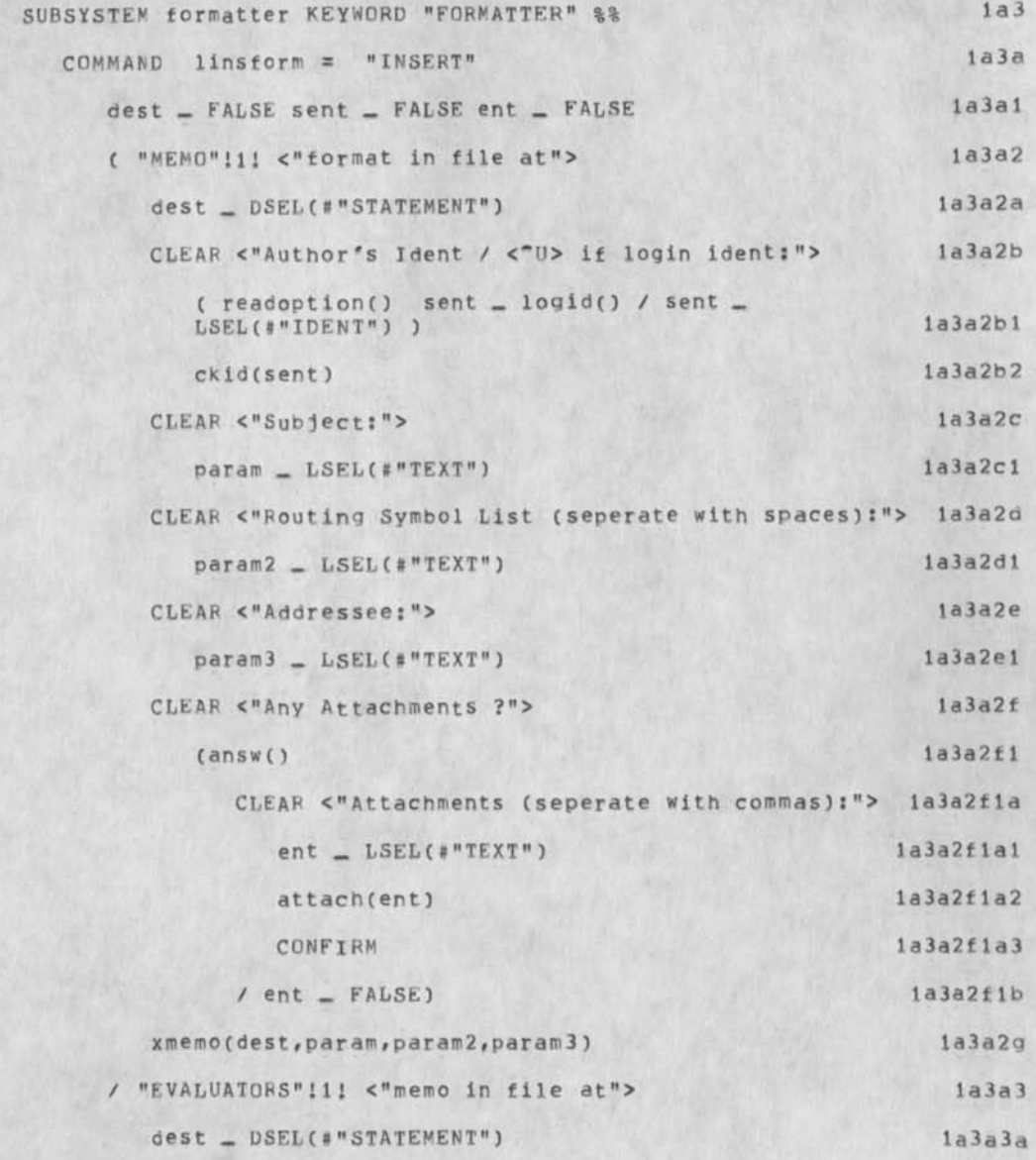

# Source Code for FORMATTER subsystem

 $\frac{1}{\sqrt{2}}$ 

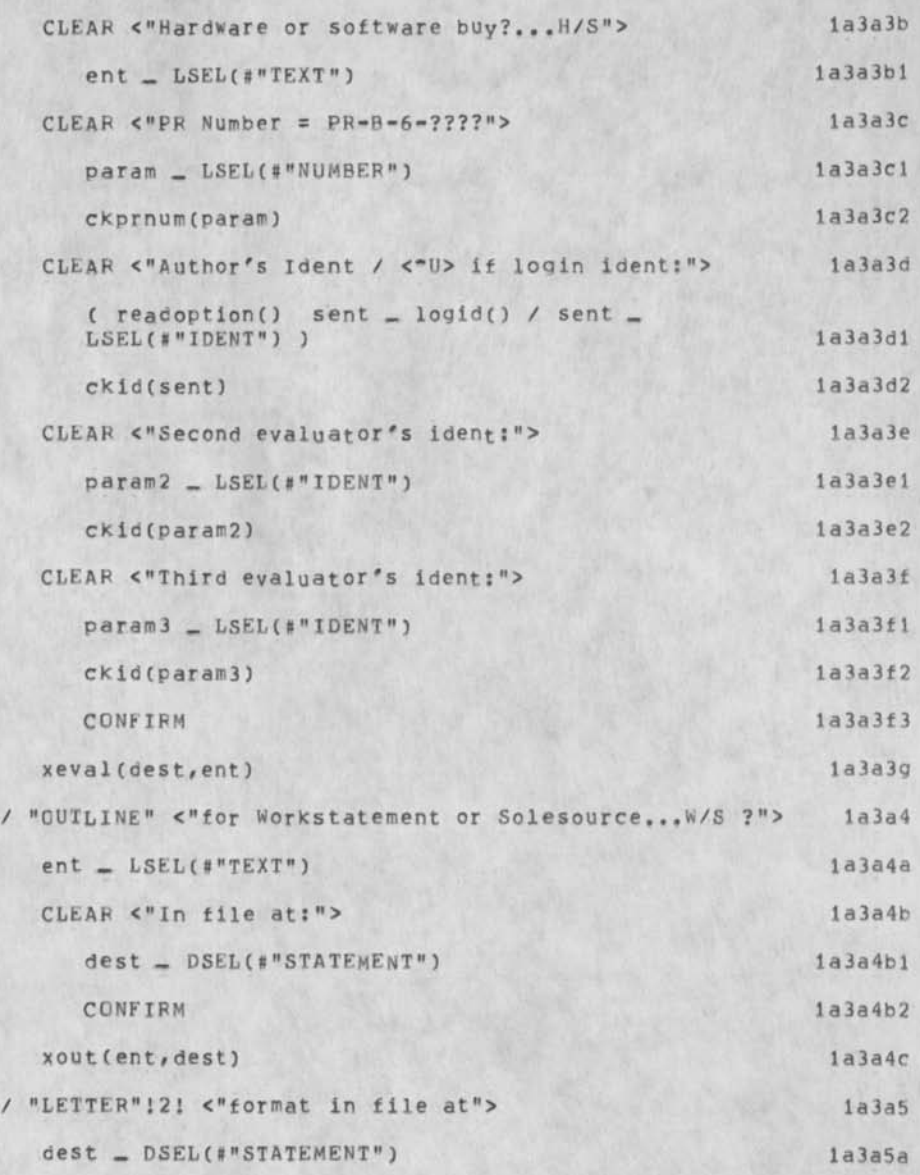

# Source Code for FORMATTER Subsystem

 $\mathcal{N}=\mathcal{N}$ 

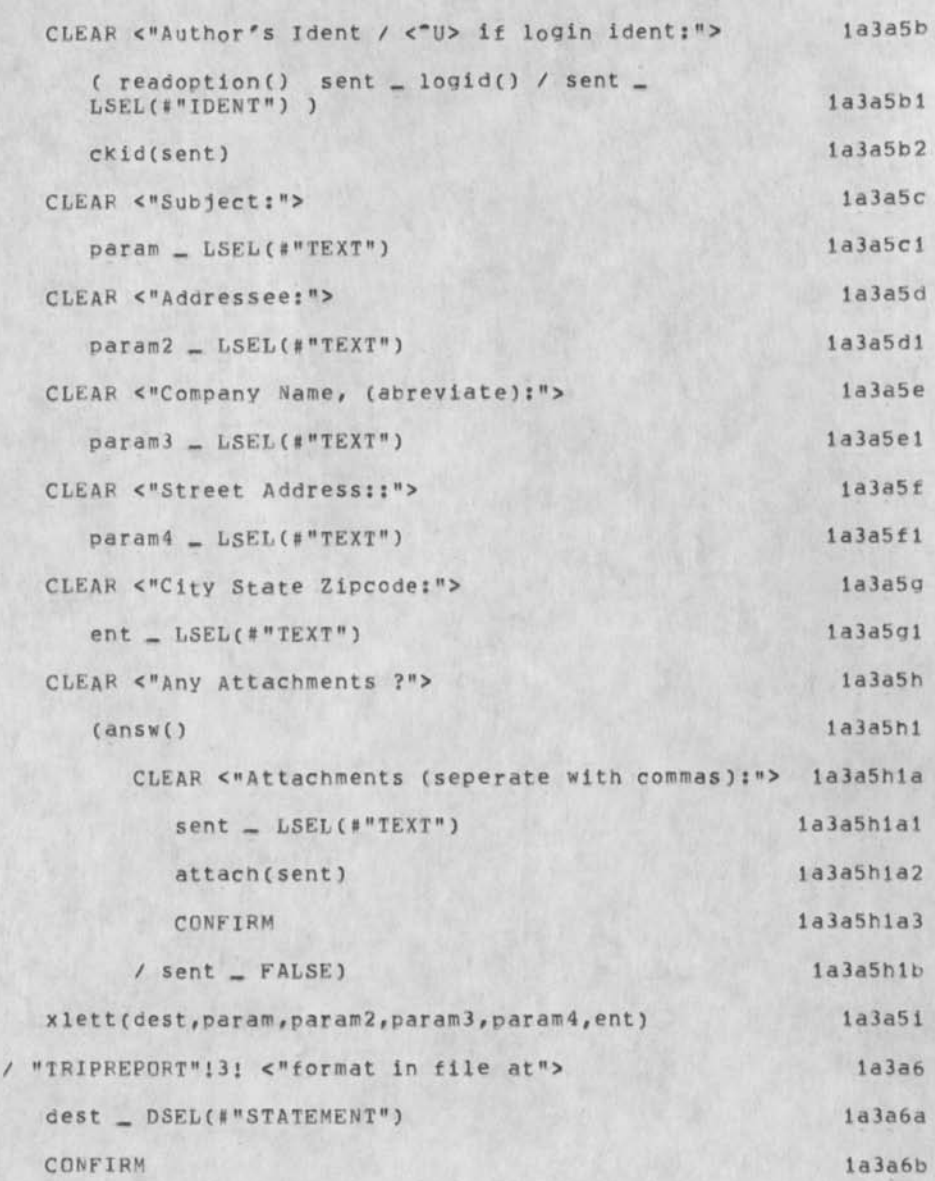

Source Code for FORMATTER Subsystem

 $\frac{1}{\sqrt{2}}$ 

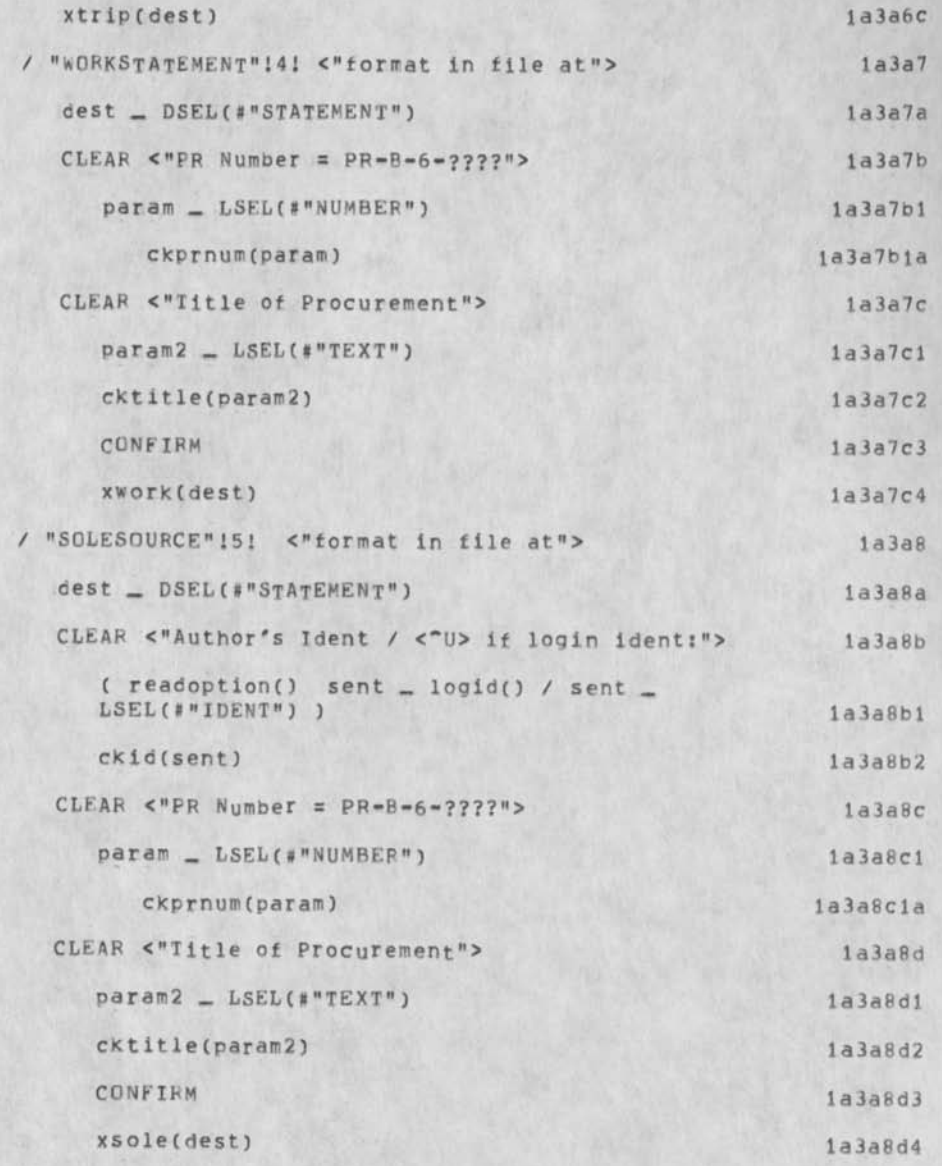

 $1a3a9$  $)$ ;  $1a3b$ END.  $1a4$ 

FINISH

 $\sim$ 

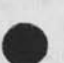

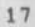

### Source Code for FORMATTER Subsystem

¥,

FILE lformat % USING (110, ) TO (format, subsys, ) % 1b

DECLARE STRING aname[100], name2[100], name3[100], aphone[50], numatch[10], atch1[100], atch2[100], atch3[100], atch4[100], atchS[100], prnum[10], prtit[100]; Ibl

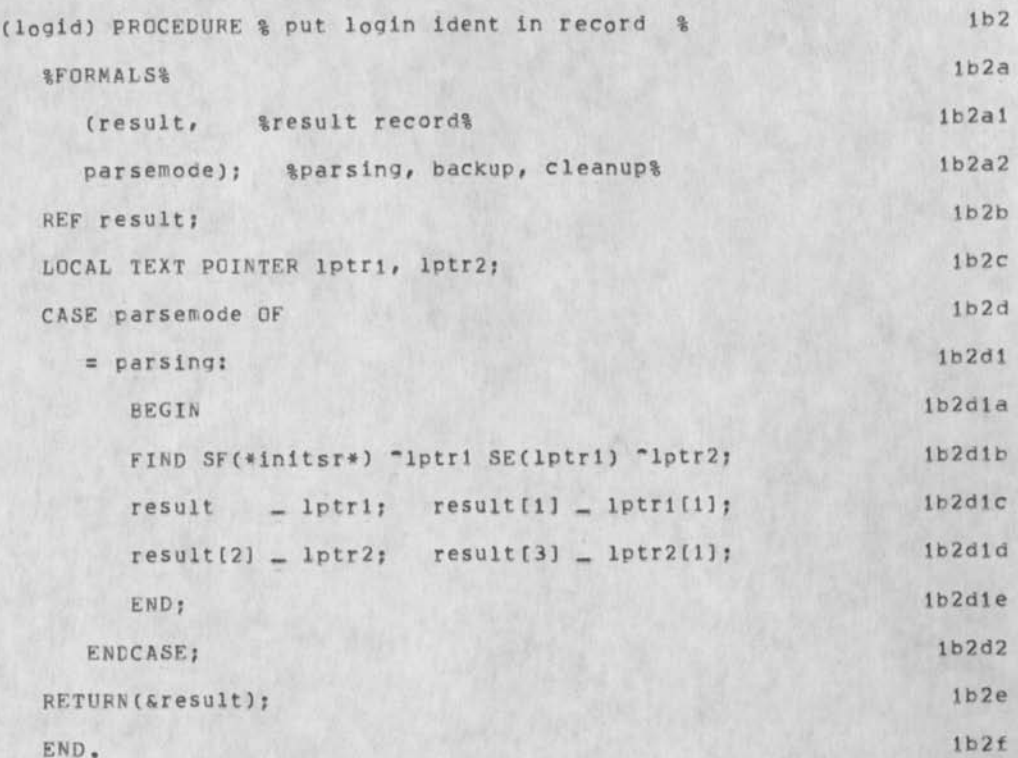

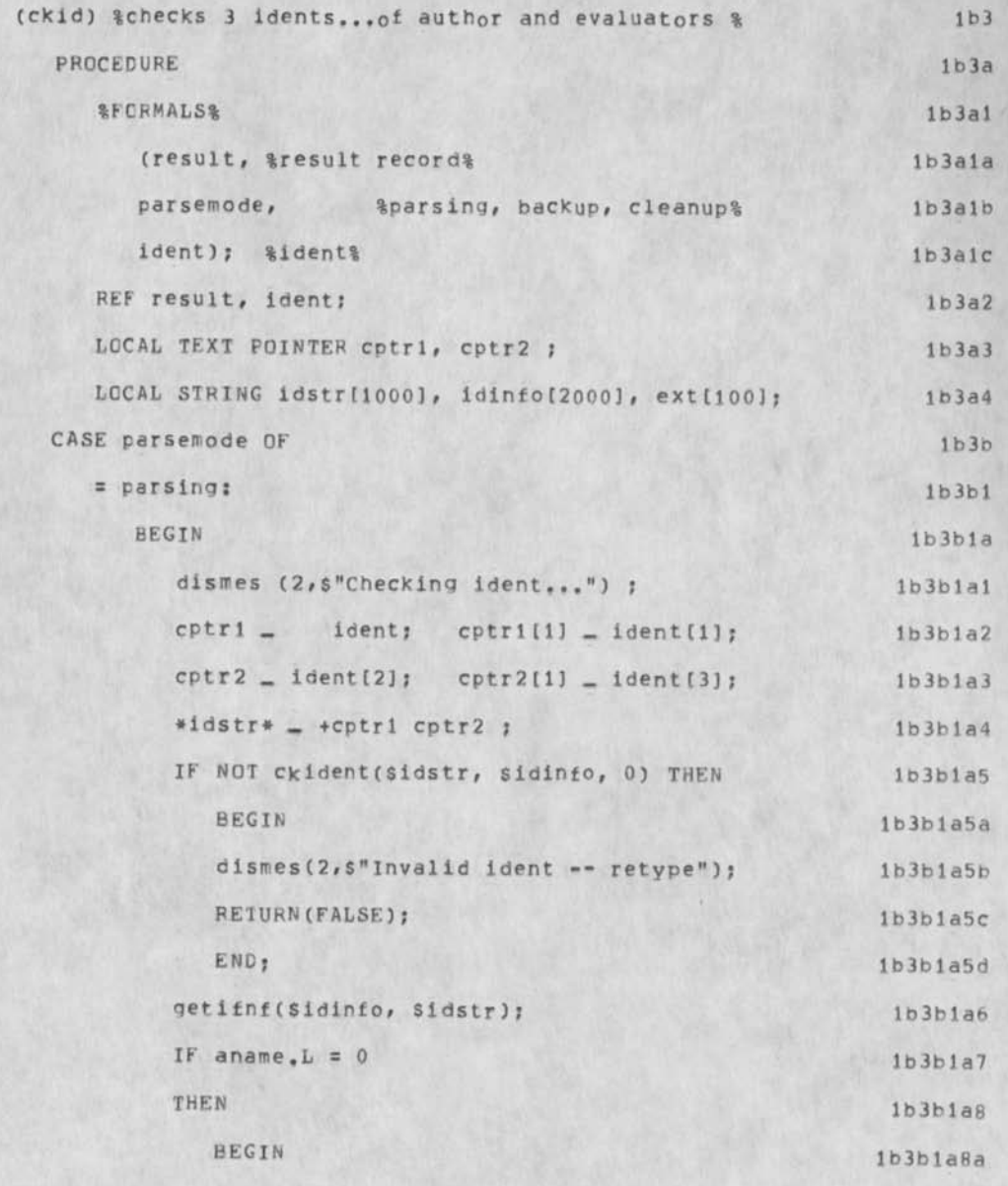

Source Code for FORMATTER Subsystem

 $\sim$ 

IF FIND SF(\*aphone\*) ['-] "cptri 4sCH "cptr2  $1b3b1a8a2$ THEN  $1<sub>b</sub>3<sub>b</sub>1<sub>a</sub>8<sub>a</sub>3$ \*aphone\* \_ cptri cptr2 ; \*ext\* \_ "Phone extension is...", \*aphone\*; 1b3b1a8a4 1b3b1a8a5 dismes  $(2, \text{sext})$ ;  $1b3b1a8a6$ \*aname\* \_ \*idstr\*; 1b3b1a8b END ELSE  $1b3b1a9$ BEGIN 1b3b1a9a 1b3b1a9a1 IF  $name2 L = 0$ THEN \*name2\* \_ \*idstr\*  $1b3b1a9a2$ ELSE \*name3\* \_ \*idstr\*  $1b3b1a9a3$  $1b3b1a9b$ END:  $1b3b1b$ END;  $=$  backup:  $=$  cleanup:  $1<sub>b</sub>3<sub>b</sub>2$  $1b3c$ ENDCASE;  $1b3d$ RETURN: END.  $1b3e$  $1b4$ (xout) %inserts outline for workstatements and solesource% PROCEDURE  $1<sub>b4a</sub>$ *AFORMALS&*  $1b4a1$ (result, %result record%) 1b4a1a  $1b4a1b$ WS, &workstatement or solosources  $1b4a1c$ 

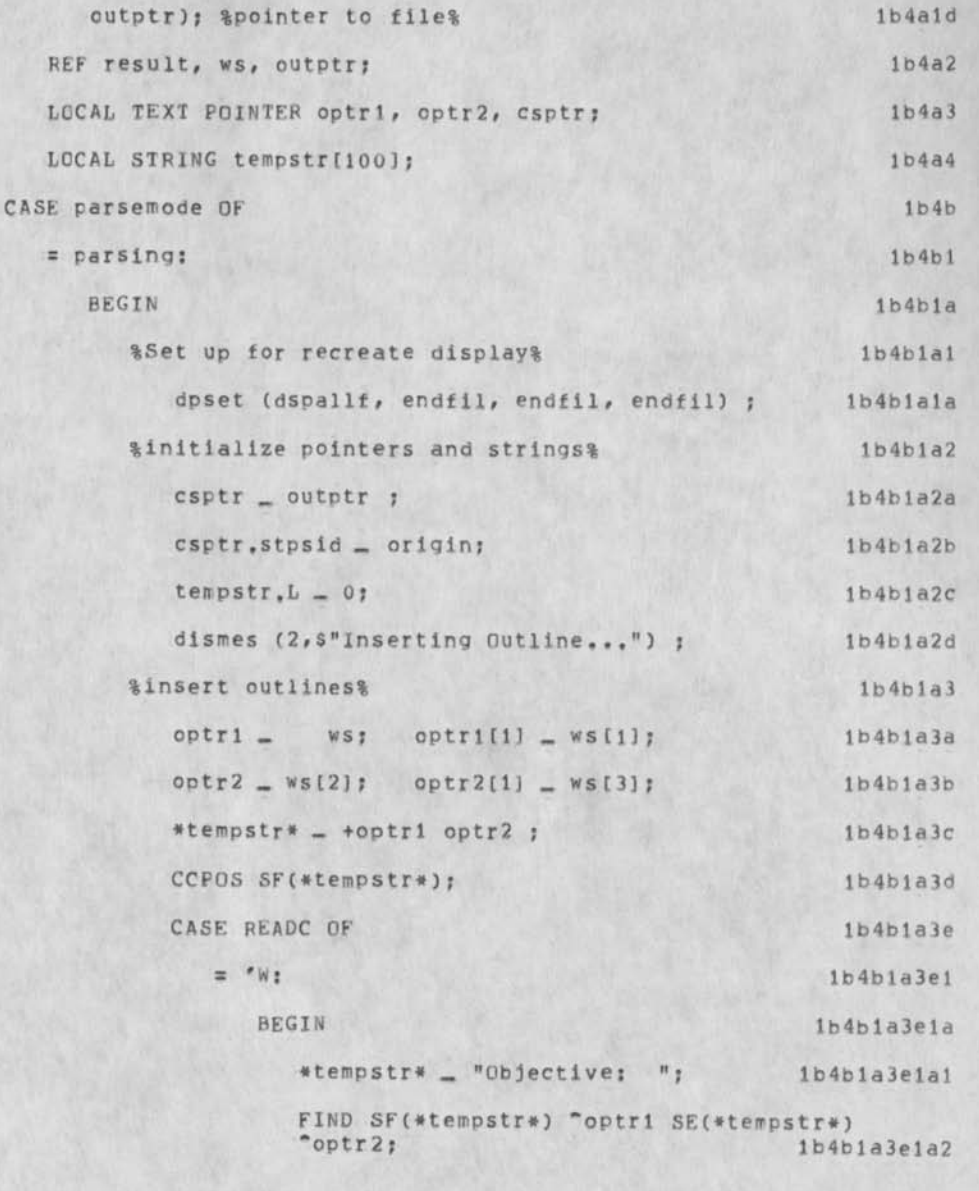

Source Code for FORMATTER Subsystem

 $\sim$ 

 $c$ inssta ( $csptr$ , 0,  $s$ optr1,  $s$ optr2); 1b4b1a3e1a3<br>1b4b1a3e1a4  $c$ sptr  $=$   $getnxt(csptr);$ #tempstr# \_ "Scope: Ib4bla3ela5 FIND SF(\*tempstr\*) "optr1 SE(\*tempstr\*)<br>"optr2; 1b4b  $1b4b1a3e1a6$  $clnssta (csptr, 0, soptr1, soptr2);$ lb4bla3ela7  $csptr = getnxt(csptr);$ \*tempstr\* " "Backqround: Ib4bla3eia9 FIND SF(\*tempstr\*) "optrl SF(\*terrpstr«) \*optr2; 1b4bia3e1a10  $c$ inssta ( $csptr$ , 0,  $s$ optr1,  $s$ optr2); Ib4bla3ela11  $c$ sptr  $=$   $q$ etnxt $(c$ sptr); \*tempstr\* \_ "Tasks/Technical Requirements: "; 1b4b1a3e1a13 FIND SF(\*tempstr\*) "optr1 SE(\*tempstr\*) "optr2y Ib4bia3elal4  $c$ inssta ( $c$ sptr,  $0,$  Soptr1, Soptr2); Ib4bla3elal5 csptr - qetnxt(csptr ) j 1b4bla3elalb \*tempstr\* \_ "Reportlnq Requirements: Ib4bla3elal7 FIND SF(\*tempstr\*) "optr1 SE(\*tempstr\*) "optr2: 1b4bia3e1a18  $c$ inssta ( $c$ sptr,  $0,$  soptr1, soptr2); 1b4b1a3e1a19<br>1b4b1a3e1a20  $c$ sptr  $=$  getnxt $(c$ sptr); \*tempstr\* \_ "Government Furnished Property: "; FIND SF(\*tempstr#) "optrl SE(\*tempstr\*) ~optr2; Ib4bla3ela22  $c$ inssta (csptr,  $0,$  Soptr $1,$  Soptr $2)$ ; Ib4bla3ela23

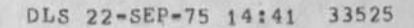

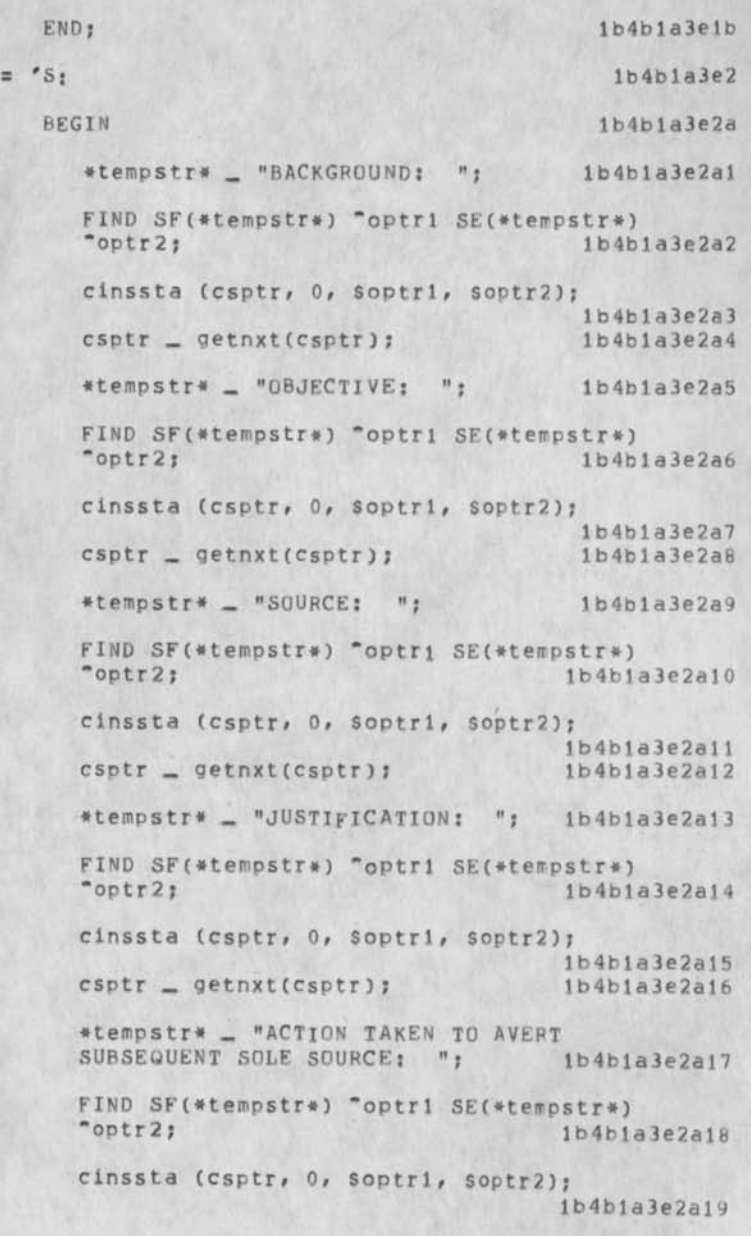

### Source Code for FORMATTER Subsystem

 $\epsilon$  is

\*tempstr\* \_ "PAST PERFORMANCE: "; 1b4b1a3e2a21 FIND SF(\*tempstr\*) "optr1 SE(\*tempstr\*)  $"optr2;$ 1b4b1a3e2a22 cinssta (csptr, 0, soptri, soptr2); 1b4b1a3e2a23 1b4b1a3e2b END; ENDCASE; 1b4b1a3e3  $1b4b1b$ END;  $1b4b2$ = backup: = cleanup: ENDCASE;  $1b4c$  $1b4d$ RETURN; END.  $1b4e$ 

25

Source Code for FORMATTER Subsystem

 $\mathcal{L}^{\mathcal{L}^{\mathcal{L}}}$ 

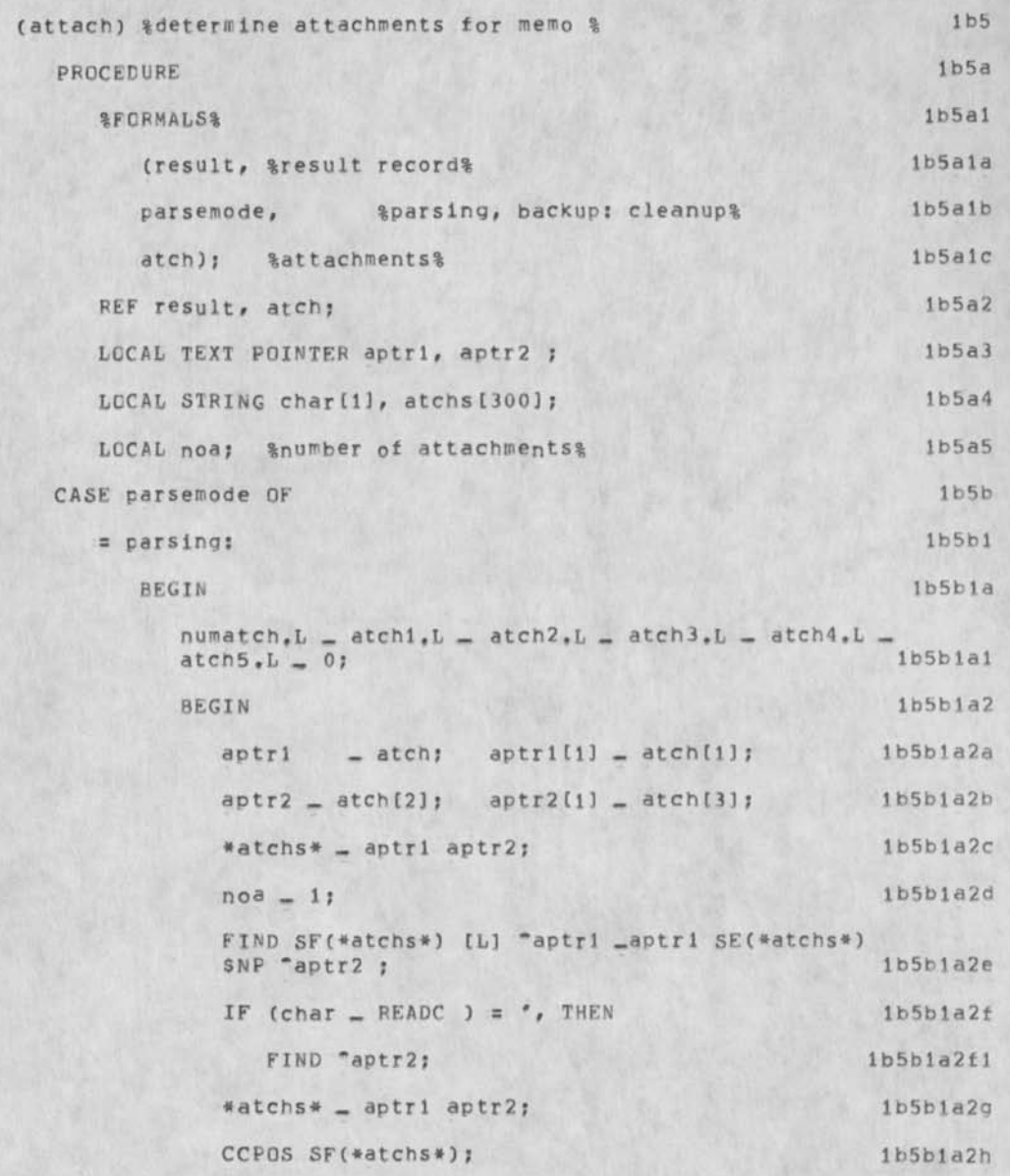

Source Code for FORMATTER Subsystem

 $\frac{1}{2}$ 

```
UNTIL (char _ READC) = ENDCHR DO 1b5b1a2i
 IF char = ', THEN BUMP noa; 1b5bla2il
CASE noa OF Ib5bla2j 
 = 1: Ib5bla2ji 
   BEGIN 1b5b1a2j1a
     *numatch* _ "1 Atch"; 1b5b1a2j1a1
     •atchl* _ *atchs*; Ib5bla2jla2 
   END; 1b5b1a2j1b
 = 2: 165b1a2j2BEGIN 1b5b1a2j2a
     •numatch* _ "2 Atchs"; Ib5bla2l2al 
    FIND SF(*atchs*) "aptrl [',] "aptr2 
                          1b5b1a2j2a2
     •atchl# _ "1, % aptrl aptr2; Ib5bla2j2a3 
     READC: 1b5b1a2j2a4
     FIND $NP "aptrl; 1b5b1a2j2a5
     *atch2* - "2, ", aptrl SE(aptri) 1b5b1a2j2a6
  END; 1b5b1a2j2b
= 3; 1b5b1a2j3BEGIN 1b5b1a2j3a
     •numatch* _ "3 Atchs"; Ib5b1a2i3al 
     FIND SF(*atchs*) "aptr1 [',] "aptr2
     _aptr2; 1b5b1a2j3a2
     •atch1 * _ "1, % aptrl aptr2; Ib5bla2j3a3 
     READC; 1b5b1a2j3a4
     FIND SNP "aptri [',] "aptr2 _aptr2;
                          Ib5bla2j3a5
```
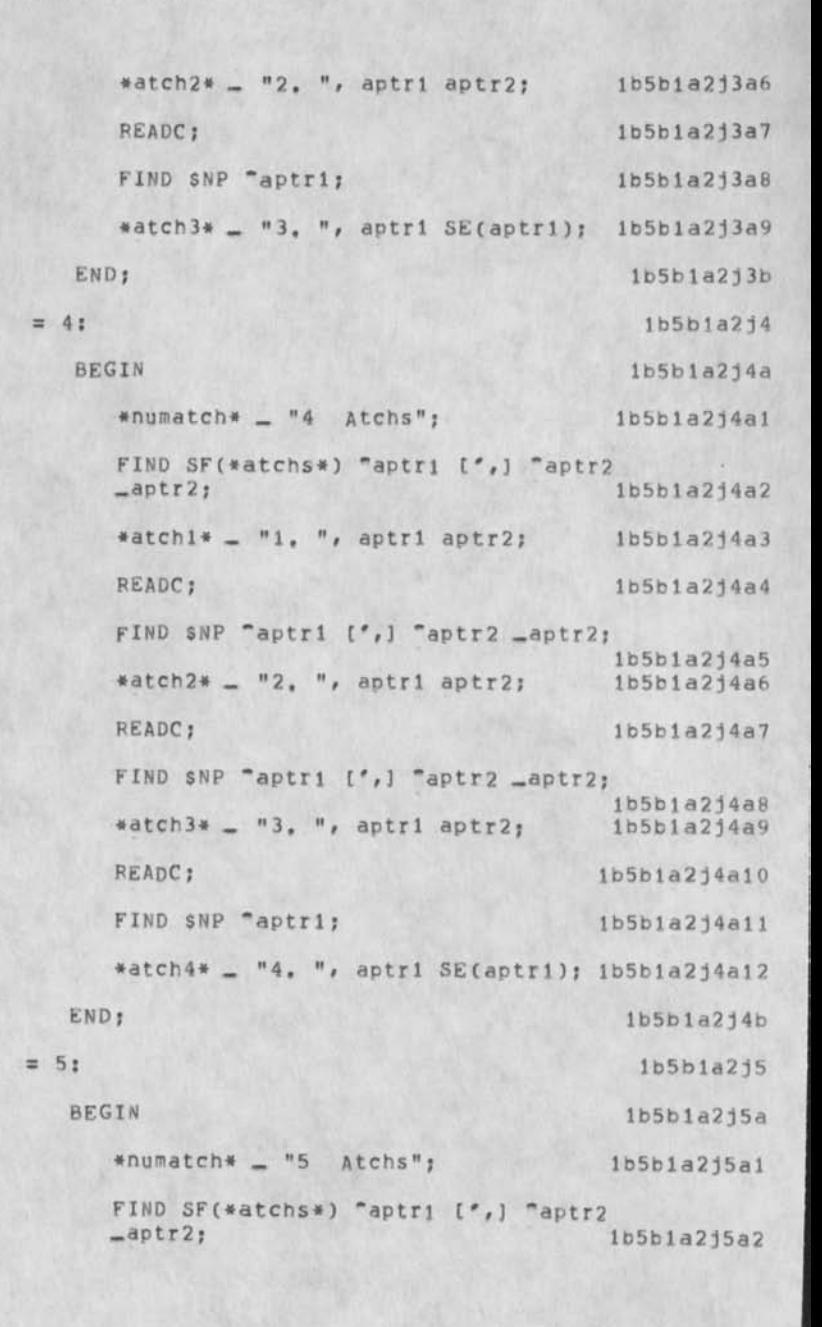

DLS 22«SEP-75 14:41 33S2S

Source Code for FORMATTER Subsystem

 $\begin{array}{ccc} \bullet & \bullet & \bullet \end{array}$ 

END,

```
*atch1* _ "1. ", aptr1 aptr2;    1b5b1a2j5a3
                  READC; 1b5b1a2j5a4
                  FIND SNP "aptr1 [',] "aptr2 _aptr2;
                                                 Ib5bla2j5a5 
                  *atcb2* «. "2, aptrl aptr2; Ib5bla2j5ab 
                  READC; 1b5b1a2j5a7
                  FIND SNP "aptrl [',] "aptr2 _aptr2; 
                                                 1b5b1a2j5a8<br>1b5b1a2j5a9
                  *atch3* = "3. " , aptr1 aptr2;READC; 1b5b1a2j5a10
                  FIND SNP "aptri [', ] "aptr2 _aptr2;
                                                 1b5b1a2j5a11<br>1b5b1a2j5a12
                  *atch4* = "4. ", aptrl aptr2;
                  READC; 1b5b1a2j5a13
                  FIND SNP "aptr1; 1b5b1a2j5a14
                  *atch5* _ "5, ", aptr1 SE(aptr1); 1b5b1a2j5a15
                END; 
          ENDCASE; 
       END; 
 END;
  = backup; = cleanup: 
ENDCASE ; 
RETURN ; 
                                                   Ib5bla2j5b 
                                                    Ib5bla2k 
                                                     Ib5bla3 
                                                      lbSblb 
                                                       Ib5b2 
                                                        lbSc 
                                                        lb5d 
                                                        lb5e
```
**29** 

# Source Code for FORMATTER Subsystem

 $\lambda$ 

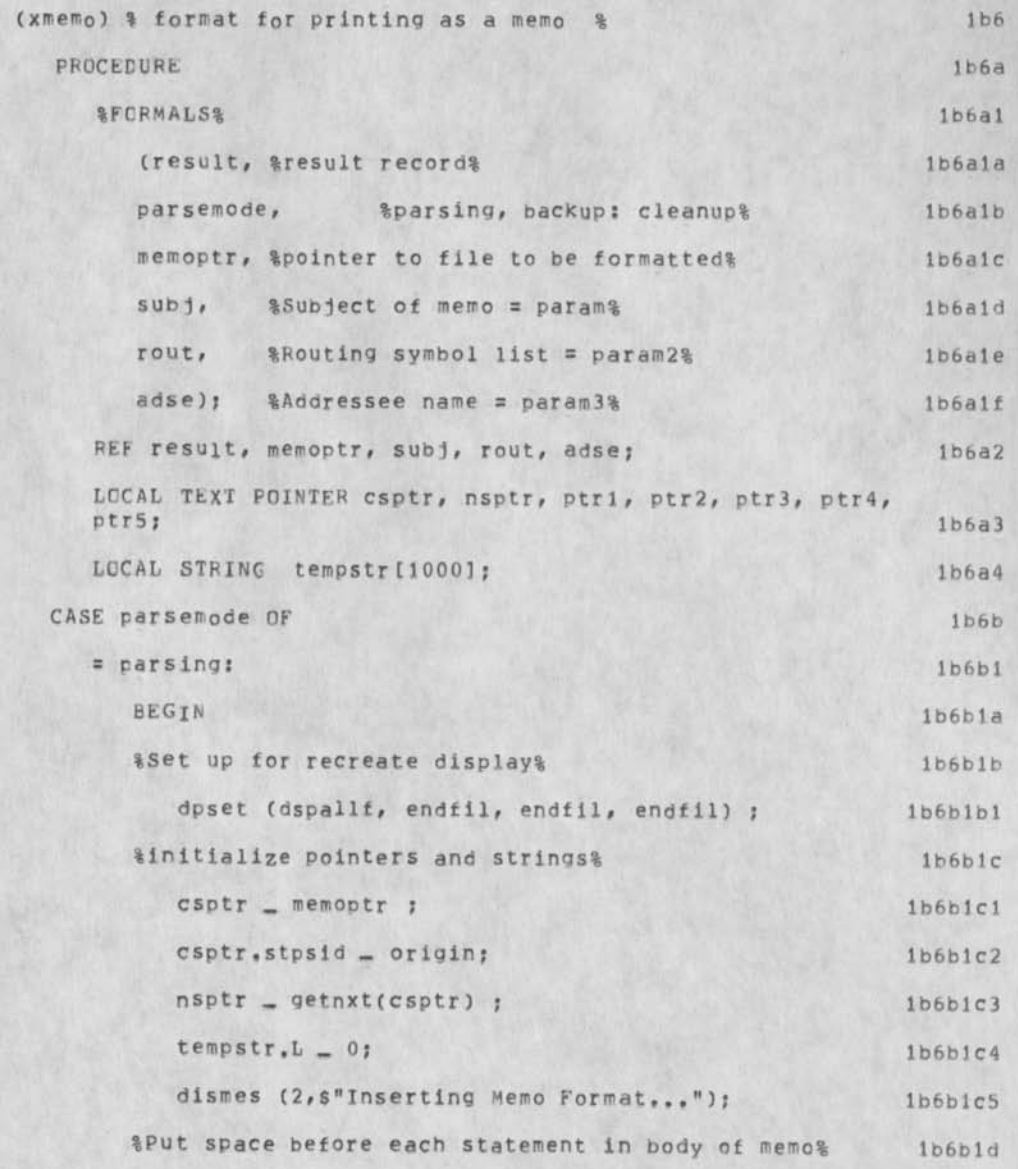

Source Code for FORMATTER Subsystem

 $\overline{\phantom{a}}$ 

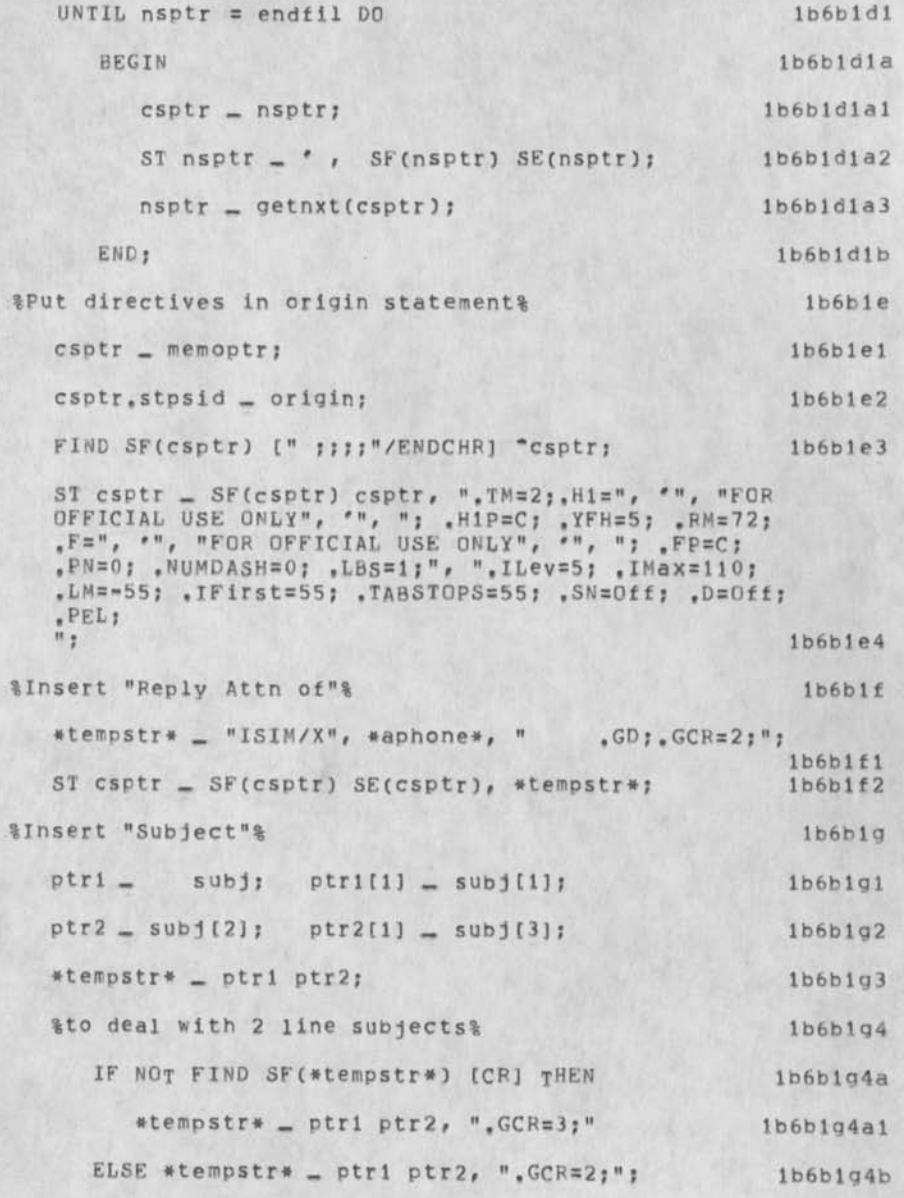

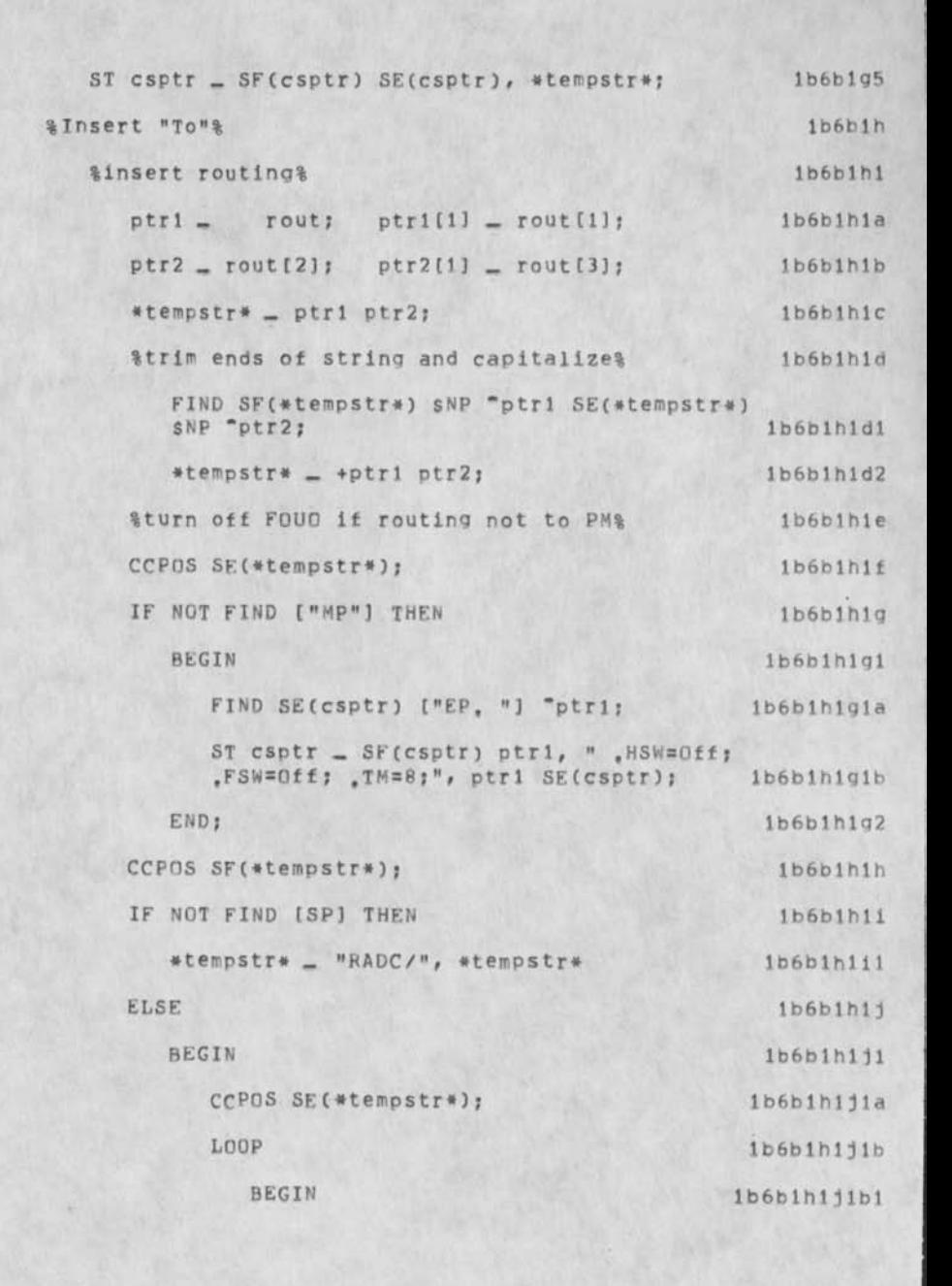

Source Code for FORMATTER Subsystem

IF FIND ENDCHR THEN EXIT LOOP ELSE 1b6b1h1j1b2 1b6b1h111b2a **BEGIN** FIND SNP SL "ptri; 1b6bihijib2a1 IF FIND ENDCHR THEN EXIT LOOP 1b6b1h111b2a2 **FLSE** \*tempstr\* \_ SF(ptr1) ptr1, 1b6b1h1j1b2a3 ".GCR;", ptri SE(ptri); 1b6b1h111b2b **END** 1b6b1h111b3 END<sub>1</sub> #tempstr# \_ "RADC/.IREST=60;", \*tempstr\*,  $"$ . IREST=0;  $1<sub>b6b1b111c</sub>$ IN TURN"; 1b6b1h112 END: ST csptr =  $SF(csplit)$  SE(csptr), \*tempstr\*;  $1b6b1h1k$ %append addressee name, indenting and numbering  $1<sub>b</sub>6<sub>b</sub>1<sub>b</sub>2$ directives<sub>&</sub>  $adse;$   $ptr1[1]$   $=$   $adse[1];$  $1b6b1h2a$  $ptr1$  $ptr2 = adse[2];$   $ptr2[1] = adse[3];$ 1b6b1h2b  $1b6b1h2c$ #tempstr# \_ ptr1 ptr2 ; %make sure its in the form of (D, Stone)% 1b6b1h2d FIND SF(\*tempstr\*) [L] "ptr1 \_ptr1 "ptr2 [NP] 1b6b1h2d1  $[L]$  "ptr3 -ptr3 "ptr4;  $*$ tempstr $*$  = '(, +ptr1 ptr2, ", ", +ptr3 ptr4,  $-ptr4$  SE( $ptr4$ ), '); 1b6b1h2d2 FIND SE(csptr) ("NRUT NI 1b6b1h2e " / TRUE) "ptri; ST csptr \_ SF(csptr) ptri, \*tempstr\*, ptri SE(csptr), ", PXN[1]=Dec+Period; .PXN[2]=LL+Period; .PXN[3]=Dec+Parens; .PXN[4]=LL+Parens; .PXNSHOW=ALL;";  $1b6b1h2f$ 

DLS 22=SEP=75 14:41 33525

 $1b6d$ 

Source Code for FORMATTER Subsystem

 $\mathcal{A}$  $\ddot{\phantom{a}}$  .

i.

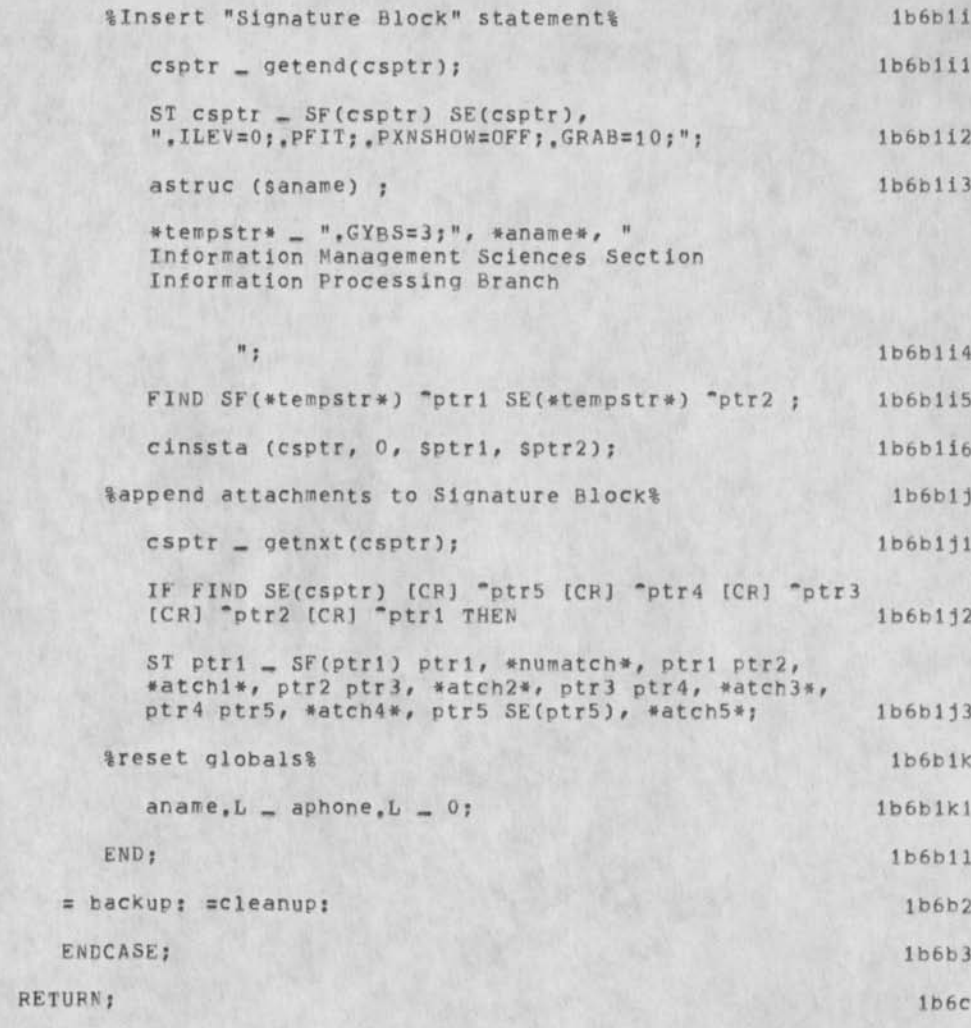

END.

Source Code for FORMATTER Subsystem

 $\rightarrow$ 

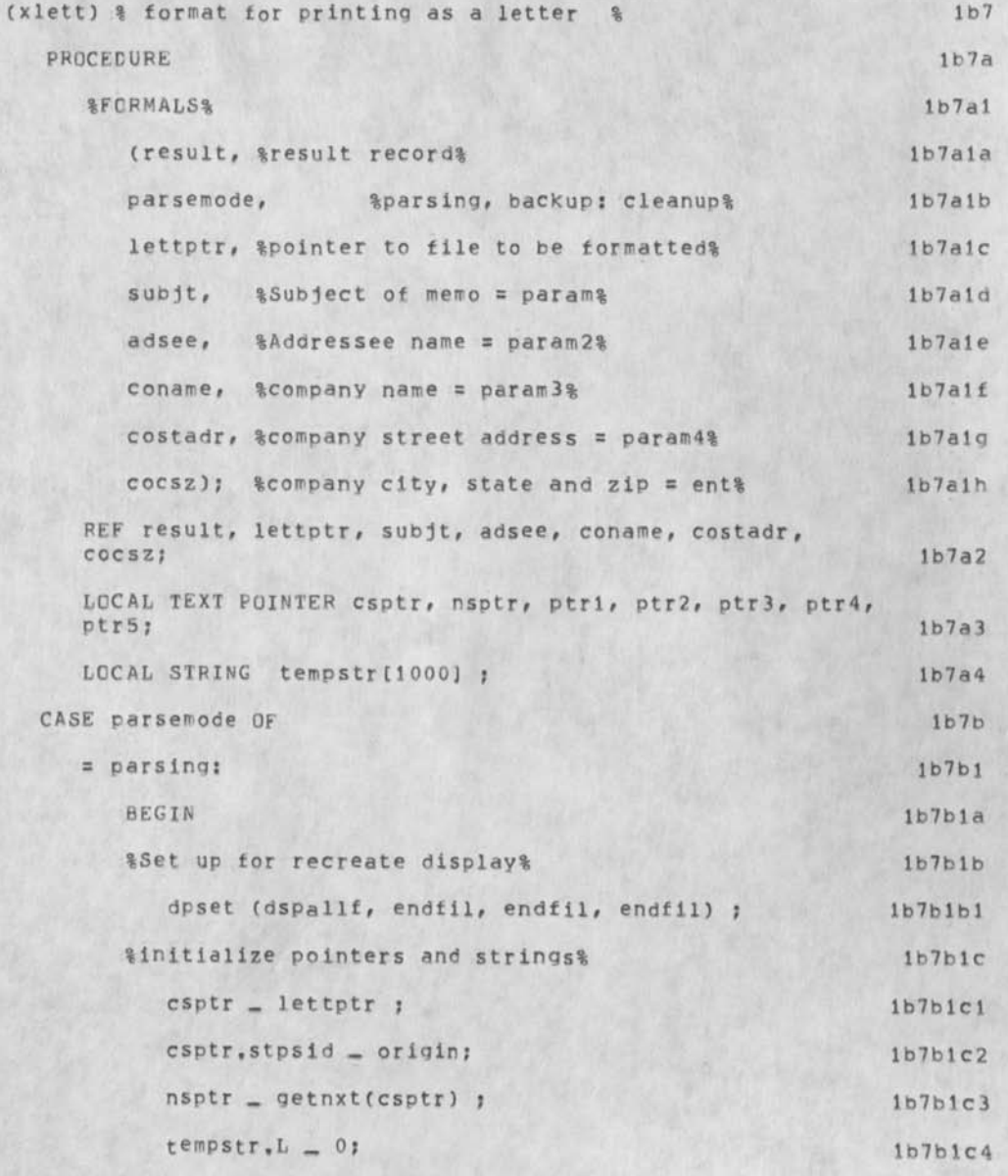
Source Code for FORMATTER Subsystem

 $\mathcal{N}$ 

- 2

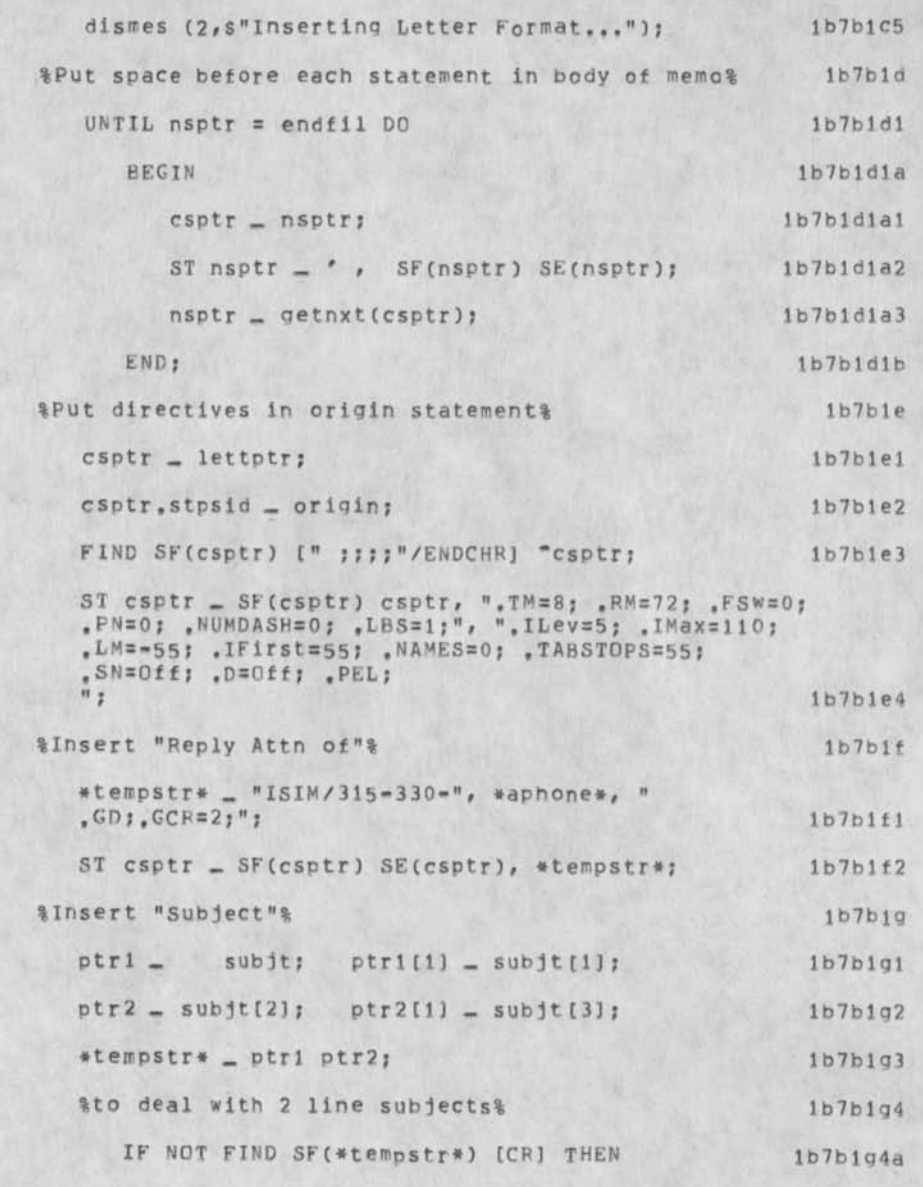

# Source Code for FORMATTER Subsystem

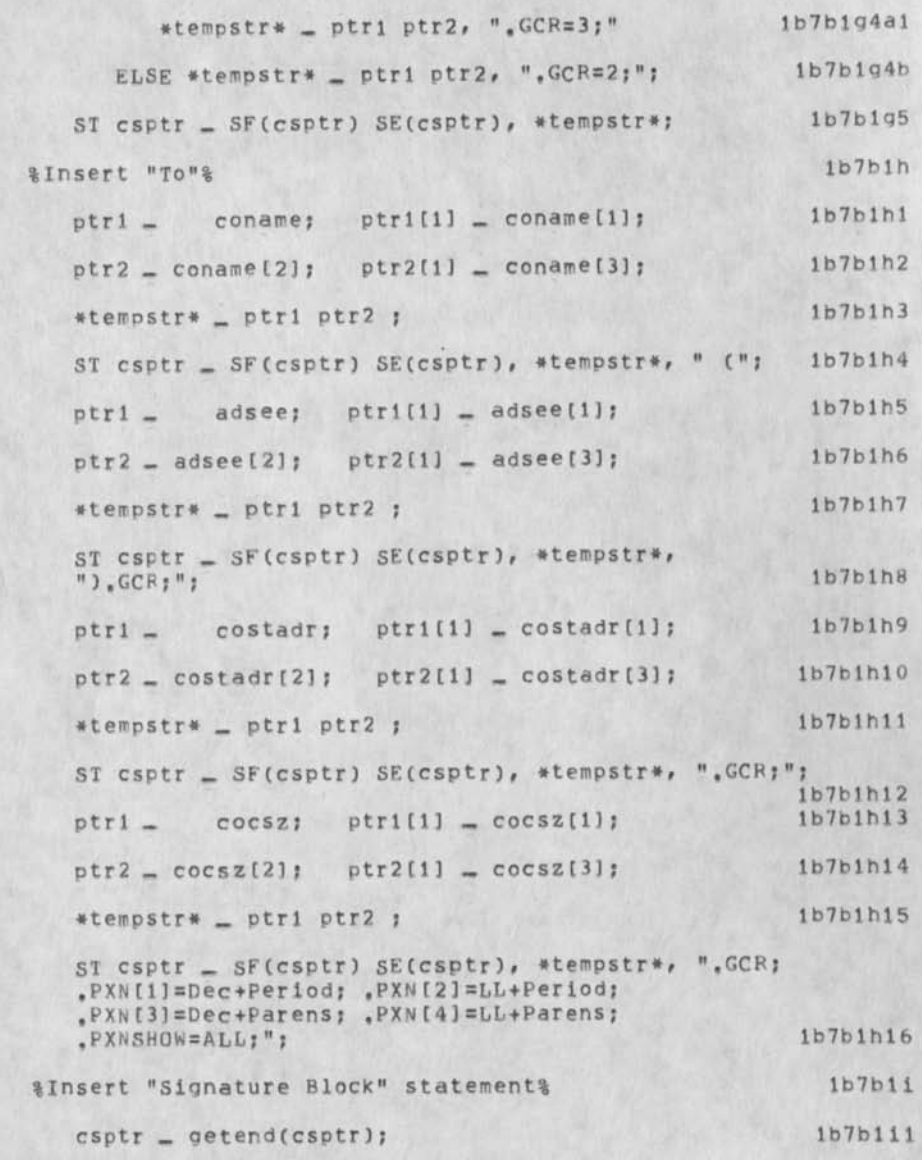

# Source Code for FORMATTER Subsystem

 $\sim 10^{-4}$ 

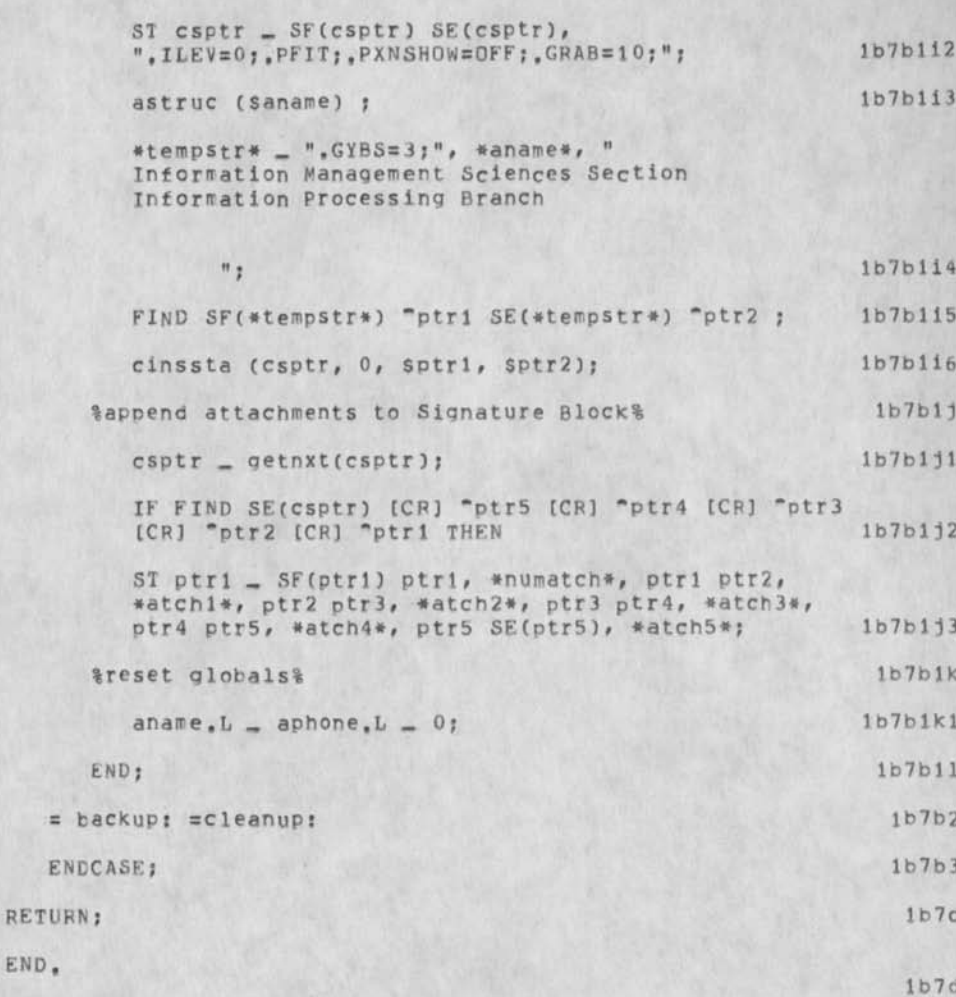

Source Code for FORMATTER Subsystem

 $\sim$ 

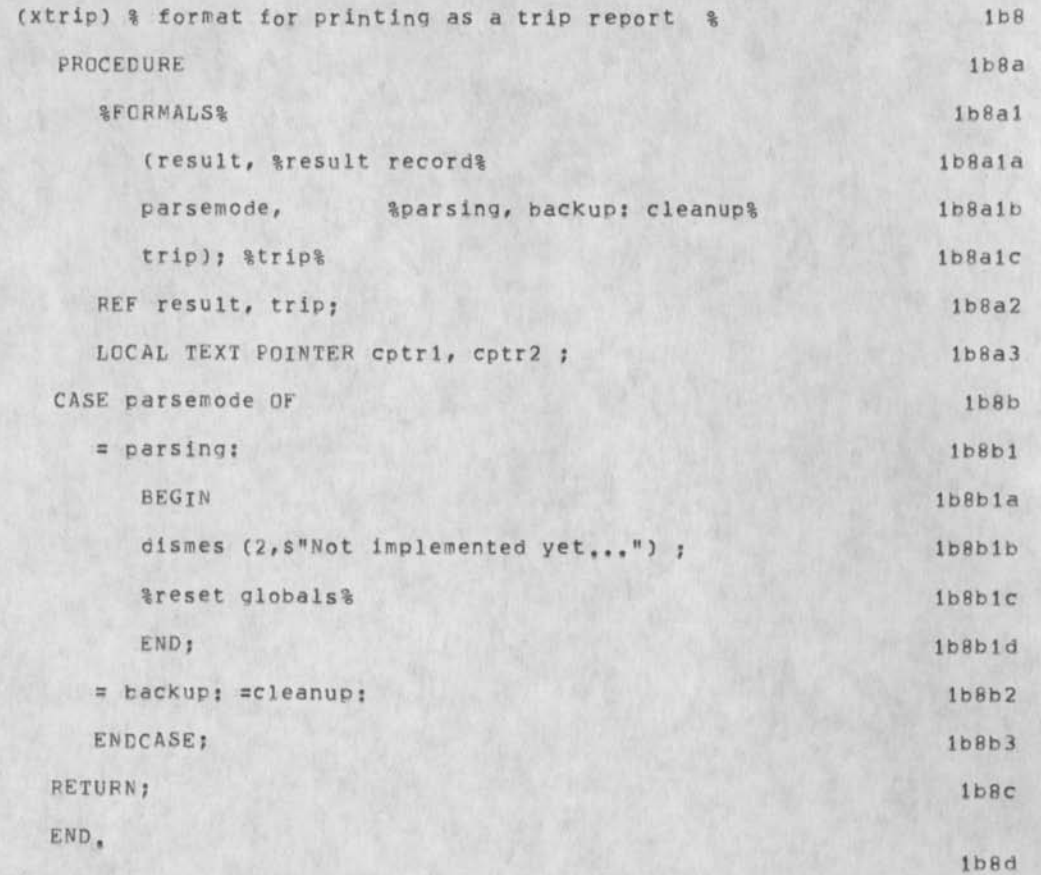

Source Code tor FORMATTER Subsystem

 $\mathbf{y}$ 

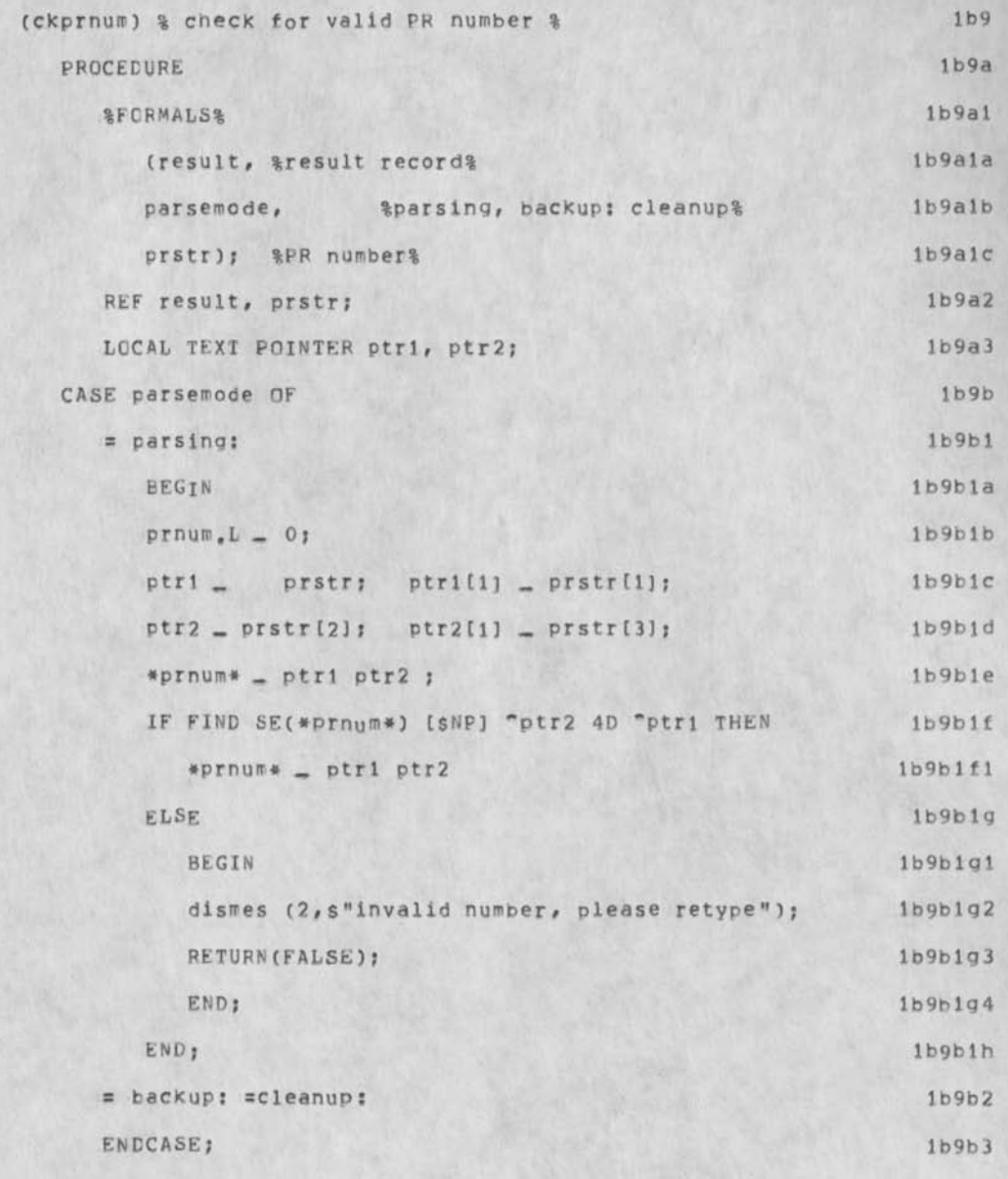

Source Code for FORMATTER Subsystem

RETURN(TRUE); 1b9c

 $END<sub>8</sub>$ 

 $\lambda$  $\epsilon$ 

1 b9d

Source Code for FORMATTER Subsystem

V.

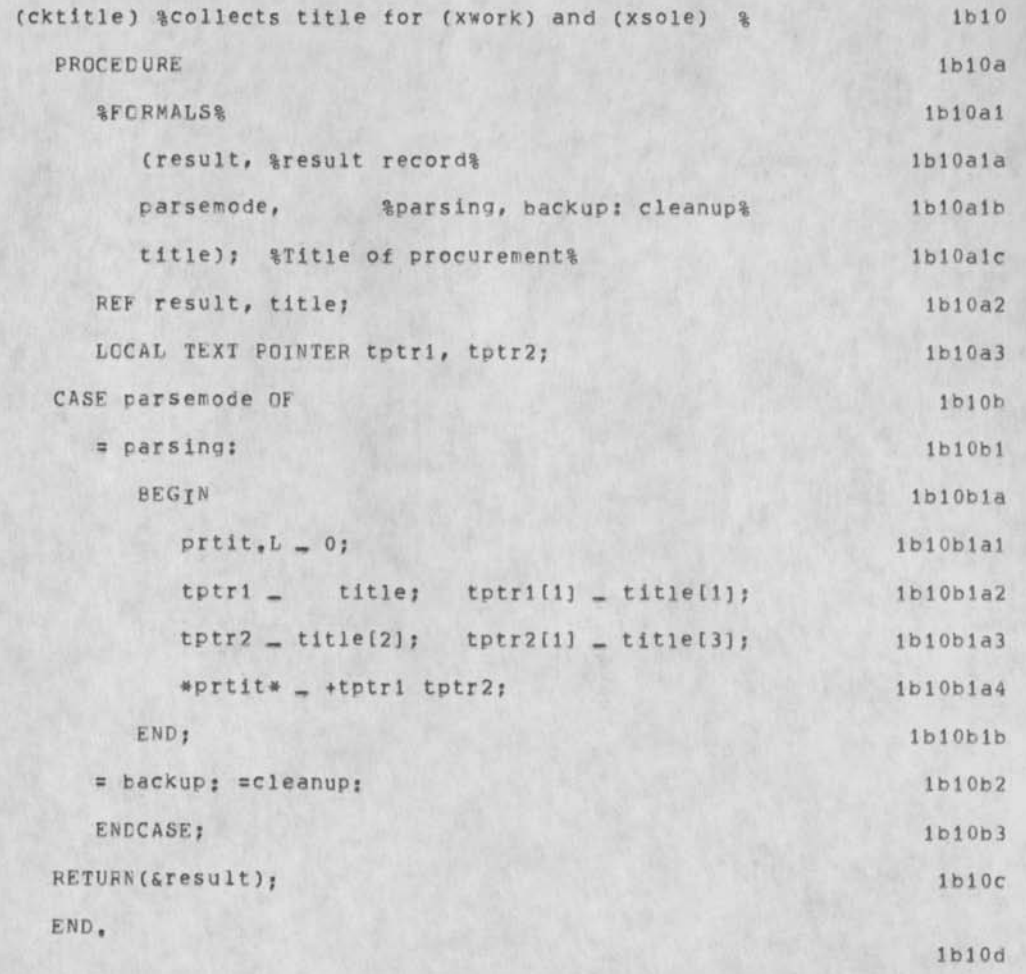

Source Code for FORMATTER Subsystem

 $\epsilon$ 

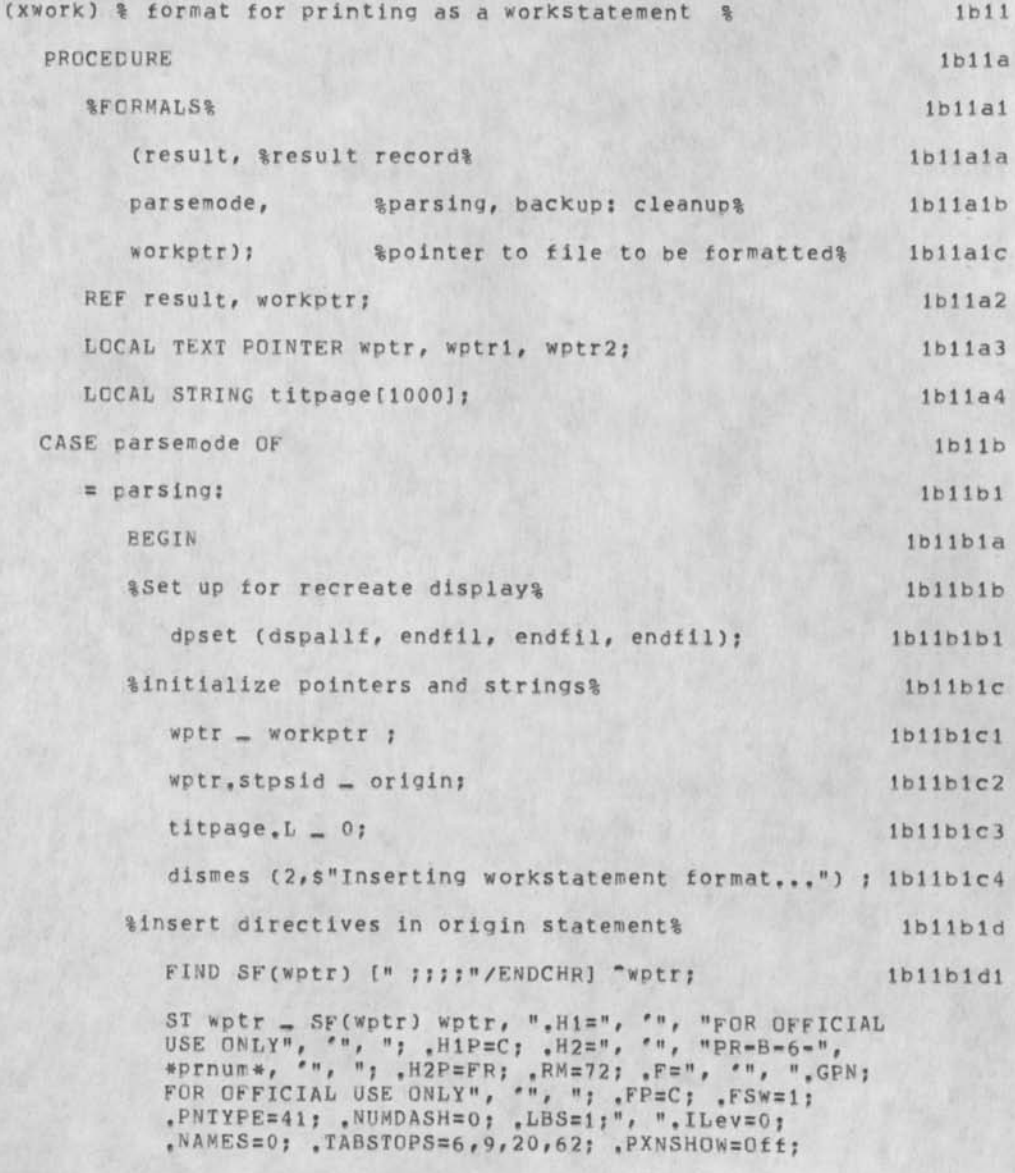

Source Code for FORMATTER Subsystem

 $\rightarrow$ 

,D=Qff; .PEL;  $H_{\pm}$ %insert table of contents in origin statement% ST wptr \_ SF(wptr) SE(wptr), ".CENTER; TABLE OF CONTENTS, GCR=3;", " PARAGRAPH SUBJECT<br>1,0 Objective  $\ast$ , GCR=2;", "<br>2,0  $1,0$  Objective scope #»GCR=2;"# " 3,0 Background Tasks/Technical Requirements #, GCR=2;", " 5,0 Report Requirements  $#$ , GCR=2;", " 6,0 Government Furnished Property #.PXNSHOW<2;,PES;"; lbllblel %turn numbering on for all levels under 4,0% wptr \_ getnxt(wptr);  $W$ Ptr  $=$  getsuc(wptr);  $wptr = getsucc(wptr);$  $wptr = getend(wptr);$ CCPOS SF(wptr)j  $ST$  wptr  $=$   $SF($ wptr)  $SE($ wptr), ",  $PXNSHOW=$  $All$ ;"; %turn numbering off for lower levels for 5,0 & 6,0%  $wptr = getnxt(wptr);$ wptr \_ getend(wptr); CCPOS SF(wptr)t ST wptr \_ SF(wptr) SE(wptr), ", PXNSHOW<2;"; %insert directives at end of file%  $wptr = getnxt(wptr);$  $wptr = getail(wptr);$  $wptr = getend(wptr);$ ST wptr \_ SF(wptr) SE(wptr),  $1b11b1d2$ lbllble lbllblf  $1b11b1f1$  $1b11b1f2$  $1b11b1f3$  $1b11b1f4$  $1b11b1f5$ lb 1lblf6  $1b11b1q$ lbllblgl  $1b11b1q2$  $1b11b1q3$ 1 b 11 b l q 4 1**b**11**b**1h  $1b11b1h1$ lbliblh2  $1b11b1h3$ 

Source Code for FORMATTER Subsystem

 $\bullet$ 

", PXNSHOW=Off; H2SW=Off; F=", '", "FOR OFFICIAL USE 1b11b1h4 ONLY", "", "; PES;";  $1b11b11$ %insert title page at end of file% 1b11b111 CCPOS SF(wptr); #titpage\* \_ ".GCR=3;.CENTER=50;", " ROME AIR DEVELOPMENT CENTER", " GRIFFISS AIR FORCE BASE", " NEW YORK, GCR=3;", " STATEMENT OF WORK, GCR=3;", "  $FOR, GCR = 3; "$  $\bullet$ , \*prtit\*, ".GCR=10;", "  $PR = B = 6 - n$ , \*prnum\*, " 1b11b112  $(GCR=10; GDP;$ FIND SF(\*titpage\*) "wptr1 SE(\*titpage\*) "wptr2 ; 1b11b1i3 1b11b1i4 cinssta (wptr, 0, swptr1, swptr2);  $1b11b1j$ &reset globals% 1b11b1j1  $prnum.L = prtit.L = 0;$  $1b11b1k$ END;  $1b11b2$  $=$  backup:  $=$ cleanup:  $1b11b3$ ENDCASE;  $1b11c$ RETURN(TRUE); END. 1b11d

Source Code for FORMATTER Subsystem

 $\chi$ 

 $\mathcal{L}$ 

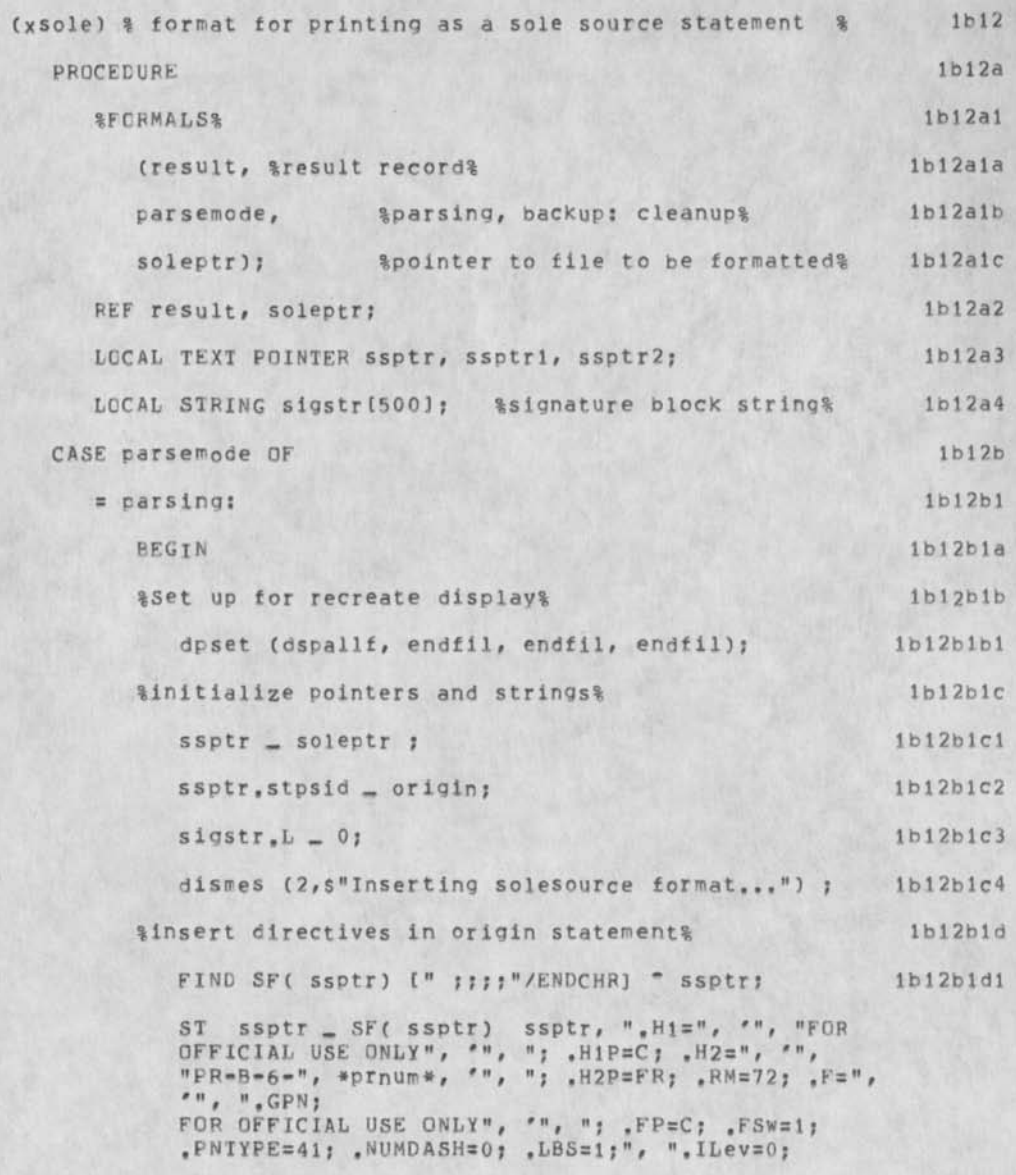

# Source Code for FORMATTER Subsystem

P

 $\mathcal{N}$  , and  $\mathcal{N}$  $\bullet$ 

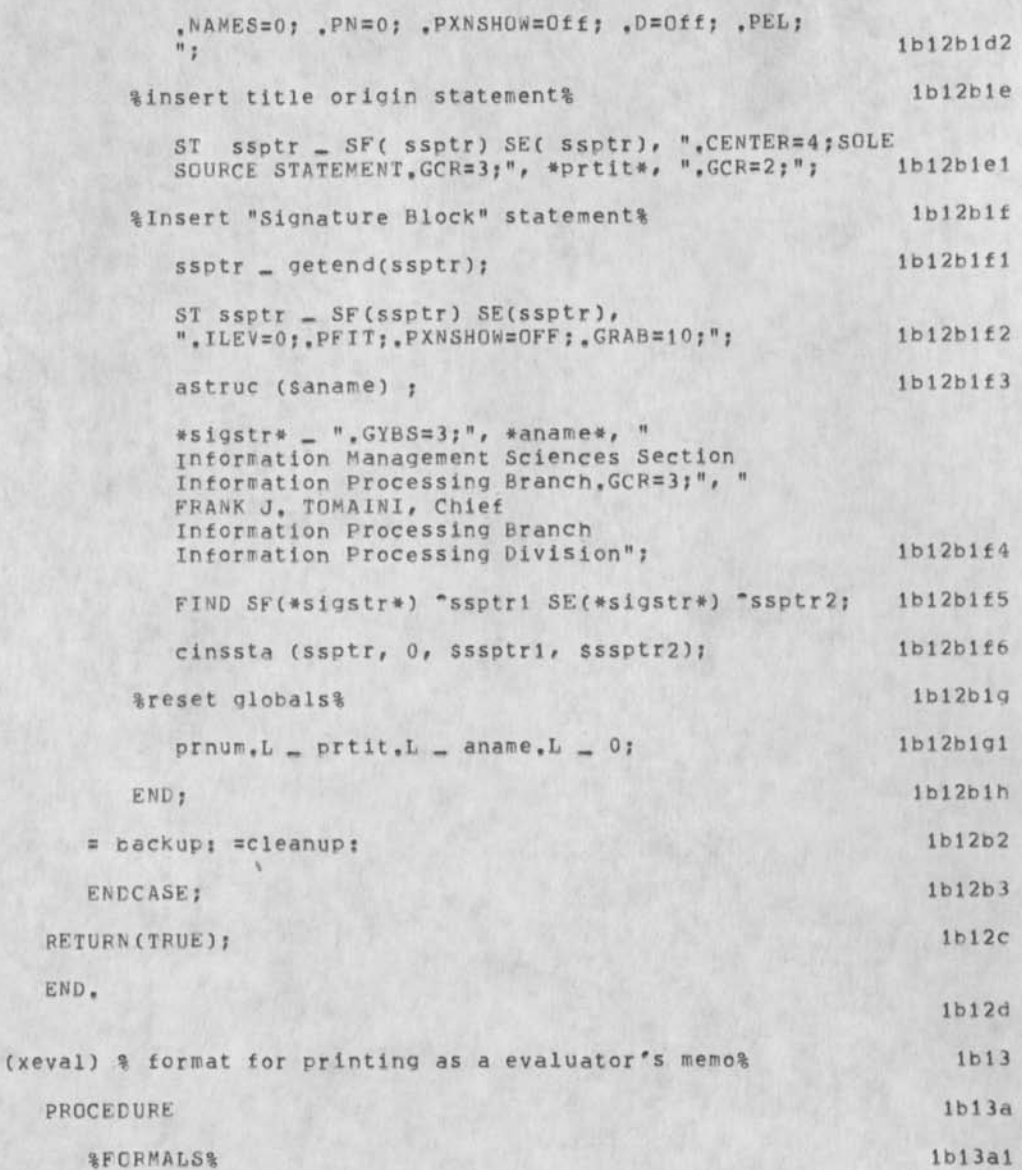

Source Code for FORMATTER Subsystem

 $\cdot$ 

k.

 $\alpha$ 

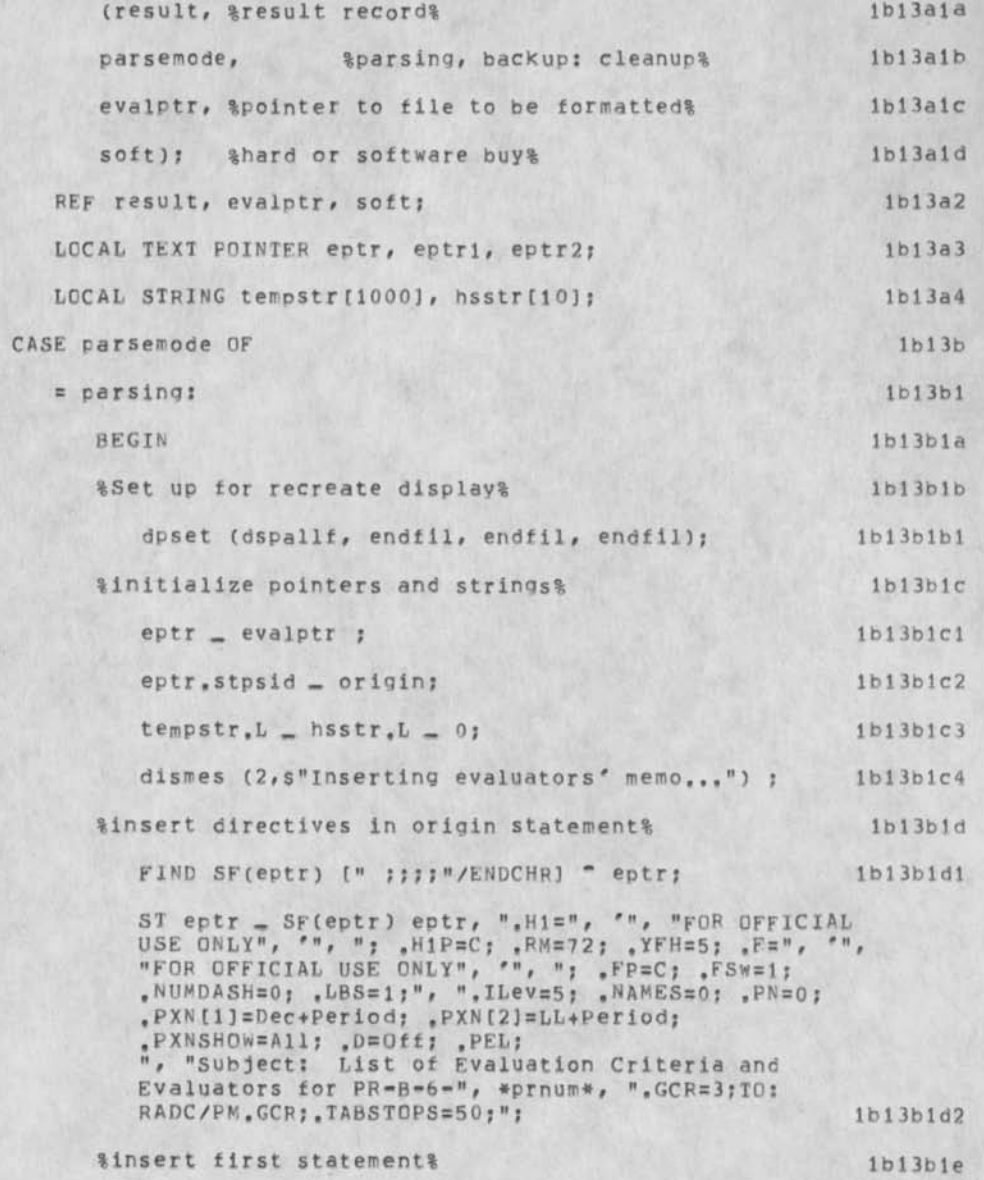

Source Code tor FORMATTER Subsystem

 $\mathcal{A}(\mathbf{r})$ 

 $\mathcal{F}$  .

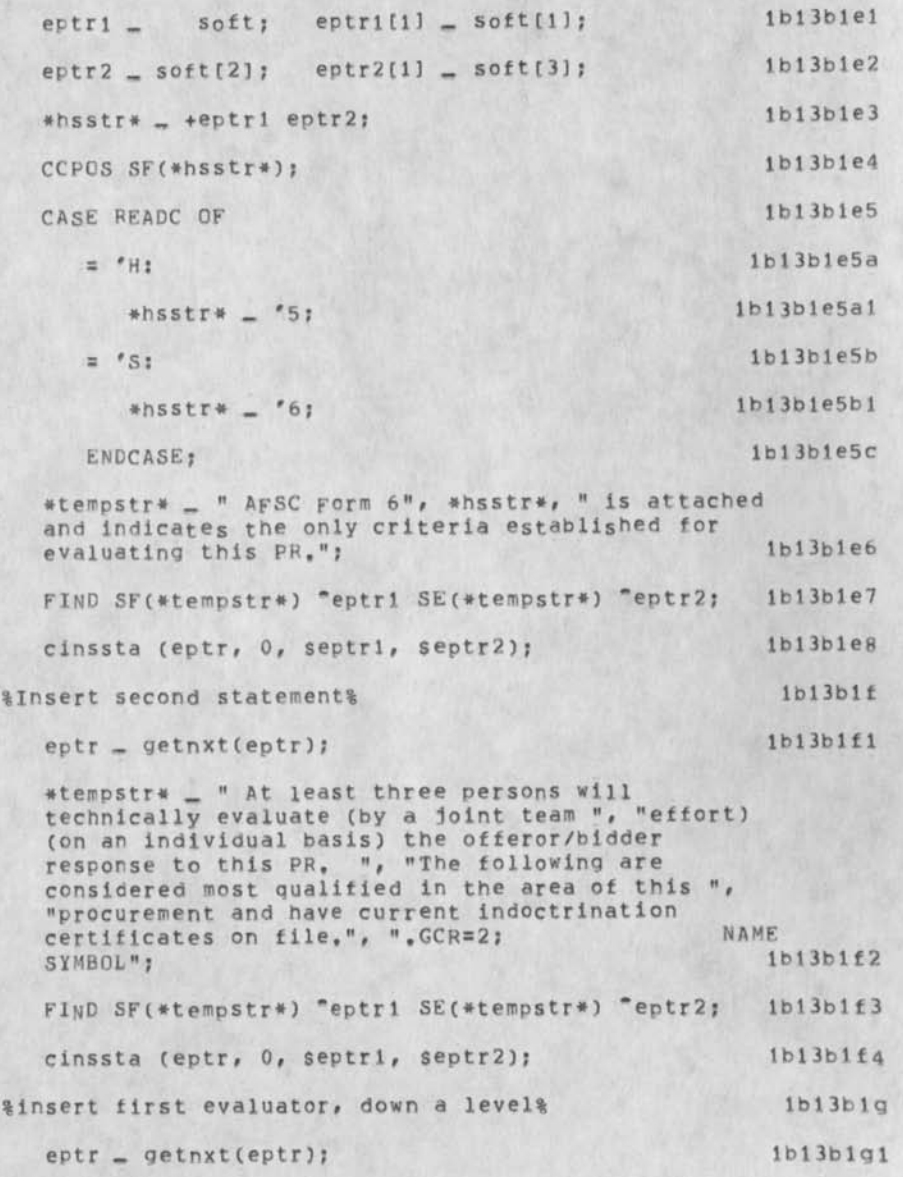

Source Code for FORMATTER Subsystem

 $\mathcal{L}$ 

 $\sim$ 

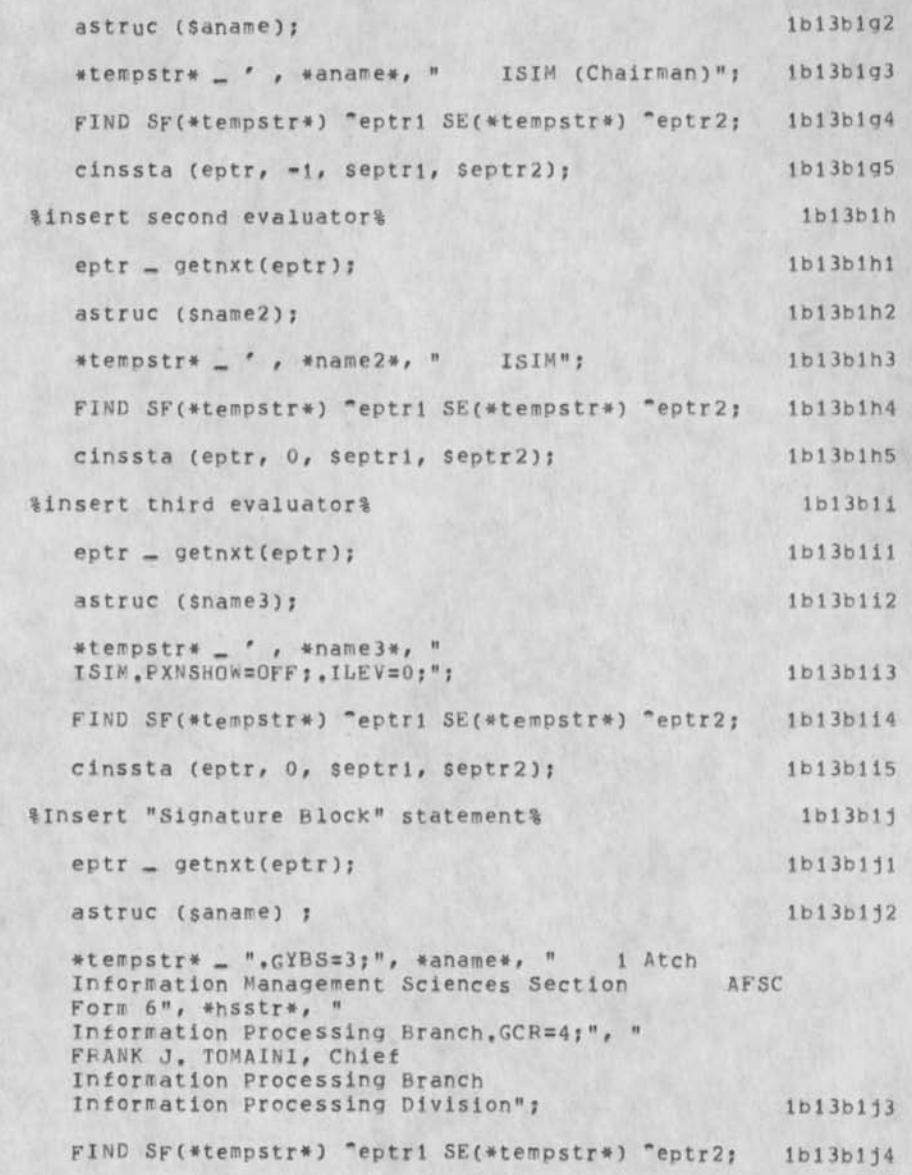

Source Code for FORMATTER Subsystem

 $\mathbf{v}$ 

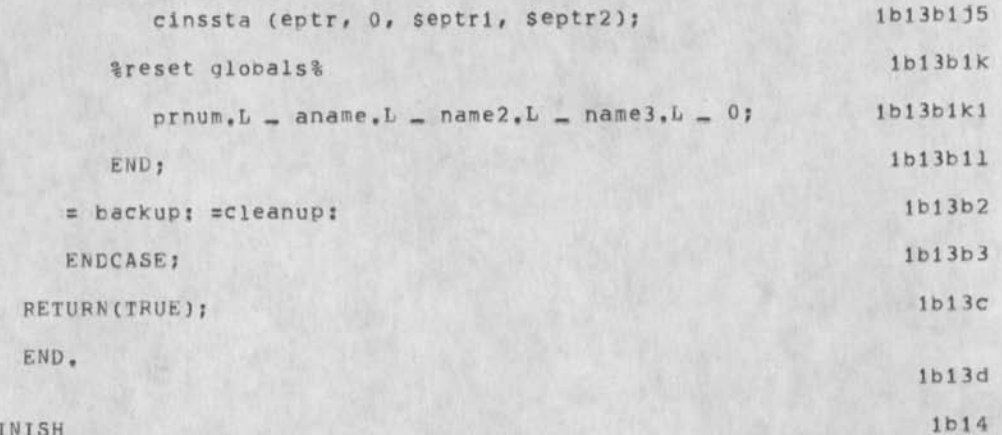

Source code for FORMATTER Subsystem

(J33525) 22-SFP-75 14;41;;;; Title; Autbor(S); Duane L, Stone/DLS; Distributions AJPCC f INFO-ONLY 1 ) FSL( *i* INFO-ONLY ] ) JHB( [ INFO-ONLY 1 ) J Sub-Collections; PADC; Clerk; DLS;

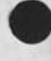

u,

71  $\bullet$ 

33525 Distribution<br>Joseph P, Cavano, Frank S, LaMonica, James H, Bair,

**T** 

Re Usage type

 $\frac{1}{2}$  ,  $\frac{1}{2}$ 

Do you want the frequency of command use by individuals or by Bell as  $a$  whole?  $1$  Re Usage type

 $\sim$ 

(J33526) 22-SEP-75 15:38;;;; Title: Author(s): Raymond R, Panko/RA3Y; Distribution: /GCE( [ ACTION ] ) ; Sub-Collections: SRI-ARC; Clerk: RA3Y;

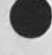

33526 Distribution Gwen C, Edwards,

RA3Y 22-SEP-75 15:59 33527 Summary Report of the September 12, 1975 MSGGFOUP Meeting 21-SEP-75 2253-PDT STEFFERUD: Sept 12 Meet Report Draft

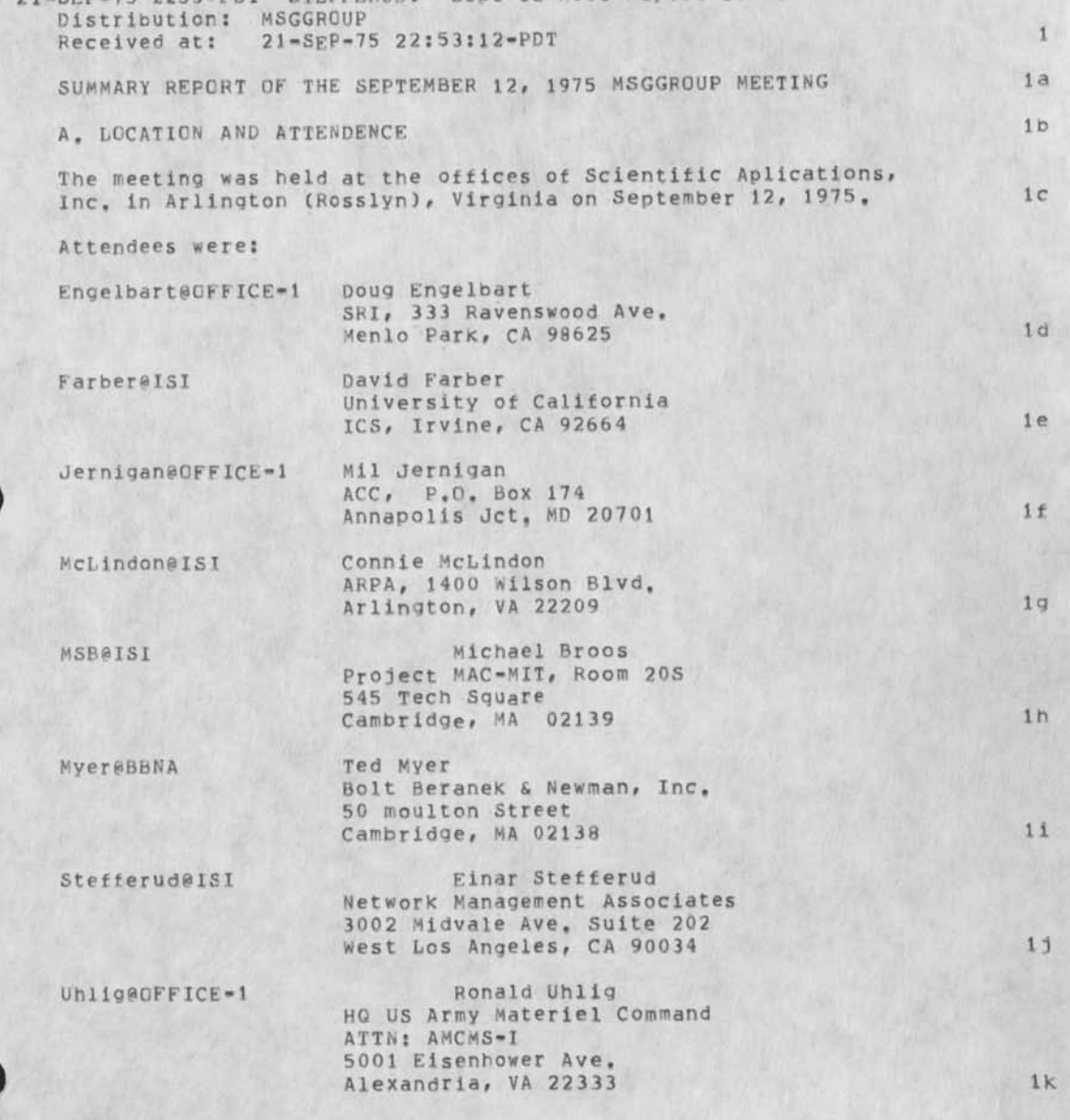

**1** 

RA3Y 22-SEP-75 15:59 33527

Summary Report of the September 12, 1975 MSGGROUP Meeting

Vezza@MIT-DMS Al Vezza Project MAC-MIT, KM 218 545 Tech Sauare Cambridge, MA 02139 11

vonGehren@CFFICE-1 Ed vonGehren

HQ US Army Materiel Command ATTN: AMCMS-I 5001 Eisenhower Ave, Alexandria, VA 22333 lm

Walker@ISI Steve Walker ARPA/IPT, 1400 Wilson Blvd. Arlington, VA 22209 1n

### B. PURPOSE OF THE MEETING 10

The purpose of the meeting was to hold informal face to face discussions among some of the participants in MsgGroup, at least those who could conveniently attend a meeting in conjunction with COMPCON'75, 1p

All discussions were informal, in keeping with the intention to simply explore ideas and get to know each other better after an extended period of SNDMSG Teleconference participation, lq

The purpose was generally accomplished, with an improved mutual understanding of our various perspectives and definitions of terms. There was a great deal of cross fertilization, whicn in this case appears to have considerable net positive value, lr

There were no official decisions, but a number of cooperative actions are to be taken as a result of the discussions. These are described in the following brief report of the subjects discussed, is a set of the set of the set of the set of the set of the set of the set of the set of the set of the set of the set of the set of the set of the set of the set of the set of the set of the set of the set of t

#### C, SUBJECTS OF DISCUSSION It

The following subjects were discussed, with discussion leaders indicated, m

It was decided at the meeting that each discussion leader will prepare a summary of their discussion subject for distribution to the MsgGroup, Thus, this report only identifies each subject with a brief discussion. jv

1, MsgGroup issues matrix - Stefferud lw

This discussion centered on the matrix proposed by Stefferud In

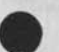

## RA3Y 22-SEP-75 15:59 33527

Summary Report of the September 12, 1975 MSGGROUP Meeting

MSGGROUPI137 (18-AUG-75), and It was agreed that the matrix did provide a general, though vague, framework for the subject of the meeting, later and later the contract of the contract of the contract of the contract of the contract of the contract of the contract of the contract of the contract of the contract of the contract of the contract of the c

The third dimension of Formality enjoyed most of the discussion. Formality appears be involve a complex mix of issues, including legal authentification and distinctions between command & control vs open dialogue, 1y

The most notable conclusion on this subject was that the message system must not prescribe nor proscribe any particular degree of formality of communications. It must accomodate and facilitate all levels and dimensions of formality in a single framework, 1z

2. MAILSYS Plans and Improvements - Ted Myers 180

This discussion centered on a presentation of the new design features of the next release of MAILSYS, laa

It was agreed that the MAILSYS documents handed out at the meeting should be distributed to MsaGroup for review and discussion. This has been done by sending MSGGROUP#165,166 (18-SEP-75) to MsgGroup@ISI, lab

The plans for MAILSYS are to embody the desirable features of MSG in the message accessing and reading facilities of MAILSYS, It was agreed that care should be exercised to avoid superficial copying of MSG features, MSG features need to be evaluated to identify those that the users find most valuable, lac

MsgGroup members are asked to review the MAjLSYS documents and comment on them in terms of the desirability of the features and their implementation, lad

3, MSGIRS Concepts and Application - Vezza lae

This discussion grew out of a message from A1 Vezza (MSGGR0UP#27, 19-JUN-75) describing a Message System at MIT-DMS which builds a data base and provides access to messages through an information Retrieval System, hence the name MSGIRS, and a late is a late of the name  $\sim$  late is a late is a late of the late is a late of the late is a late of the late is a late of the late is a late of the late of the late of the

MSGIPS offers facilities for message handling that none of the other systems offer to date (MSG, MAILSYS, ETc»)» Specifically, it gives a user the ability to search for messages on the basis of the content of a variety of fields. The system uses file inversion techniques to provide rapid retrieval, inversion takes a rather large amount of background processing, and this is normally done with a Daemon that runs during slack usage periods, lag

## RA3Y 22-SEP-75 15:59 33527 Summary Report of the September 12, 1975 MSGGROUP Meeting

It was agreed that we should have MSGIRS applied to the PROCEEDINGS, MSG files in [ISI]<MsgGroup>. MSGIRS is running now at ISIA and this application is to be accomplished in the near<br>future. future, lah lah ang kalendarya di sebagai pengaran dan lah ang kalendarya di sebagai personal dan lah ang kalendarya di sebagai personal dan lain di sebagai personal dan lain di sebagai personal dan berakharan dan berakhar

A1 Vezza will supply us with instructions for accessing MsgGroup messages via MSGIRS after the file has been processed into the<br>Data Base. Data Base, iaith ann an comhan an comhan an comhan an comhan an comhan an comhan an comhan an comhan an comhan

This application promises to aid in processing of the <MsgGroup> files because it is easy in MSGIRS to modify messages to add KEY wORDS and MSGGROUP#, etc. laj

In addition, we hope to be able to construct some new daemons that will watch tor requests for copies of MSGGROUP# messages and automatically forward the requested message via **S**n**DMSG**, This will solve a number of problems encountered with Teleconferences involving non-homogeneous hardware and software systems, (ie, TENEX and ncn=TENEX) and  $1a$ k

MSGIRS is based on the concept of "a message being a structured object consisting of a set of fields, with 'typed' data in the fields," It would appear that there is good reason for standardizing the fields and data types to facilitate message system implementation, A1 Vezza plans to prepare a message on this topic for distribution to MsqGroup. 1al

4, NLS Concepts and its User interface - Engelbart lam

A brief discussion centered on the implementation structure of NLS with its Command Language, its Command Interpreter, and its basic processes, The interesting points brought out were that the NLS Front End might be applied to implement message systems with any processes behind the interface, and that this can be done with considerable ease using the design principles of the NLS interface, provided the basic processes are suitably modular, lan

It would seem very clear that NLS embodies many of the concepts we are beginning to want for network message systems, but they are isolated to single HOSTs as now implemented. Also, it was not clear at the meeting that NLS is efficient enough of CPU and DISC to warrant its wide spread use in network message systems. The flexibility is cleariy useful, but network application needs to be tested, The NSW project is testing some of these concepts now, lao

The NLS interface to the ARPANET was an issue at various times. It seems that there is not any clearly specified message format for implementation of any given message system interface, which has led to NLS implementation of "non-standard" message fields.

**4** 

RA3Y 22-SEP-75 15:59 33527

Summary Report of the September 12, 1975 MSGGROUP Meeting

(eg, "Distribution:") This Issue ties in with the "network transmission of 'typed' data fields in messages" raised by A1 vezza, lap

5, MSG/XED - Open Group Discussion - No Assigned Leader laq

This discussion resulted from the tact that MSG has become the standard of comparison for ARPANET Message Systems, all other efforts not withstanding, and a straight control of the straight control of the straight control of the straight control of the straight control of the straight control of the straight control of the straight control of th

Although it was not clearly articulated during the meeting, it was clear that MSG, with XED attached, should not be allowed to pass out of existence before Installation of equivalent or better message handling systems, MSG and its predecessors (RD, BANANARD? ETC,) should be recognized as major influential developments in message systems, we must take advantage of the lessons these MSG systems teach us. Somehow, we must blend the best parts of MSG into the new systems that are being implemented, 1as

Given this situation, it is important that MsgGroup Members enter comments regarding the values of MSG features and problems found in using MSG so that the best features can be identified for inclusion in new implementations of message systems, 1st

These conclusions regarding MSG derive from observations that many users generally feel more comfortable witn MSG for handling their Network Mail than with any ot the other systems. This comfort seems to result from the way MSG provides "intuitive ways to do what users want done with their messages."

It must be noted here that the MSG user interface departs from the traditional TENEX Command recognition and completion rules, and that it adopts the perspective of a user who "Talks to MSG as one would talk to a human assistant," The MSG Command names are intuitively similar to the non-programmers think about messages in files in other environments, such as non-computerized offices. This appears to be an important aspect of the MSG design, the same state of the state of the state of the state of the state of the state of the state of the state of the state of the state of the state of the state of the state of the state of the state of the state of t

6. MsgGroup Proceedings Processing - Stefferud law

At the end of the days meeting, it was agreed that MSGIRS will be applied to [ISI]<MSGGROUP>PROCEEDINGS, MSG as an experiment. PROCEEDINGS.MSG is to be kept as it is now in addition to putting it into MSGIRS. lax

Also, other files, such as TRANSCRIPT. MSG and ADMINISTRATIVE. MSG are to be archived on a regular basis. One month appears to be a

**5** 

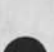

Summary Report of the September 12, 1975 MSGGROUP Meeting good period, with archiving to occur at the end of each month for the prior months messages, (eg. Archive Aug on SEP 30) lay In addition to these procedures, we are to continue looking for ways to facilitate SNDMSG Teleconferences with new tools and ideas, such as the MSGIRS Daemon for answering requests for specific MSGGROUP# messages, to facilitate non-TENEX site participation. laz D, SUMMARY CF MEETING CONCLUSIONS ib@ The sense of the meeting was that there is a great deal to be gained from cross polination among message system developers, and that such cross polination should be fostered in the future, Iba One way to do this is to make each of the various message systems available at each development site, This would include ISI, BBN, MIT-DMS, and OFFICE-1. It would be very nice if each of these sites had the full range of experimental systems available for testing and direct experimentation, the state of the state of the state of the state of the state of the state of the state of the state of the state of the state of the state of the state of the state of the state of the

It was further concluded that MSG/XED are the defacto standards of comparison, and as such should be continued until replaced with equal or better message systems, and the state of the state of the state of the state of the state of the

Finally, it was concluded that the meeting had been very valuable in bringing together a wide range of ideas so that they might begin to be melded into the message system of the future, Ibd

RA3Y 22-SEP-75 15:59 33527

RA3Y 22-SEP-75 15:59 33527 Summary Report of the September 12, 1975 MSGGROUP Meeting

(J33527) 22-SEP-75 15:59;;;; Title: Author(s): Raymond R. Panko/RA3Y; Distribution: /SRI=ARC( [ ACTION ] ) ; Sub-Collections: SRI-ARC; Clerk: RA3Y;

 $\mathbf{v} = \mathbf{v} + \mathbf{v}$ 

33527 Distribution

N. Dean Meyer, James E. (Jim) White, Douglas C. Engelbart, Martin E. Hardy, J, D, Hopper, Charles H, Irby, Harvey G, Lehtman, James C. Norton, Jeffrey C, Peters, Dirk H, Van Nouhuys, Kenneth E, (Ken) Victor, Richard W, Watson, Don I, Andrews, Susan K, Ccken, Raphael Rom, David C, Smith, Mary Ann Kellan, Buddie J, pine, Andy Pogqio, David L, Retz, Laura J, Metzger, Karolyn J, Martin, Jan A, Cornish, Larry L, Garlick, Priscilla A. Wold, Pamela K. Allen, Delorse M, Brooks, Beverly Boli, Rita Hysmith, Loq Augmentation, Joseph L, Ehardt, Raymond R, Panko, Susan Gail Roetter, Robert Louis Belleville, Rene C, Ochoa, Ann Weinberg, Adrian C. McGinnis, Robert S. Ratner, David S. Maynard, Robert N. Lieberman, Sandy L, Johnson, James H, Bair, Jeanne M, Leavitt, Rodney A, Bondurant, Jeanne M, Beck, Marcia L, Keeney, Elizabeth K, Michael, Jonathan B, Postel, Elizabeth J, Feinler, Kirk E, Kelley

Mailsys Summary

. .

Mailsys, called XMail on ISI machines, is BBN's new mail handling subsystem.

Mailsys Summary

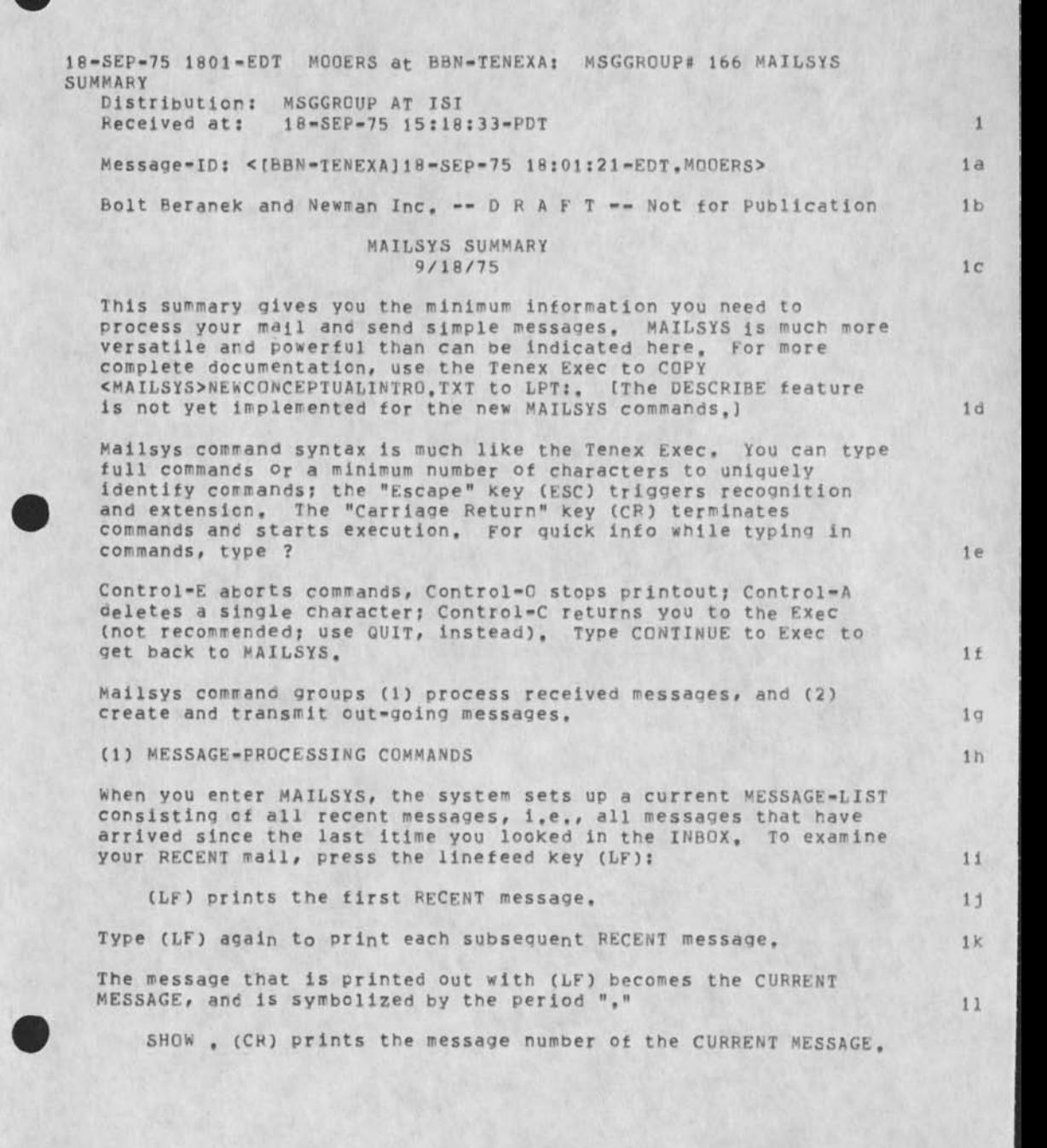

Mallsys Summary

 $\mathbf{r}$ 

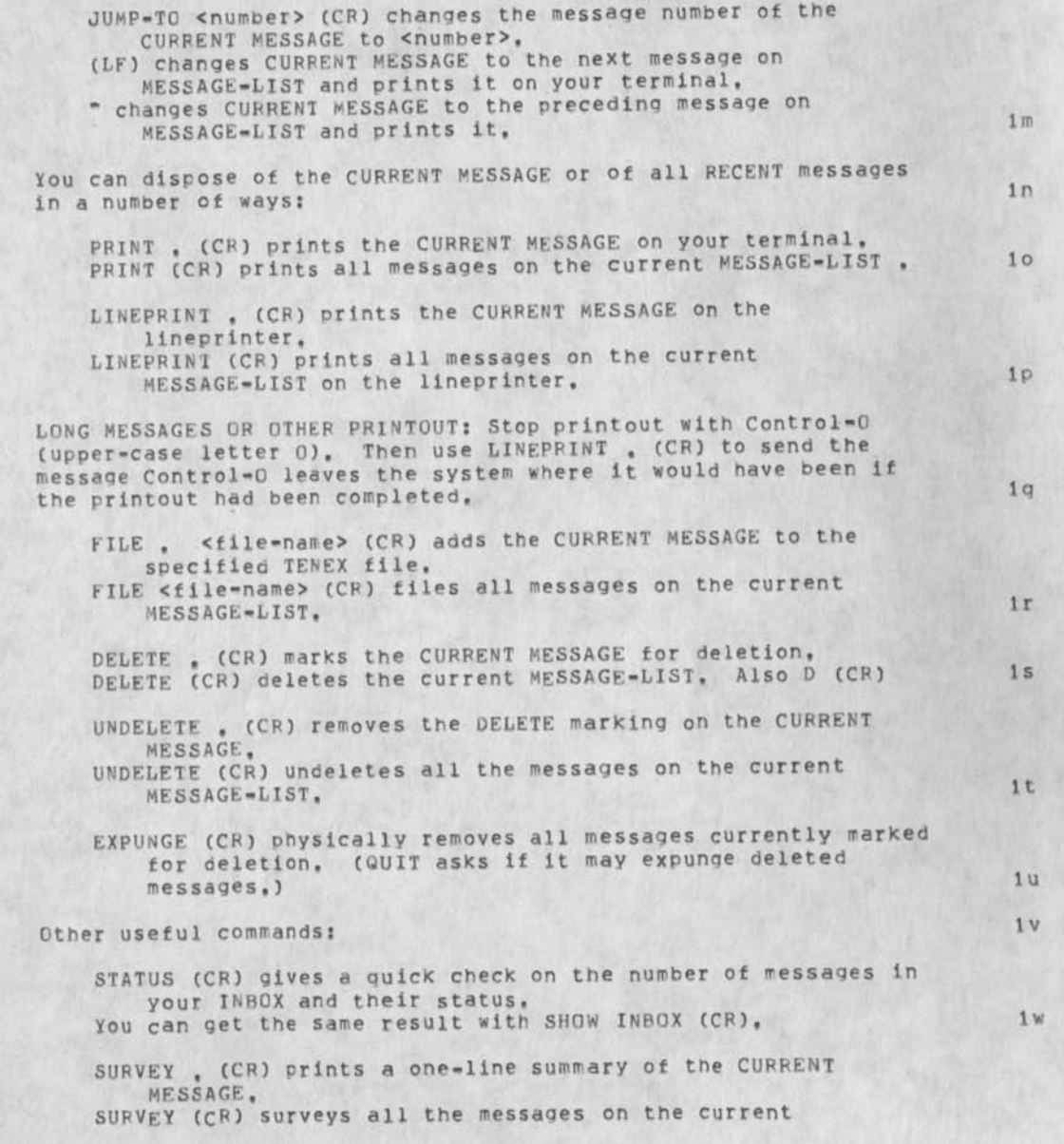

Mallsys Summary

 $\bullet$ 

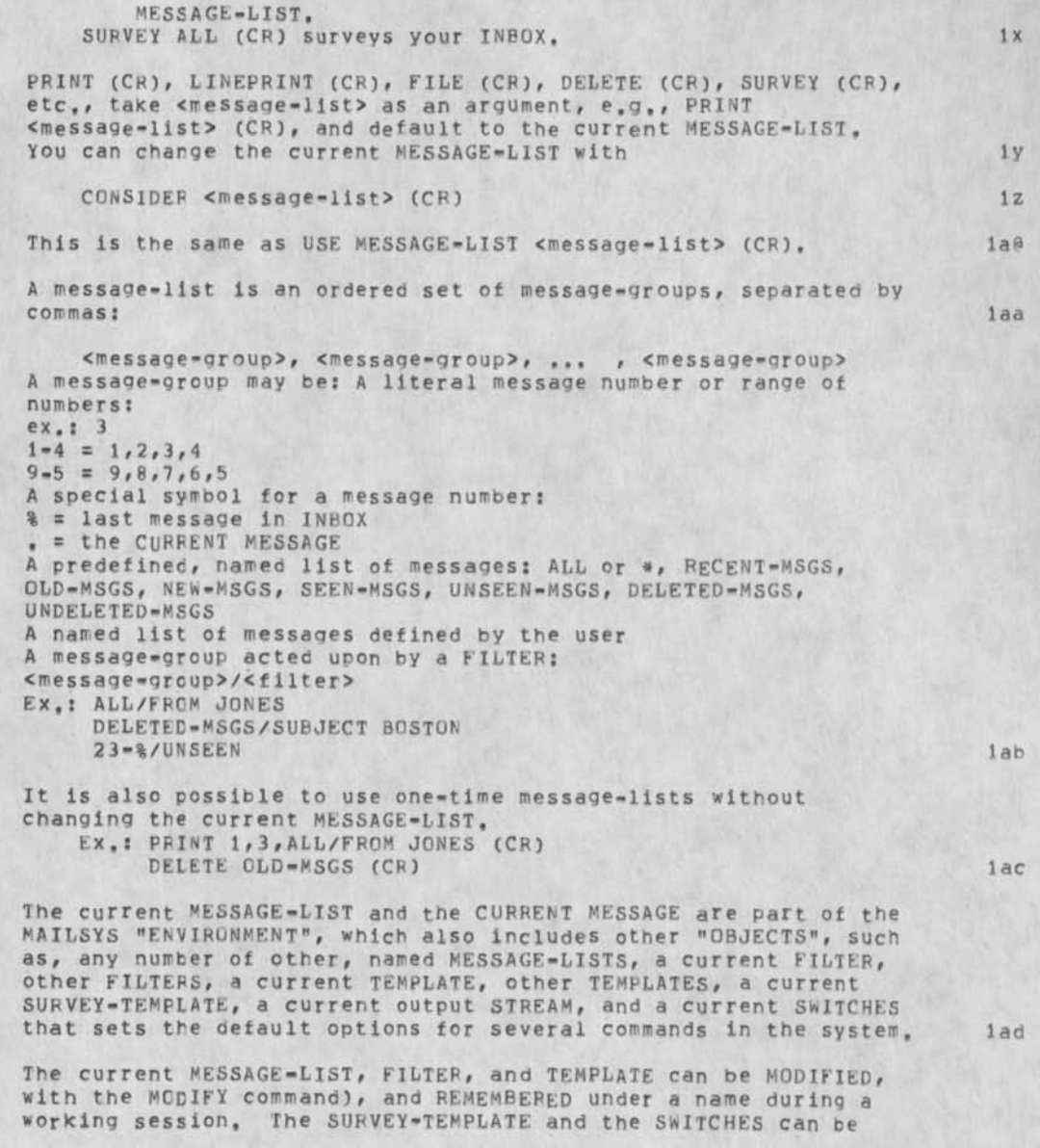

Mailsys Summary

 $\frac{1}{2}$ 

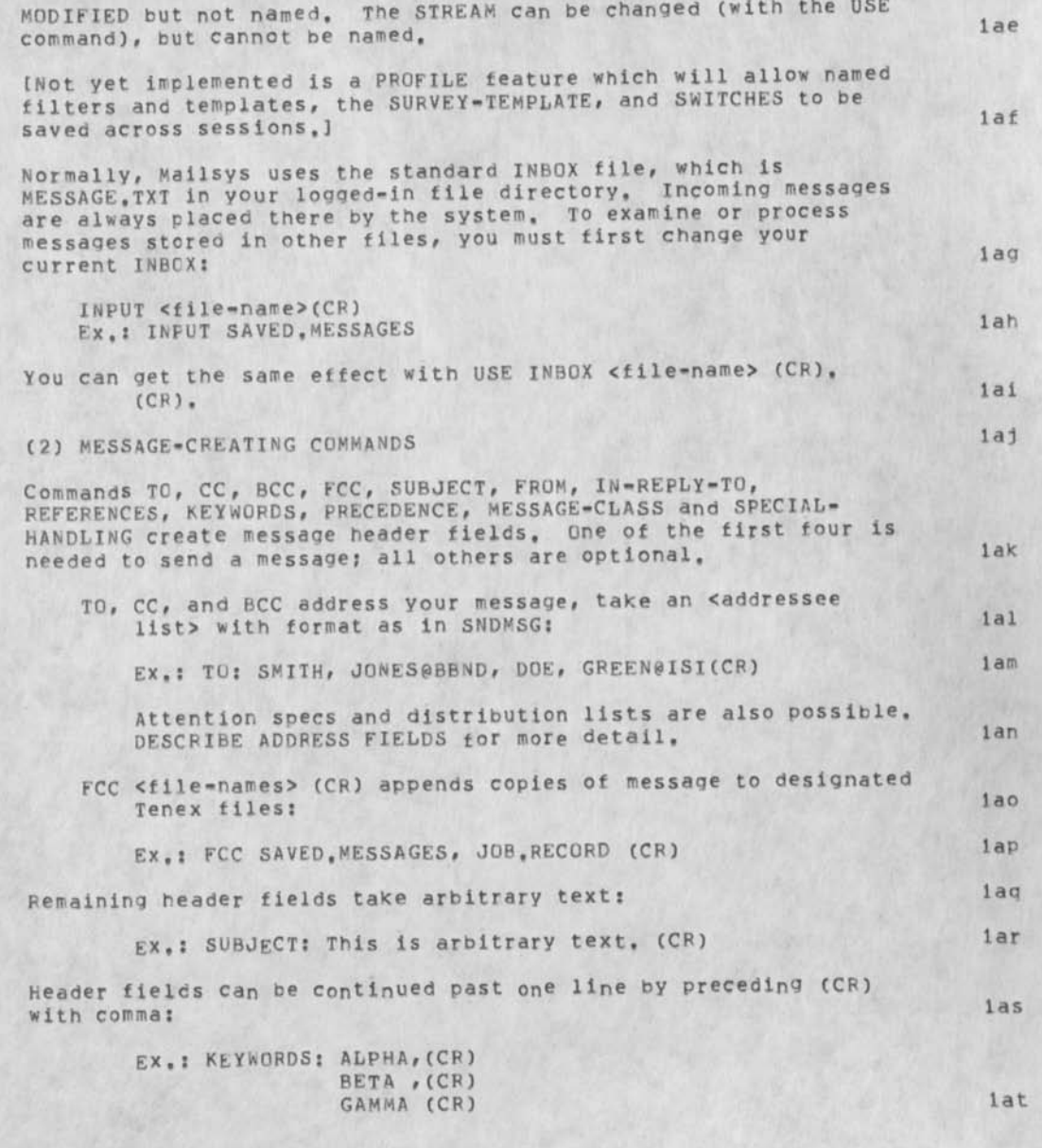

Mailsys Summary

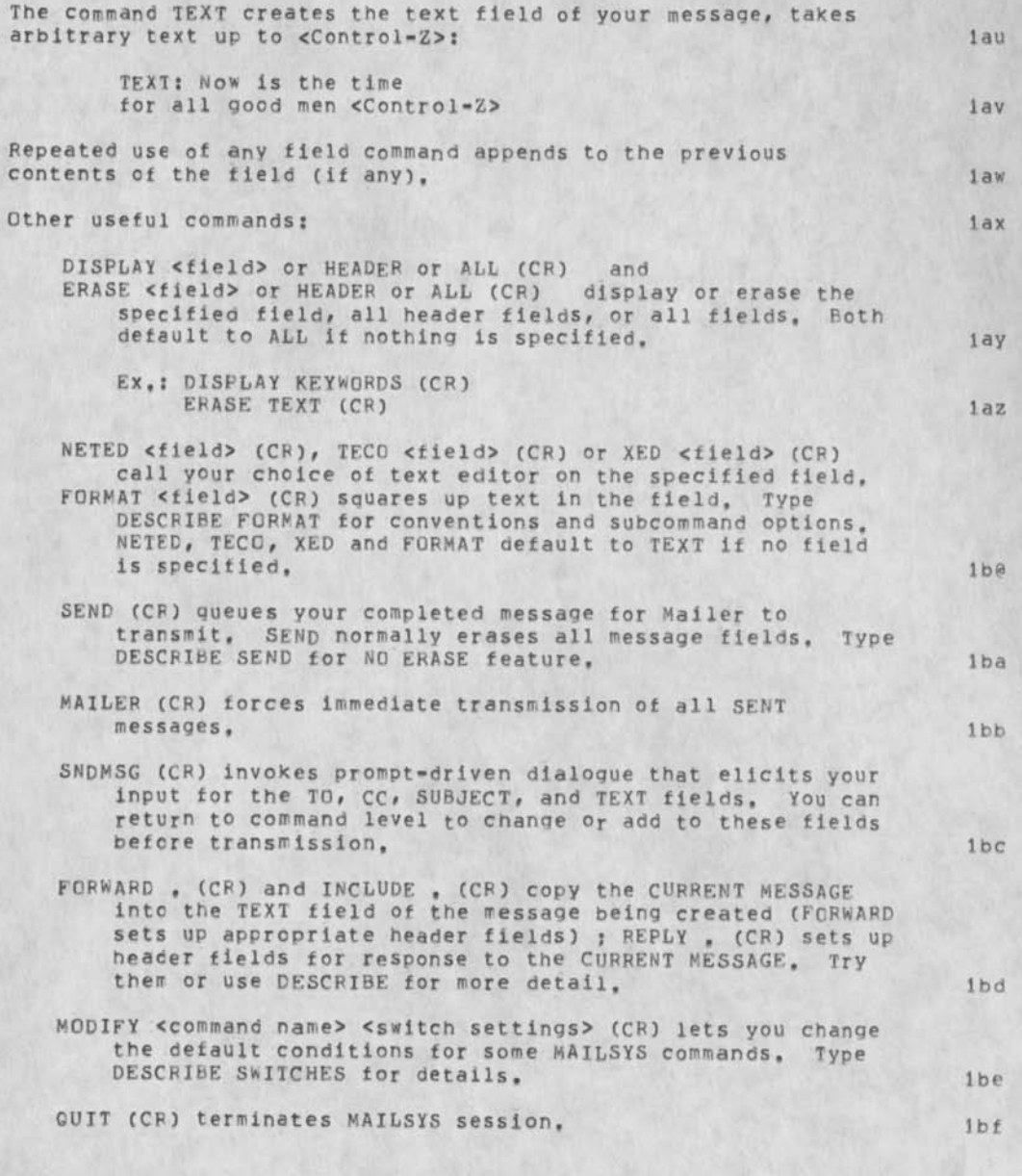

Mailsys Summary

 $\cdot$  .

(j33528) 22-SPP-75 16:02;;;? Title: Author(s): Raymond B, Panko/RA3Y; Distribution: /SRI-ARC( [ INFO-ONLY ] ) ; Sub-Collections: SRI-ARC; Clerk: RA3Y;
### 33528 Distribution

N, Dean Meyer, James E, (Jim) White, Douglas C, Engelbart, Martin E, Hardy, J. D. Hopper, Charles H. Irby, Harvey G. Lehtman, James C. Norton, Jeffrey C, peters, Dirk H, Van Nouhuys, Kenneth E, (Ken) Victor, Richard w, Watson, Don I, Andrews,

Susan K, Ocken, Raphael Rom, David C, Smith, Mary Ann Kellan, Buddie J. Pine, Andy Poggio, David L. Retz, Laura J. Metzger, Karolyn J. Martin, Jan A. Cornish, Larry L, Garlick, Priscilia A, wold, Pamela K. Allen, Delorse M. Brooks, Beverly Boli, Rita Hysmith, Log Augmentation, Joseph L, Ehardt, Raymond R. panko, Susan Gail Roetter, Robert Louis Belleville, pene-C, Ochoa, Ann Weinberg, Adrian C, McGinnis, Robert **S,** Ratner, David **s,** Maynard, Robert N, Lieberman, Sandy L, Johnson, James H, Bair, Jeanne M, Leavitt, Rodney A, Bondurant, Jeanne M. Beck, Marcia L. Keeney, Elizabeth K. Michael, Jonathan B, Postel, Elizabeth J, Feinler, Kirk E, Kelley

# RA3Y 22-SEP-75 16:04 33529

A conceptual introduction to Mailsys message-processing commands

Mailsys, known as XMail on USC-ISI machines, is BBN's new mail handling program.

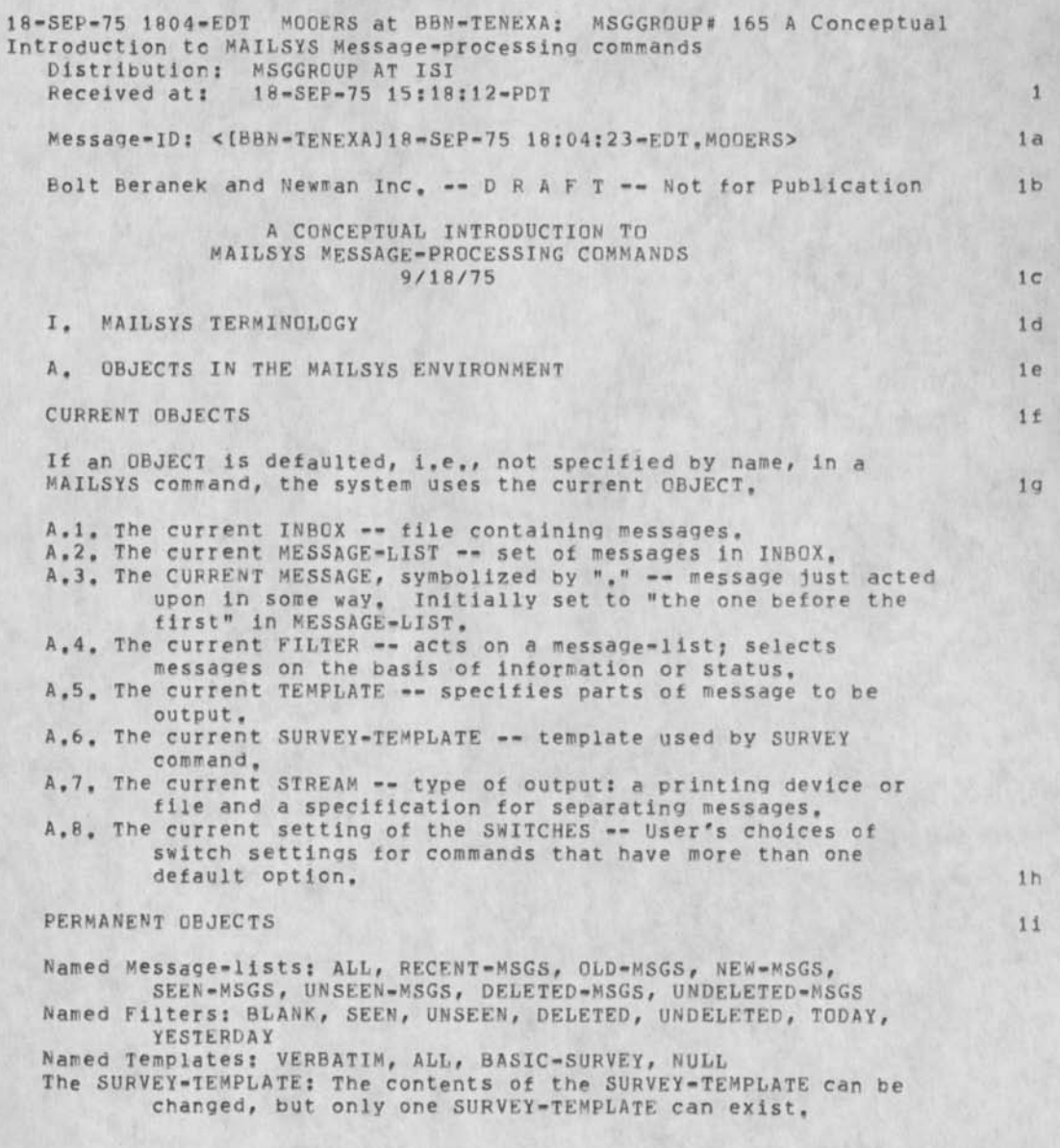

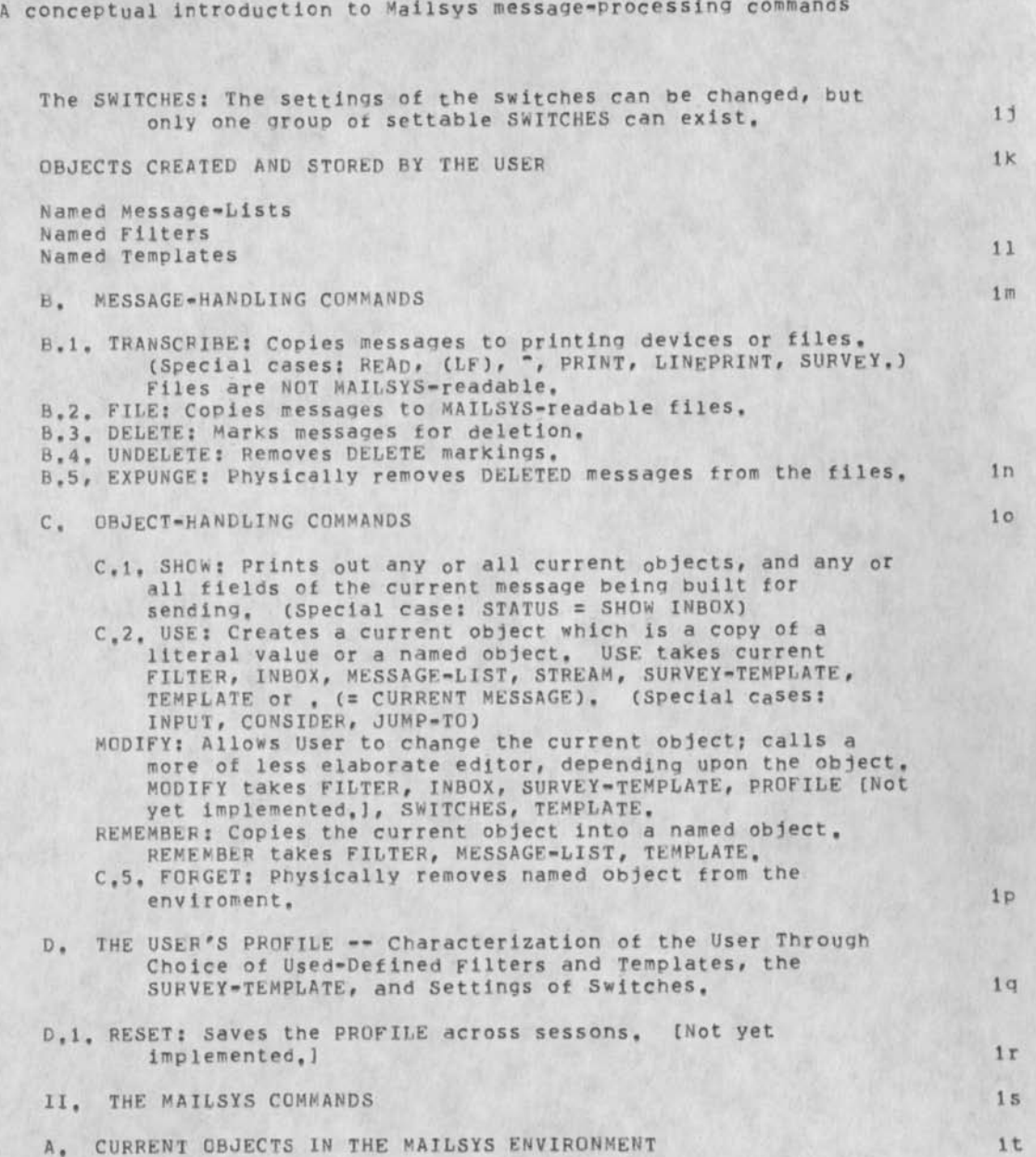

RA3Y 22-SEP-75 16:04 33629

**2** 

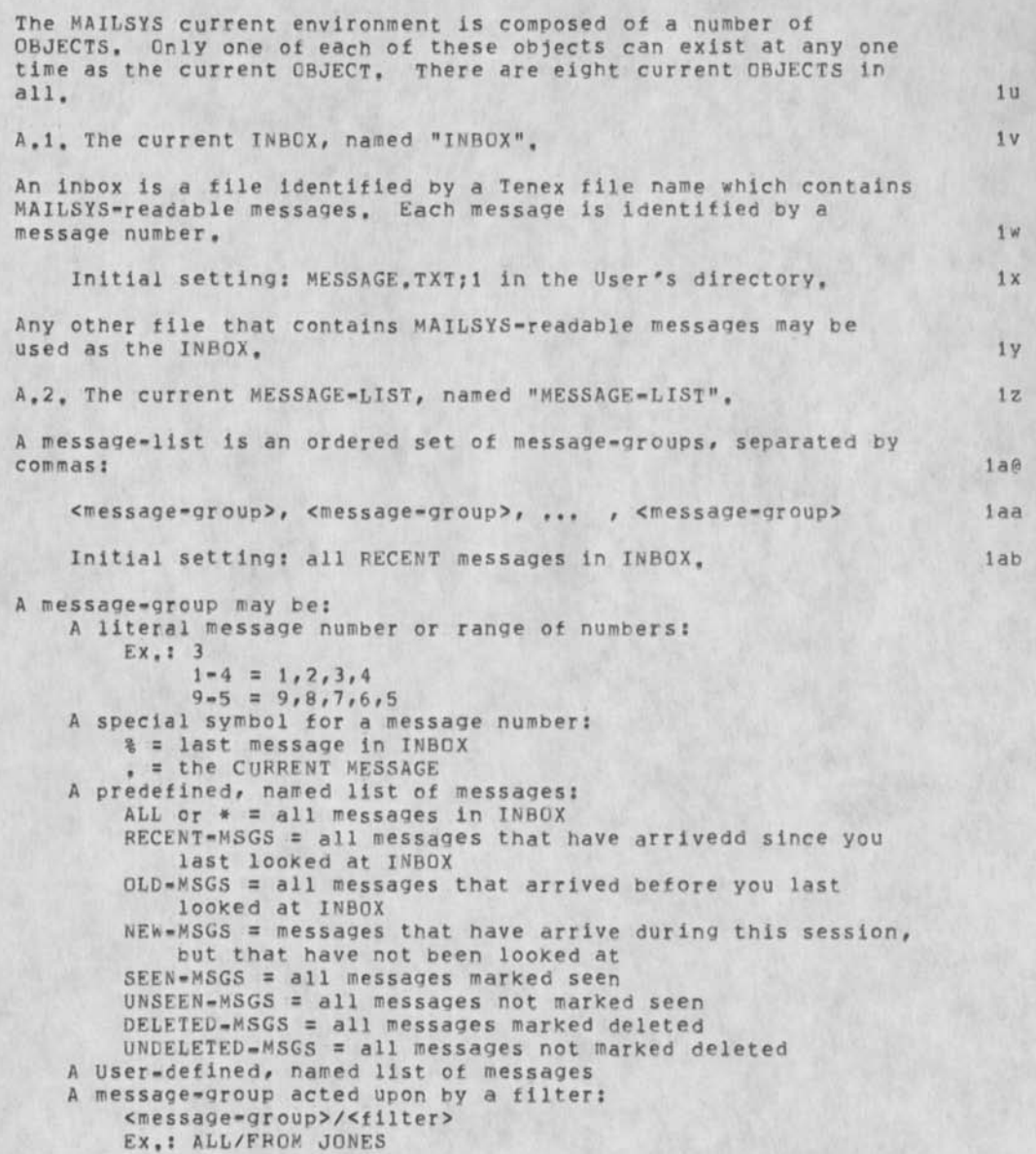

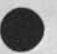

RA3Y 22-SEP-75 16:04 33529

A conceptual introduction to Mailsys message-processing commands

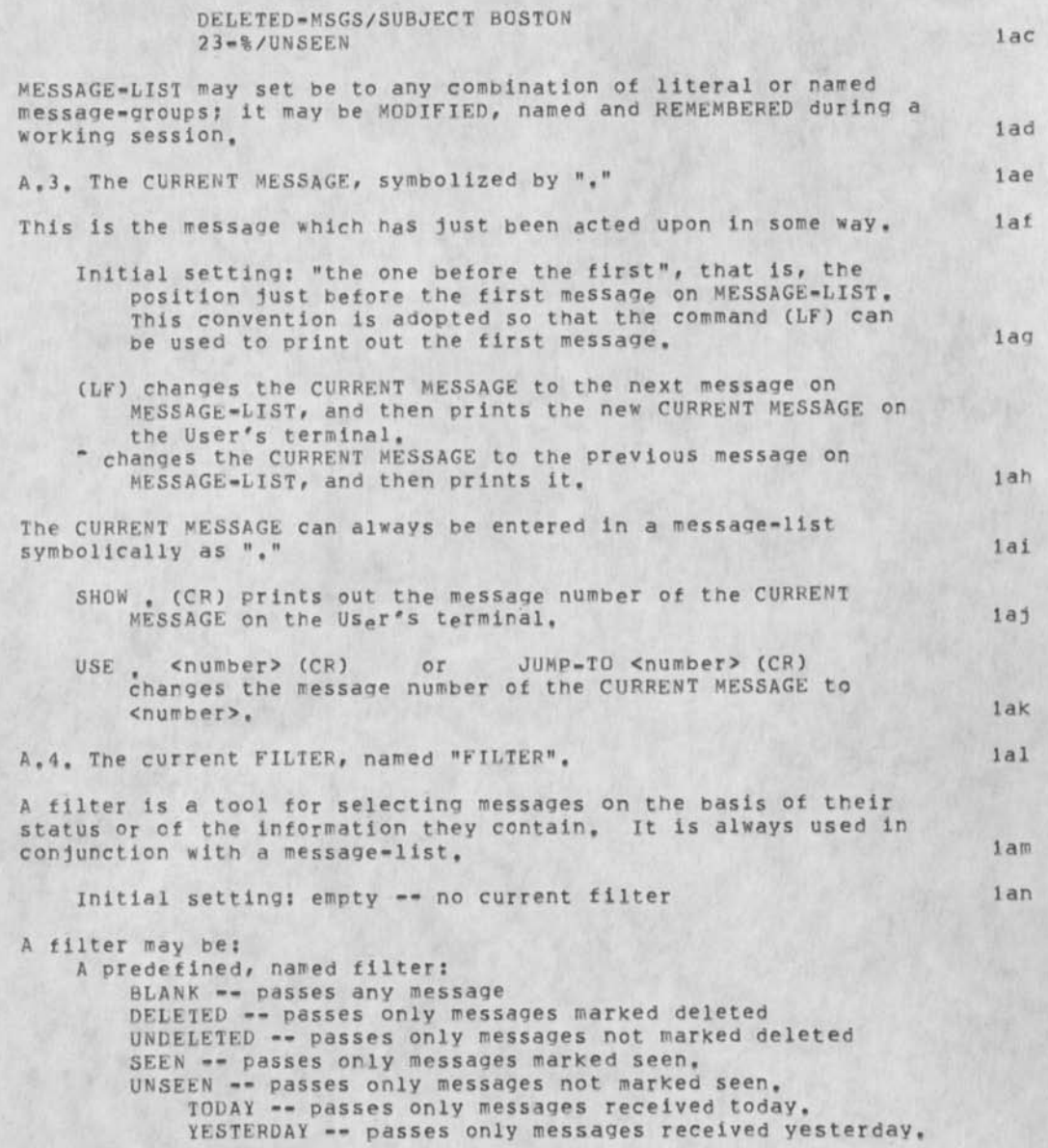

RA3Y 22-SEP-75 16:04 33529

A conceptual Introduction to Mailsvs message-processing commands

A User-defined filter, A one-time, throwaway literal filter: BEFORE <date> AFTER <date> QNDATE <date> where <date> may be entered as 4-JUL-76, 4 JUL 76, or 7/4/76, and the month may be abbreviated or spelled, upper- or lower-case, cmessaqe header field> <text string> where <text string is a substring of the text of the header field, EX,: FROM SMITH AFTER 12-MAR-75 SUBJECT PTERANODON Note: SUBJECT PTER would also match, and the lao The USE command sets FILTER to a copy of a named filter; it may be MODIFIED, and REMEMBERED under a user-assigned name during a working session, Named filters may be saved across sessions as part of the User's PROFILE. 1200 and 1200 and 1200 and 1200 and 1200 and 1200 and 1200 and 1200 and 1200 and 1200 and 1200 and 1200 and 1200 and 1200 and 1200 and 1200 and 1200 and 1200 and 1200 and 1200 and 1200 and 1200 A,5, The current TEMPLATE, named "TEMPLATE", A template is means of specifying the parts of the message that are to be output. laq

Initial setting: VERBATIM, large and large and large and large and large and large and large and large and large and large and large and large and large and large and large and large and large and large and large and large

A template may be:

A predefined, named template;

VERBATIM -- includes all the message fields, the character count, and the message number; moves the message as a unit; cannot be MODIFIED,

ALL -- moves all the message, including all fields, the character count, and the message number. Rearranges the order of the fields if they are not in standard form, Can be MODIFIED to create a new template, BASIC=SURVEY -- (used by SURVEY) moves a one-line summary of the message that includes message number, character count, date received, the FROM field, and as much of the SUBJECT field as will fit on the line. Can be MODIFIED to change the SURVEY-TEMPLATE. NULL -- moves nothing. Can be MODIFIED to create a new template,

A User-defined, named TEMPLATE and the control of the last state of the last state of the last state of the last state of the last state of the last state of the last state of the last state of the last state of the last s

The USE command sets TEMPLATE to a named template (e.g., BASIC-SURVEV or ALL); it may be MODIFIED, and REMEMBERED under a User-assigned name during a working session, lat

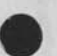

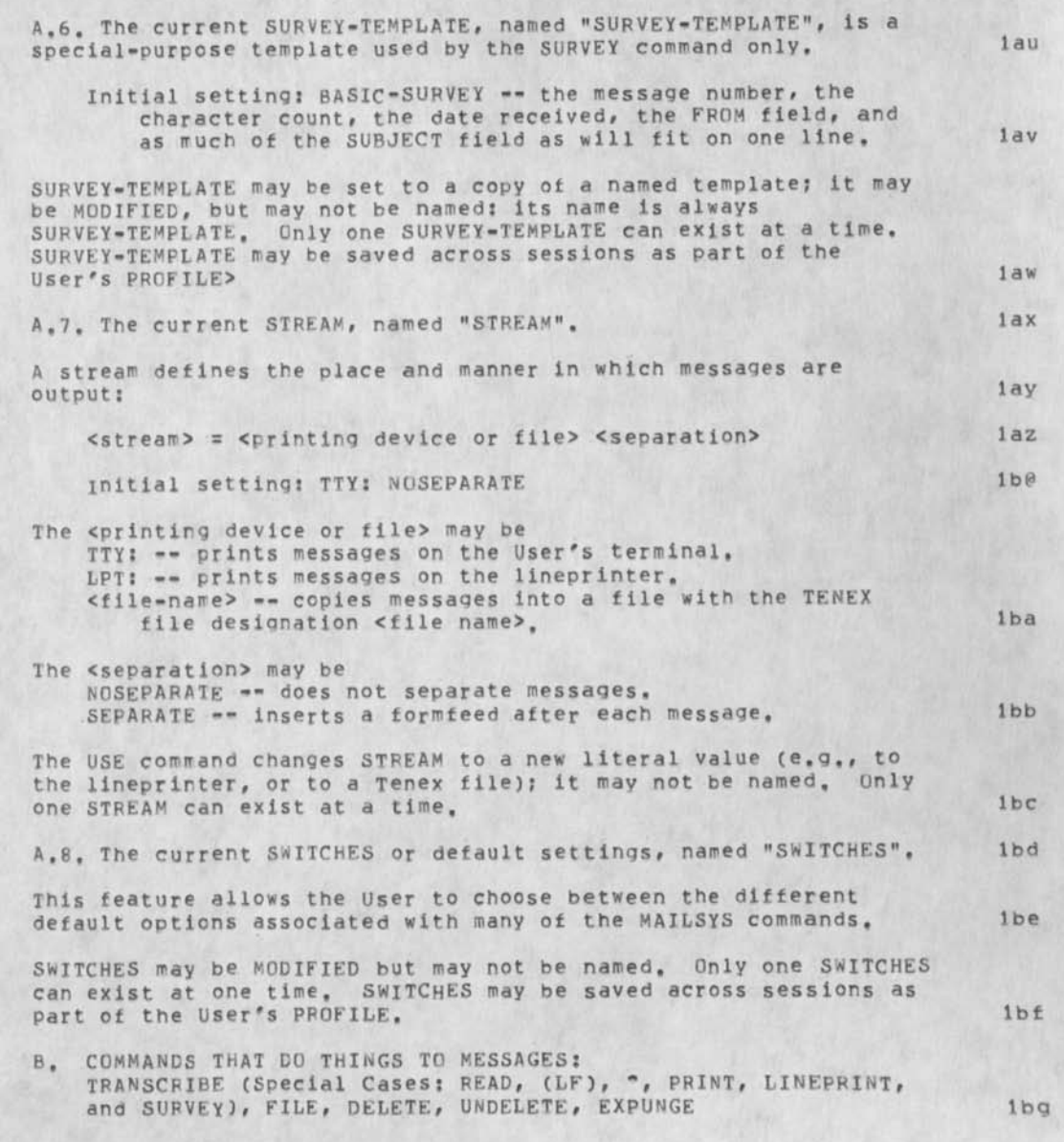

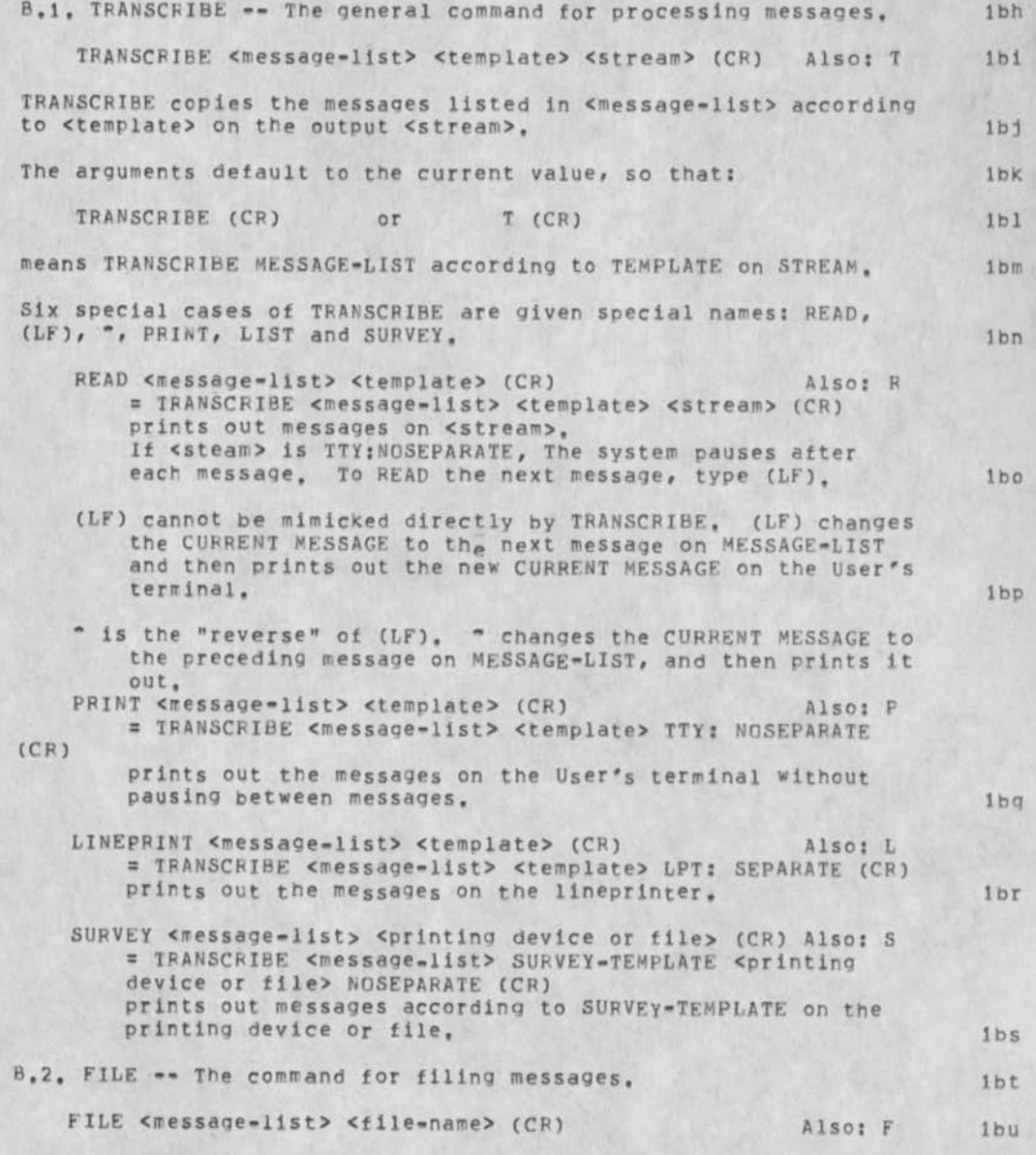

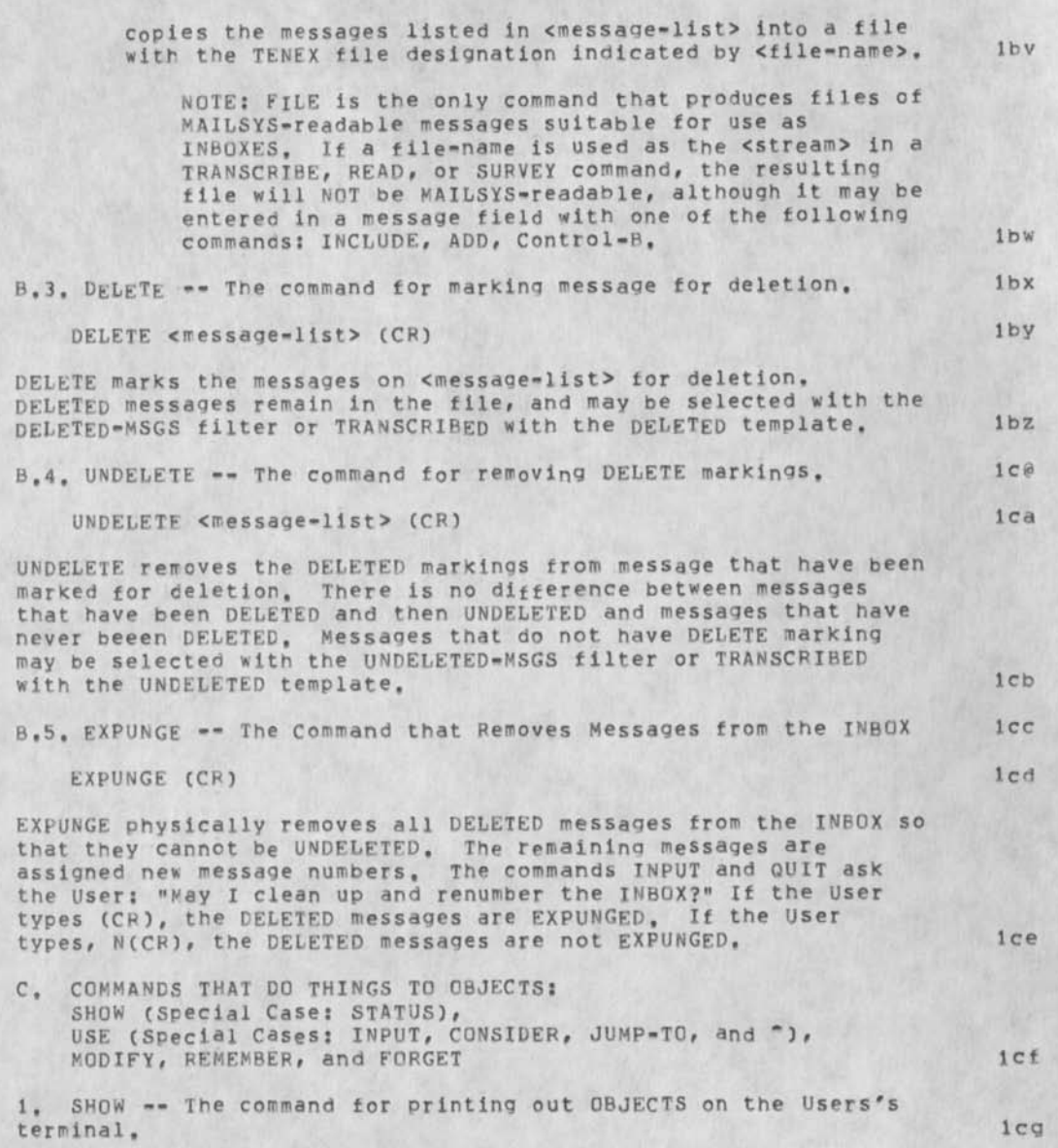

R A 3y 22-SEP-75 16:04 33529

A conceptual Introduction to Mailsys message-processing commands

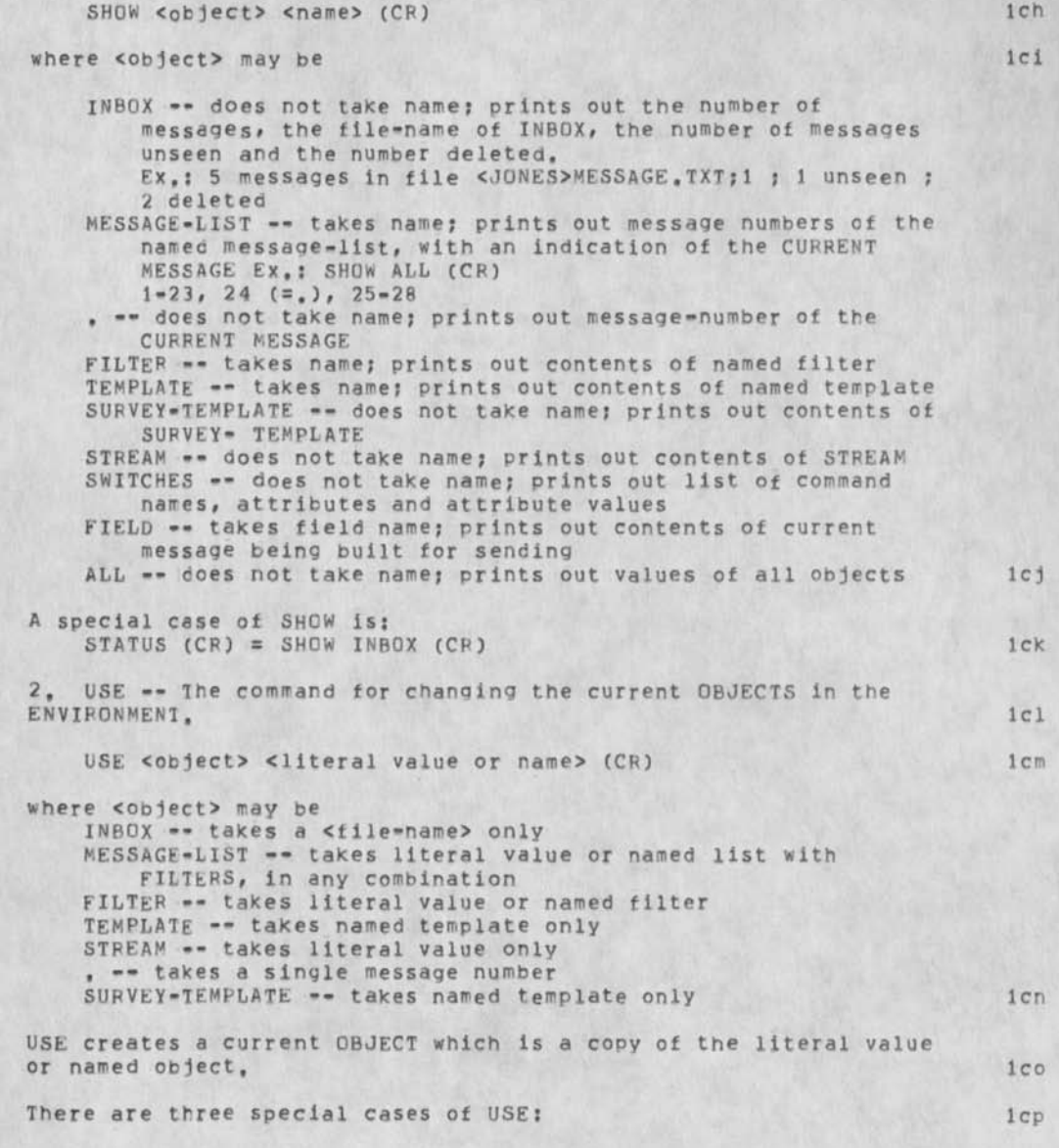

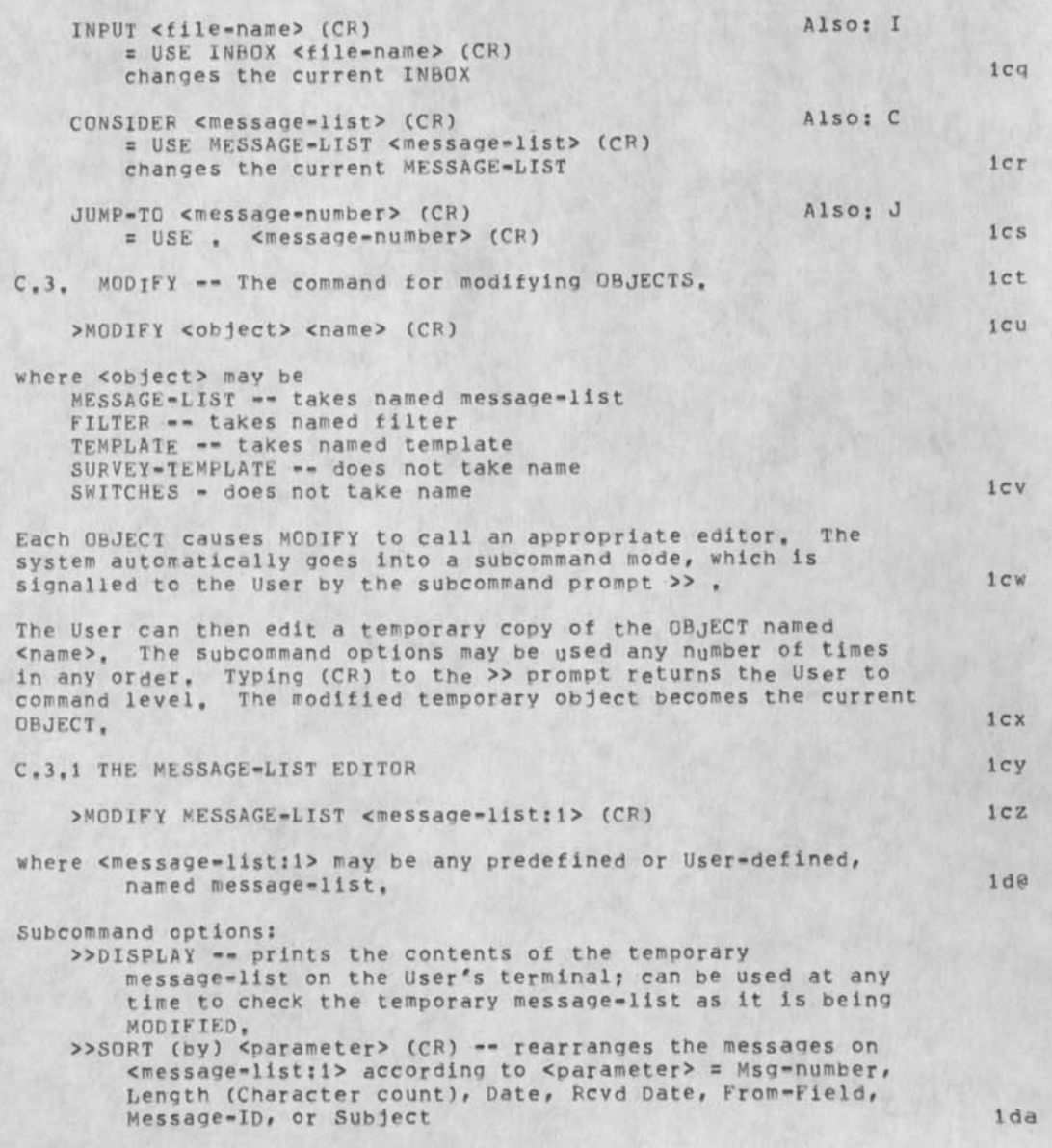

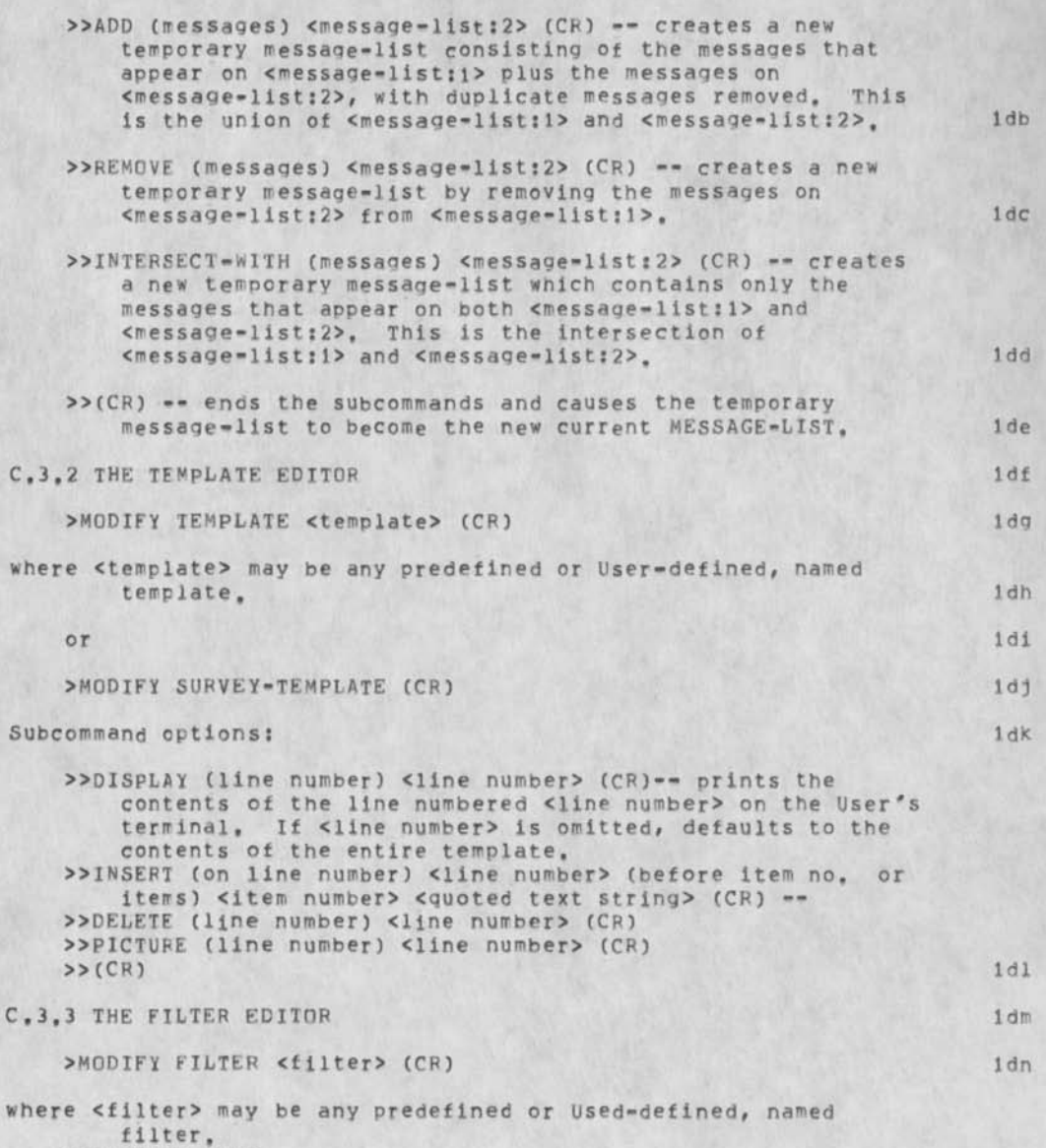

>>DISPLAY (CP)

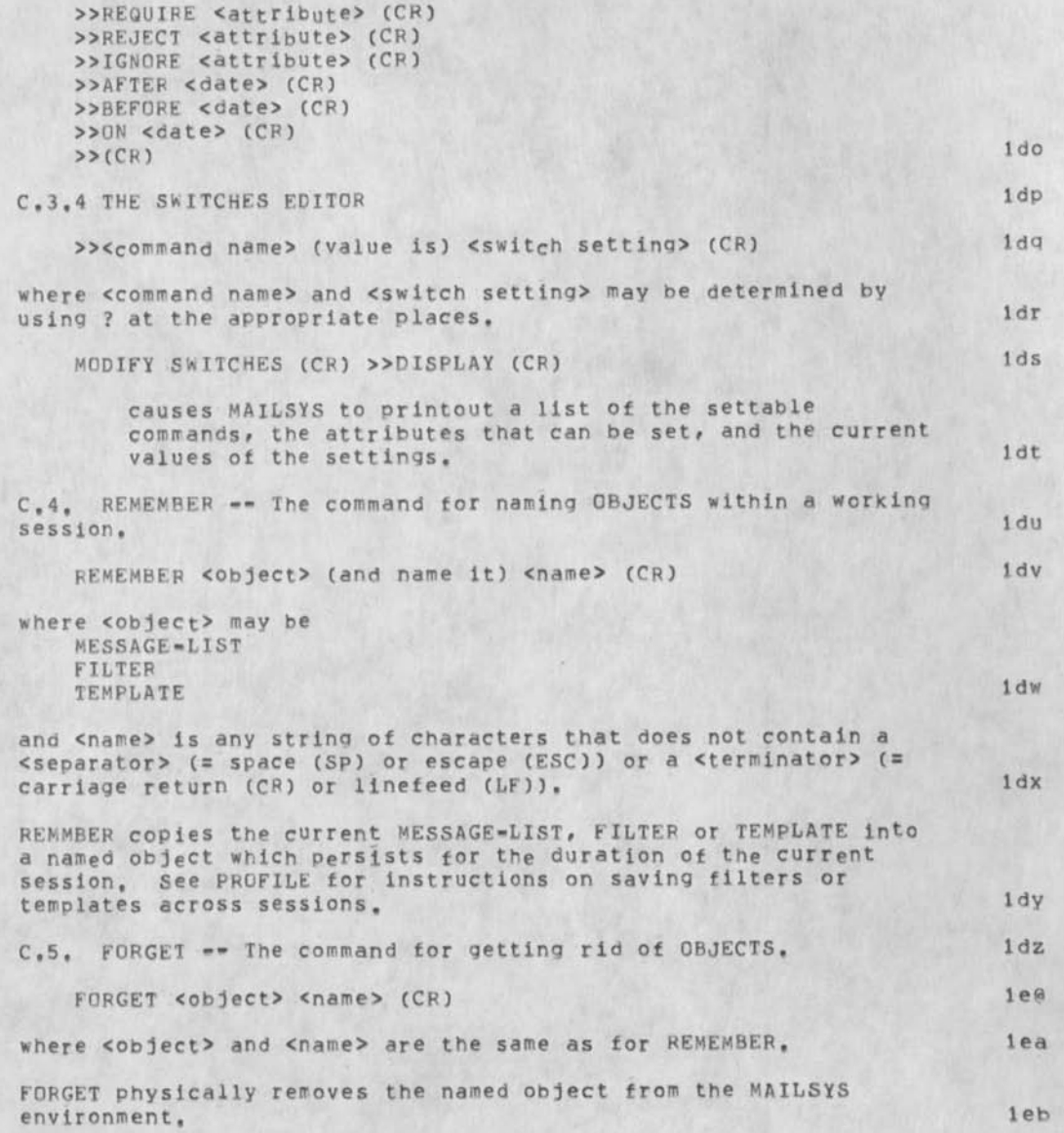

D. PROFILE -- (Not yet implemented,) lec

 $\mathbf{r} = -\mathbf{r}$ 

A conceptual introduction to Mailsys message-processing commands RA3Y 22-SEP-75 16:04 33529

(J33529) 22-SEP-75 16:04;;;: Title: Author(s): Raymond R, Panko/RA3Y; Distribution: /SRI=ARC( [ INFO-ONLY ] ) ; Sub-Collections: SRI-ARC; Clerk: RA3Y;

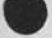

### 33529 Distribution

N. Dean Meyer, James E. (Jim) White, Douglas C. Engelbart, Martin E. Hardy, J, D, Hopper, Charles H, Irby, Harvey G, Lehtman, James C, Norton, Jeffrey C. Peters, Dirk H. Van Nouhuys, Kenneth E. (Ken) Victor, Richard W. Watson, Don I. Andrews, Susan K, Ocken, Raphael Rom, David C, Smith, Mary Ann Kellan, Buddie J, Pine, Andy Poggio, David L, Retz, Laura J, Metzger, Karolyn J. Martin, Jan A. Cornish, Larry L. Garlick, Priscilla A. Wold, Pamela K, Allen, Delorse M. Brooks, Beverly Boli, Rita Hysmith, Log Augmentation, Joseph L, Ehardt, Raymond R, Panko, Susan Gail Roetter, Robert Louis Belleville, Rene C, Ochoa, Ann Weinberg, Adrian C. McGinnis, Robert S, Ratner, David S, Maynard, Robert N, Lieberman, Sandy L, Johnson, James H, Bair, Jeanne M, Leavitt, Rodney A. Bondurant, Jeanne M, Beck, Marcia L, Keeney, Elizabeth K, Michael, Jonathan B, Postel, Elizabeth J, Feinler, Kirk E, Kelley

## Where to Find FORMATTER

 $\sqrt{2}$ 

This describes how to obtain the Subsystem FORMATTER, described in (33523,)

### Where to Find FORMATTER

**\*** 

For those of you who have used, or may in the future, the FORMATTER Subsystem.... It is now located in the RADC directory. The RADC directory will be used in the future to store subsystems and special purpose programs peculiar to RADC. To obtain FORMATTER, type:

**1** 

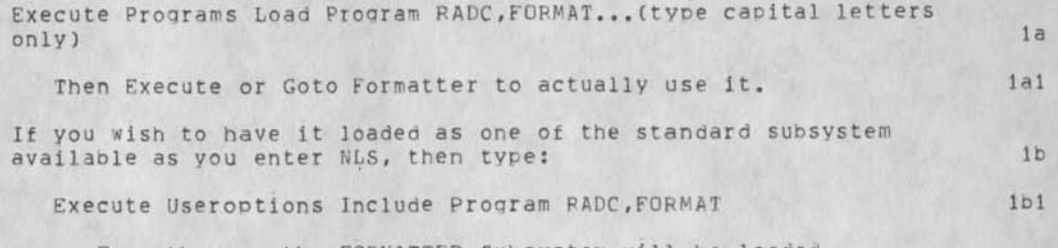

From then on the FORMATTER Subsystem will be loaded evervtime you enter NLS. This eliminates the need to explicitly load it, as described above, when you want to use it. lbla Where to Find FORMATTER

 $44.44$ 

(J33530) 23-SEP-75 06:03;;;; Title: Author(s): Duane L. Stone/DLS;<br>Distribution: /RADC( [ INFO-ONLY ] ) JHB( [ INFO-ONLY ] ) ; Sub-Collections: RADC; Clerk: DLS;

### 33530 Distribution

Rocco F. Iuorno, Thomas J. Bucciero, Roger B. panara, John L. McNamara, Joseph P. Cavano, Duane L. Stone, Marcelle D. Petell, Thomas F. Lawrence, James H. Bair,

Wolf-Hasso Kaubisch, Kim Cvnthia Carter, Samuel L. Ruple, Stephen P. Sutkowski, Richard Calicchia, William W. Patterson, Francis J. Hilbinq, Robert K. Walker, Frank P. Sliwa, Joe F. Femia, Roger W. Weber, Melville J. Draper, Robert D. Krutz, James W. Hyde, David T. Craig, Fred N. Dimagqio, Robert F. Doane, Richard Nelson, William F, Stinson, Daniel R. Loreto, John B. McLean, Murray L. Kesselman, Edward F. LaForqe, Agatha C. Deconde, Alan R. Barnum, Larry M. Lombardo, Roberta J. Carrier, Richard H. Thayer, Frank J. Tomaini, Mike A. Wingfield, Edmund J. Kennedy, Raymond A. Liuzzi, Donald VanAlstine, Deane F. Berastrom, Frank S. LaMonica, William E. Pzepka

### Trip Report, Visit to SRI, 15-19 Aug 75

NSW

Bill Carlson (APPA) directed SPI to stop work on NSW protocols in Aug. His feelina was that the protocols were aimed at a more general problem, than NSW and seemed to be too elaborate. As it became apparent that a disc would have to be ordered for the PDP-11 at Gunter and Gunter (Col. Baggiano) made strong statements about not ordering any more equipment, a decision was made to stop SRI's work and give MCA the protocol job.

There were several negative aspects about this decision

The steering committee should have been consulted on this decision, but only certain members were even aware it was happening,

The DPS protocols developed by SRI were WORKING on the 10X, allowing the NLS frontend and backend to communicate.

The MCA implementation appears that it will require coding for each tool/host pair. Whereas the SPI approach would only have to be done once for each host?

The purpose of the meeting was to discuss SRI's role in the immediate future and in follow-on efforts for participation in the NSW project, in light of the cancellation of the protocol work.

Bill Carlson feels that he cannot afford to commit more than S200K this fiscal vear and roughly the same next fiscal year to support SRI. He feels that APPA support should be concentrated on the frontend work. It will be up to PADC, AFDSDC and other sites interested in NLS to support needed work in the output processor, terminal and journal areas.

The effect on the contract is to lengthen it from 9 months to 12 months, and delete SOW requirements for delivery of Protocol software. The wording of the SOW was revised jointly by Carlson, Watson, Postel and myself. The revised SOW is contained in (33501,).

This means that SRJ will have to start tapering off soon, unless they can obtain support elsewhere. This seems a real possibility, but will require the divergence of some of their key people to proposal writinq, etc.

APPA (Carlson) wants to wind up its participation in the NSW development by the end of FY-77. This means that PADC will play an increasing role in the development, application (and consequently funding) of NSW. This seems reasonable thing to

lb

lc

1 c 1

 $1c2$ 

 $1a$ lal

1 ala

1 a 1 b

laic

### Trip Report, Visit to SRI, 15-19 Auo 75

expect, since RADC should act as a middle man between basic research and application.

WUS

The Workshop Utility service contract with SRI was also discussed. SRI is still negotiating with BBNB for time on their machine to support the three additional slots (IBM, DMA, DSC). Another alternative beinq considered is to add core to the TYMSHARE machine, based on the success of the experimental effort at ISIC using 512K core. The addition of another 256K core would cost the equivelent of 3-4 slots, but is estimated to allow the support of 8-10 additional users. It therefore seems like the most economic way to ao, but there is some question on the delivery time for more core, ie it may take too long to get it.

SRI has received orders for terminal equipment for delivery to RADC and NAVCOSSACT. The others in the procurement mill, see (stone,wus,term:) have not reached SRI yet. They are willing to start shipment as soon as they aet the request for quote from the government, sufficient line processors are on hand. Delivery of Data medias only takes a month. Tektronix equipment takes more like 90 days.

Martin Hardy is planning on installing 6 lineorocessors and Data Medias at RADC on the week of Oct 6th. Either that week, or the week after the KWAC meetinq in Boston (two weeks later), a trainer will be available to instruct RADC users. 2bl

Alternatives for structuring the follow-on WUS contract were discussed. Unbundling of training, option for purcnase of TYMESHARE machine at the end of the contract, L-1Q training, pricing based on use, fixed orice, etc. I will explore some of these options with our procurement to see which are posibble, difficult etc. 2c

SRI applications group has not taken a position on whether or not they will support NLS running in the NSW environment. This could mean preparing documentation, training, etc for two versions of NLS; depending on when and if NLS 8.5 with graphics is brought up as the standard NLS runninq at Qffice-1. 2d

My feeling is that there should be no functional difference (from the user's viewpoint) between the service versions of NLS on Qffice-1 and NLS within NSW. The implementation, particullarilv the way the frontend talks with the back end may be different, but most training, documentation, etc should be able to be used on both types of NLS. There will, of course, be an experimental version of NLS...probably within the NSW

 $2<sub>b</sub>$ 

 $2a$ 

 $1d$  $\overline{c}$ 

**2** 

### Trip Report, Visit to SRI, 15-19 Aug 75

environemt for the next couple of years. The transition point between versions of NLS needs to be made more explicit, and criteria has to be established as to when a version is "completed", ie reaches the point where it is solid enough to be offered as a service and maintained by a minimal applications staff.

#### Other

Doug Englebart is interested in setting UP a meeting in the near future between key people in NSA, AMC WWMCCS and and myself, to discuss the possibility of jointly supporting the development of a framwork (Network Operating system + protocols) that will be more qeneral in nature than the ones now being developed by MCA. This could take the form of continuation of the DPS work.

Dirk Vannouhuvs gave me a draft propsal that will soon be circulated amonq the KWAC, to see if there is an interest in supporting a Document Production and Control System (DPCS) user group. The basic idea is that interested users would pool their resources (on the order of 10K each) to support someone at ARC who would be a focal point for development work and dissemination of information in the DPCS domain.

1 received a number of think pieces and draft ideas for NLS development work, that SRI believes need to be worked on to bring NLS closer to a finished product. The principle areas are the Journal, Output processsor and terminal configurations.

Dick Watson will be making a tour of the East cost in the next couple of weeks, to see where support might be forth-coming.

2dl 2e

2e 1

 $2e3$ 

Trip Report, Visit to SRI, 15-19 Aug 75

 $\overline{\phantom{a}}$ 

CJ33531) 23-SEP-75 06:12;?;; Title: Author(s): Duane L. Stone/DLS; Distribution: /JLM( [ INFO-ONLY 1 ) FJTC [ INFO-ONLY I 1 RDK( [ INFO-ONLY ] I ARB( t INFO-ONLY ] ) FJHC I INFO-ONLY 1 ) MAWC C INFO-ONLY ] ) ; Sub-Collections: RADC; Clerk: DLS;

33531 Distribution

 $\mathbf{r}_i$  $\sim$ 

> John L. McNamara, Frank J. Tomaini, Robert D. Krutz, Alan R. Barnutri, Franc is J. Hilbing, Mike A. Wingfield,

Re: Library space, (26522,) Jake

 $\frac{1}{2}$ 

Jake, Something does need to be done about the shelves in the Conference rm, however, 1 don't want to store our documentation there. It is available to all, all the time outside J2096. Perhaps the excess Journal hardcopy (the oldest stuff) could be moved to the Parsely Rm where the bare shelves are unattractive. Jim

Re: Library space, (26522,) Jake

 $\overline{\phantom{a}}$ 

(J33532) 23-SEP-75 09:40;;;; Title: Author(s): James H. Bair/JHB;<br>Distribution: /SRI-ARC( { INFO-ONLY } ) ; Sub-Collections: SRI-ARC; Clerk: JHB;

#### 33532 Distribution

Douglas C. Engelbart, Martin E. Hardy, J. D. Hopper, Charles H. Irby, Harvey G, Lehtman, James C. Norton, Jeffrey C. Peters, Dirk H, Van Nouhuys, Kenneth E. (Ken) Victor, Richard w. Watson, Don I. Andrews, Susan K. Ocken, Raphael Rom, David C. Smith, Buddie J. Pine, Andy Poggio, David L. Retz, Laura J. Metzger, Karolyn J. Martin, Jan A. Cornish, Larry L. Garlick, Priscilla A. Wold, Pamela K. Allen, Delorse M. Brooks, Beverly Boli, Rita Hysmith, Log Augmentation, Joseph L. Ehardt, Raymond R. Panko, Susan Gail Roetter, Robert Louis Belleville, Ann Weinberg, Adrian **C.** McGinnis, Robert **s.** Ratner, David S. Maynard, Robert N, Lieberman, Sandy L. Johnson, James H. Bair, Jeanne M, Leavitt, Rodney A. Bondurant, Jeanne M. Beck, Marcia L. Keeney, Elizabeth K. Michael, Jonathan B. Postel, Elizabeth J. Feinler, Kirk E. Keiley, N. Dean Meyer, James E. (Jim) White

 $\ddot{\phantom{1}}$ 

Recovering the Hudson Terminals

**>** 

If Hudson is not coming back, we should take steps to recover the display and TI 735 termininals we gave Rudy and are paying for ourselves. Also Rudy may want to sell his line processor. Since the display and 735 are expensive, we should recover them as soon as possible. What steps shall we take?

1

Recovering the Hudson Terminals

(J33533) 23-SEP-75 10:27?;?; Title: Author(s): Paymond P. Panko/RA3Y? Distribution: /JCN( f ACTION ] ) BJPC [ ACTION ] ) MEHC f INFO-ONLY J ) ? Sub-Collections: SPI-ARC; Clerk: RA3Y;

33533 Distribution<br>James C. Norton, Buddie J. Pine, Martin E. Hardy,

 $\epsilon$ 

 $\mathbf{1}$ 

What's Mits? cf (26528, 1j8)

Robert: Would be handy to find out what the "MITS" system is that beat us out with Major Borel -- cf your contract report on talk with Mel Draper, on 16 Sept 75 (HJOURNAL, 26528, lj8). Would you look for a chance to learn, possibily get some documentation? Thanks, Doug

What's MitS? cf (26528, lj8)

 $\overline{1}$ 

(J33534) 23-SEP-75 10:48;??; Title: Author(s): Douglas C. Engelbart/DCE; Distribution: /RLL( [ ACTION ] ) JCN( [ INFO-ONLY ] ) RA3Y( [ INFO-ONLY ] Ray: Like some grist for the C-7 work?) ; Sub-Collections: SRI-ARC; Clerk: DCE;

33534 Distribution Robert N. Lieberman, James C. Norton, Raymond R. Panko,

٠,

NMSG Manual

 $\overline{a}$ 

This is John Vittal's manual for NMSG, an experimental successor to MSG. It is currently available only at USC, but it may becpome more widely available later. This is a fairly rough manual, designed to serve as temporary documentation.
**MSG MANUAL** 

John Vittal USC Information Sciences Institute

MSG is a proqram for reading, writino, and subsectioning files which nave a message tile format. It is very simple and straightforward to use. Commands are initiated by typing one character, which causes the program to type out the rest of the command name and wait for input from you. 3

Before the commands are described, there are a few general statements about how MSG works and some conventions used in describing the commands that you should know about. The prompt characters iettinq you know that MSG is waiting for a command character to be typed are "<-", When MSG is started up (by typing MSGCreturn> to the EXEC) it will first try to read your MESSAGE.TXT;1 file in your directory. If this file does not exist MSG will say so. If you were not connected to your login directory, MSG will try to find a MESSAGE.TXT;1 there. If that<br>also fails, it will say so and wait for a command to be typed. If also fails, it will say so and wait for a command to be typed. you have a MESSAGE. TXT; 1, it will scan it and type out the header information (i.e. the date, from, and subject fields) for each message since the file was last read, preceded by a message number sequentially assigned by MSG. These message numbers are used in association with the various commands. 4

However, if you started MSG by typing MSG<space> to the EXEC, it will ask you for a file to be read. Typinq an escape as the first character will cause MESSAGE.TXT;1 to be typed out, and confirmation requested from the user to ensure that that was what was intended. Once a file name has been specified and positively acknowledged, then the same information as described in the previous paragraph will be output to your terminal. 5

When reading a messaqe file in MSG, either when starting up MSG or with the Read command described below, the file must be in the so-called messaqe file format. If MSG recognizes that the file does NOT conform to this format, you will be told so. However, you will be given the opportunity to keep everything that has been read so far, but NOT overwrite the 'bad' file. These two exceptional circumstances and some suggestions for getting around them are described at the end of this manual.

The followinq conventions and symbols are used in the command descriptions below. There are only five types of input MSG expects: (1) a MSG command (or sub-command) character (2) a message sequence specification (3) a TENEX file name

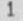

R

(4) a confirmation character (5) a local user name or remote site name To abort output to the terminal type "0 (control-G). If MSG does not understand your input, it will return to command input mode, or reprompt you. The followino are symbols and their associated meanings used in the command descriptions: <FILE-NAME> Stands for any TENEX file descriptor, including TTY: or LPT:. If you are requested to input a file name, the appropriate TENEX confirm will be given (e.g. [Old version]). <MSG-SEQUENCE> This input is prompted by the string (message sequence) in verbose typeout mode. A sequence of message numbers has the following format. (1) Any single message number. (2) Any two numbers separated by ">" or ":". This means message numbers delimited by the two outside numbers (e.g. 2>5 means messages 2,3,4,and 5 in that order). NOTE: if the first number is greater than the second number, it means the sequence in reverse order (e.g. 5>2 means messages 5,4,3, and 2). (3) A pair of numbers separated by "-". This is so that the standard interpretation of the string "21-4" (that is not "21-24") means message numbers 21, 22, 23, and 24. Using this interpretation, the string and "24-1" is an error. (4) Anyseauence of the previous three types separated by commas. This is the way to group several non-adjacent messages together. For example: 1,3,5:7,10 means messages 1 ana 3 and 5 through 7 and 10. <MSG-SEQUENCE> of the types described above are ALWAYS terminated by <return>. (5) However, there are special types of message sequences. All are determined by the first character that you type in the <MSG-SEQUENCE> stream. The following are the twelve possibilities: a. <escape> is typed, which causes the current message number to be echoed to you and the relevant process performed on that message only, b. <control-I> is typed, which causes the previous completely specified <MSG-SEQUENCE> to be echoed and processing performed on that message stream. c. R which stands for "Recent messages" only. d. 0 standing for "Old messages" only. e. A standing for "All messages" and which is equivalent to l:(last message number). f. D standing for "Deleted messages". This is valid ONLY in the context of the Headers, Undelete, and Delete commands. Everywhere else, the headers of the deleted messages will be printed. Of course, you can delete the

typeout of those headers by typing control-0. g. U standing for "Undeleted messages". h. I standing for messages in inverse order. This is the opposite of the A (for all messages) sub-command. i. S for "Subject field search for string" which asks you to provide a string which will be used as a mask match on the subject field of the message headers, j. F for "From field search for string" which is like S but searches the Author field of the message headers instead. NOTE: the header command prints the initial part of the To: line of the message (if it exists) is the message was sent by the login-directory. Therefore, to search for messages sent by yourself, specify the string "To:" rather than the login directory name. k. E standing for "Examined messages", i.e. all messaaes which have been completely typed (with the T command) or listed (with the L command).

1. N standing for "Not examined messages", which is the opposite of the E sub-command. 10

Types (i) and (j) require you to type a string terminated by <return>. Typing just a <return> (i.e. the null string) means that searching is not to be performed. Otherwise, the search will be performed on the string typed up to (not including) the <return>. The string you type must be an exact match to some substring of the appropriate field, but all alphabetic characters are treated as being upper case. (Note: carriage-retuns in the subject field of the header listing are ignored.)

(b) if you type comma or "M" as the first character of the message seauence that you are specifying, you will be able to specify more than one of the options drawn from the first five items mentioned here. You will then be entered into a sub-command mode. Any of the standard message sequences are acceptable as input. To terminate the specification of the list of message sequences, just type a carriage return in response to the prompt. If you wish to abort the acquisition at any time, type "Q" (for Quit) or control-N (^N). To abort the acquisition of a single message sequence (like 3:14), type rubout. Typing rubout at the sub-command level (i.e. at the prompt without typing anything first) will have the same effect as typing control-N. 10a

The default message seauence is 'All messages'. Any message sequence specified causes an intersection to be taken between that single message sequence (like 'Examined'), and the previous total. For example, the sequence: 11

<- Headers , <<- Examined

# ) <<- From string: VITTAL  $\left\langle \left\langle \left\langle \cdot \right\rangle \right\rangle \right\rangle$  . The set of the set of the set of the set of the set of the set of the set of the set of the set of the set of the set of the set of the set of the set of the set of the set of the set of the

would cause onlv the headers corresponding to messages from VITTAL which have already been typed to get listed on your terminal. 12

If you just want to add a message sequence to the list, preface the actual message sequence with a "P" (for Plus) or "+". If you want to just subtract a message seauence from the list, preface the actual message sequence with an "M" (for Minus) or "=". For<br>example,  $example$ ,  $13$ 

<- Headers Multiple message sequences <<- Examined <<- From string: VITTAL <<- Plus: Subject string: MSG <<- Minus: Deleted  $\leq$   $\leq$   $\sim$  13a  $\leq$  13a  $\leq$  13a  $\leq$  13a  $\leq$  13a  $\leq$  13a  $\leq$  13a  $\leq$  13a  $\leq$  13a  $\leq$  13a  $\leq$  13a  $\leq$  13a  $\leq$  13a  $\leq$  13a  $\leq$  13a  $\leq$  13a  $\leq$  13a  $\leq$  13a  $\leq$  13a  $\leq$  13a  $\leq$  13a

will list the headers for all undeleted messages about MSG or which are examined messages from VITTAL. No further associations between msg-sequence specifications are currently allowed. 14

In the command format below, everything that the program types will be lower case and everything you type will be in UPPER CASE. This is not the case when using MSG, but is used here for clarity. 15

MSG COMMANDS 15a

Commands to Manipulate Message Headers 15b

<- Headers (message sequence) <MSG-SEQUENCE> The headers for messages will be typed out for those messages defined by the message sequence typed. Headers corresponding to deleted messages have an asterisk printed before the header for that particular message. The headers for recent messages are preceded by a plus sign (+); messages which have not yet been typed are preceded by a minus sign (-), and deleted messages are preceded by an asterisk (\*). If the message was sent by the user of the login directory, the initial part of the To: field of the message will be printed in the author field of the header, if the To: field exists in the message. In order to get the length of the message typed out along with the header, use the I command (which stands for Inclusion of length in header). 15c

<- Delete (messaqe sequence) <MSG-SEOUENCE> This command will indicate (by a preceding asterisk) in the header information for the messages specified by <MSG-SEQUENCE>

that those message are deleted. NOTE: This command marks each message in the actual message file indicating that it is deleted. If you reread the file for some reason, the messages will still be marked (and treated) as deleted (but not expunged). This command does however effect message numbers specified in later commands in the following way. If you have deleted message number 5 and then try to "Type" or "Put" message number 5 either directly or implied by the use of the ":" option, the deleted messages will NOT be included. 15d

<- Undelete (message sequence) <MSG-SEQUENCE> Of course! If you can delete a message, you certainly ought to be able to undelete it. This command undoes the action of the Delete command for the messages specified by this <MSG-SEQUENCE>. 15e

Commands to See and Move Messages 15el

o Type (message sequence) <MSG-SEQUENCE> This command will type on your terminal the messages specified by <MSG-SEQUENCE>. All messages which are completely tyoed are treated as havinq been 'examined'. 15f

<- Put (message sequence) <MSG-SEQUENCE> into file name: <FILE-NAME> This command will put the messages specified by <MSG-SEQUENCE> into the file specified by <FTLE-NAME>. If the file does not exist, it will create that file and write the messages into it. If the file already exists, it will append the messages to the messages already in the file. This command is useful if you want to keep separate files containing messages concerning different topics. 15g topics and the contract of the contract of the contract of the contract of the contract of the contract of the contract of the contract of the contract of the contract of the contract of the contract of the con

<- Move (message sequence) <MSG-SEQUENCE> into file name: <FILE-NAME> This command is a convenient combination of the Put and Delete commands. It will first put the messages into the file specified and then delete them from the header information. If any of the messages are already deleted, you will be informed. 15h

<- List (message sequence) <MSG-SEQUENCE> on file: <FILE-NAME> Lists all the specified messages on the file specified. All messages specified by the <MSG-SE0UENCE> are treated as having been examined (typed). If you are listing more than one messaqe, there is a preface page with the headers for those messages, and you will be asked if you want each message on a separate page.<br>All listed messages are marked as being 'examined'. The All listed messages are marked as being 'examined'. intention of this command is to allow a user to obtain a reasonable hard copy listing of some messages. (Note: the

preface page of headers will have the length of each message included depending on the setting by the I(nclusion of length ih header) command.)

Commands to Update Your Message Files

<- Overwrite old file <FILE-NAME> [confirm) This command will overwrite the current file (specified by <FILE-NAME>) reflecting the fact that you have deleted messages. That is, if you delete message 2 and then "overwrite" your file, messaqe 2 will disappear from that file. It. also rereads your file, renumbering your messages. You are warned if any unexamined messages (which are also not deleted) exist in the file that you are overwriting.

<- Quit [confirm] This command returns you to the TFNEX EXFC without rewriting any file (almost equivalent to typing control-C). You are warned if any unexamined messages (which are also not deleted) exist in the current message file.

<- Exit and update old file <FILE-NAME> [confirm] This command is another way to Overwrite your old message file, but instead of rereading the file it returns you to the TENEX EXEC. This is equivalent to doing an overwrite followed by a Quit, but without the overhead of rereading the file. You are warned if any unexamined messages (which are also not deleted) exist in the file that you are overwriting. 1 5 i 4

<- Write file <FILE-NAME> sorted by message arrival time This is similar in nature to the Overwrite command, except that the messaqes are sorted into ascending sequence by their arrival time before the overwriting is attempted. The file is then rescanned. You are warned if any unexamined messages (wnich are also not deleted) exist in the file that you are sorting.

Commands to Read Other Message Files 15i5a

<- Read file name: <FILE-NAME> You can use MSG on any file which has a messaae format. This means you can peruse or modify files created with the "put" or "move" commands. If, for example, you have a file containing messages pertaining to MSG problems, you can read it to make sure you've taken care of them. Read is the command which lets you read files other than MESSAGE. TXT;1. It also prints out the recent header information for that file. If that file has old messages which have not yet been

1511

15 i

1513

1 5i2

1515

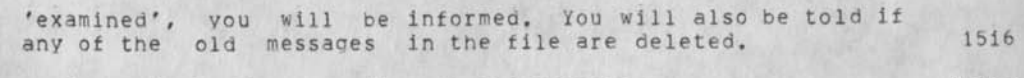

Commands to Sequence through the Messages 15i6a

<- Current message is nn of mm messages,

in file: <FILE-NAME>

This command tells you (1) the number of the current message, (2) the total number of messages, and (3) the file name of the currently active file. The current message is either the last message tyoed on your terminal or, if you have not typed one yet, either after the last message if the file had no recent messages, or before the first recent message. This command will let you know where the Next and Backing up commands will start, i.e. the first message they will type if used. Finally, it will tell you what the currently active message file is. 15j

<- Go to message number: <NUMBER> This will allow you to change the Current message number explicitly. If <NUMBEP> is not in the range of acceptable numbers (i.e. it is less than 1 or greater than the number of messages in the file), or you did not type a number, vou will be told and the Current message number will not be changed. However, there are several other options which are specified by the FIPST character typed: a. E for the end of messages (the last message) b. L for the last message (same as E). c. B for the beginning of messages (message number 1) d. escape (alt-mode) for current message number 15jl

<- Next message is; This command types the next message (Current message number + 1) if it is not a deleted message or you are not at the end of the list of messages. The Current message number is always incremented. 15j2

<- dine feed> Same as Next. Types the message following the current message, and sets the current message to be that message. 1513

<- Backing up -- previous message is: This command always types the previous message (i.e., Current message number - 1). It is the inverse of the Next command. It always decrements Current message number. 15j4

**< - \***  This is equivalent to the Back command. It types the previous message and sets the current message to be that  $m$ essage. 1515

#### $\leftarrow$   $\uparrow$ H

The <control-H> (or New-line) command is equivalent to the Back command. It types the previous messaqe and sets the current messaqe to be that messaqe. 15j6

Other commands 15j6a

## <- Verbose

This is a binary switch which causes the program to go into either 'Short typeout mode' or 'Long typeout mode', and tells you which is the setting that it changes to. The default is 'Short typeout mode'. Long typeout mode gives additional prompting regarding what is expected to be typed in. I5j7

# <- Koncise

This is a binary switch which causes the program to *ao*  into either 'Concise typeout mode' or 'Short typeout mode' (the default), and tells you which is the setting that it changes to. Concise typeout mode shortens some of the typeout that MSG gives when it is interacting with the user. It is meant for 'advanced' users only. 15j8

#### <- Inclusion of length in header

This command is a binary switch which causes the program to go into a mode where header listings caused by the Header command will have the number of characters in the message included as part of the subject field. The default is that the length will not be included. Note that when you read a file initially, the length of 'recent' messaqes will always be included in the initial listing of recent headers. 15i9

## **<- \***

The \* command will ask you if you would like all messages sent by you with the answer command to also be stored on a file called SAVED.MESSAGES, if that file already exists in your directory. Answer with either 'Y' or 'N' for 'Yes' or 'No'. 15jl0

## <- Zap profile [Confirm]

The Zap profile command will allow you to set up a user profile file for yourself without having to know the format of such a file. For the time being, the profile information will be limited. Namely, you can preset your mode (Koncise, Verbose or Normal), you can default all Header listinqs to include (or exclude) the length of the message, and you can set a default which will cause all messages sent by you with the Answer command to be saved on a file called SAVED.MESSAGES. If that file doesn't exist when this command is executed, then you will be asked if you wish MSG to create the file for you. The answers you give

to the questions posed, in addition to creating the appropriate entry in the profile file, also changes (if necessary) those settings at the top level of MSG. 15j11

 $\leftarrow$  ;  $\leftarrow$   $\leftarrow$   $\left$ 

This command is mainly intended to allow you to talk with somebody over a link while you are in MSG. it eats all characters except <return> and control-Z ("Z), which return you to the command level of MSG. Two other characters have special effects. <delete> (<rub-out>) will type the string ' XXX ' and is useful in indicating that the previous word (or phrase) should be ignored. <line-feed> will cause effectively a carriage return and tab sequence to be tyoed. This way you can type more than one line of text. MOTE: the standard TENEX editing characters (e.g. control-A) are treated as any other character and perform no special function. 15112

Command to Pun Other Programs 15jl2a

<- Sndmsg [confirmj

This command will start up SNDMSG and give control of the terminal to it. When SNDMSG is finished (i.e. when you have sent the message), it will turn control back to MSG in the same state as it was before you sent the message. Control-N (\*N) will ask if you wish to abort. If you provide a positive confirmation, then you will be returned to the top level of MSG. Otherwise, you will be returned to SNDMSG. 15113

<- Answer messaae number: <MESSAGE-NUMBER> Send response to: <ANSWER SUB-C0MMAND> This facilitv allows you to send a message to the sender of a message, and (at your discretion) those people to whom that message was sent, without having to type their addresses to Sndmsg. 15k

The <ANSWER SUB-COMMAND> can be any of the following: S --Sender of the original message only  $\langle$ RETURN $\rangle$  -- same as S. 0 -- Original Sender with a cc: to <login directory> A -- All recipients of the original message (that is, the sender of the message and all addresses on the To: and cc: portions of the message) R -- Respond to original sender only, but allow specification of additional cc: fields E -- send the answer to Everybody who got the original, but allow specification of additional cc: fields. Typing anything else aborts the command. 15K1

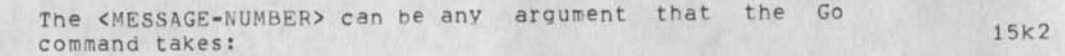

- a. a message number
- b. E for the end of messages
- c. L for the last message (same as E).
- d. B for the beginning of messages (message number 1)
- e. escape (alt-mode) for current message number
- f. Kreturn> for current message number. 15k3

The header of the message specified is also typed so that you may be sure you are answering the correct message. In fact, the header is typed after you have specified the message number, but before you are asked to supply the sub-command. 15k4

If you respond with either of the R or E sub-commands, you will be permitted to specify an additional set of addresses which will be passed to SNDMSG as part of the cc: list. Some of the SNDMSG conventions are NOT implemented. These are the control-B feature which allows specification of a file, and the feature which allows you to specify a global host name (which spreads across several user names). Also, rubout. aborts the Answer command! Local user names and remote site names are checked for validity, 15k5

Ah attempt is made to insure that all addresses are valid (i.e. all host names on remote addresses, and user names on local addresses), and that no duplications are present. If clarification is necessary from the user, you may be asked some questions. If these questions are posed, all type-ahead is deleted. If relevant, MSG will issue a warning if either the To: or cc: destination fields of the message have a destination list as part of the field (like LISP-USERS:). When control is given to you to type your answer, you will be typing to the message acquisition portion of SNDMSG (i.e. that part which normally would prompt you by typing "Message (? for help):"). Control-N ("N) will ask if you wish to abort. If you give positive confirmation, then you will be returned to the top level of MSG. Otherwise, you will be returned to SNDMSG. 15k6

If the response is going to anybody other than the original sender of the message, and there is a file named SAVED.MESSAGES in the login directory, you will be asked if you want your copy of the message to go to that file. If a positive response is given, then the login directory name will NOT appear in the destination lists. 15k7

<- Forward (message sequence) <MSG-SEQUENCE>

This facility will allow you to send copies of messages you have received to other people. First, you will be asked to provide the subject of this forwarded message. Then it will hand SNDMSG the subject and those messages you want forwarded, and leave you in SNDMSG in such a way that the message being forwarded can be edited, or your own comments added. You will be left in SNDMSG as thouah you had typed the forwarded message in yourself. when done, type a control-Z and then specify, in the standard way, to whom the mail is going. Once in SNDMSG, typing control-N (\*N) will ask if you wish to abort. If you give a positive confirmation in the standard way, then you will be returned to the top level of MSG. Otherwise, you will be returned to SNDMSG. 15k8

<- Jump into lower fork running: <FILE-NAME> This command is an escape in MSG in case you wish to run another program such as TECO, PUB, the EXEC, and so on. It searches directories to try to find the program you are asking it to run. The search list is, in order, <SUBSYS>, <SYSTEM>, your connected directory, and the login directory if different from the connected directory. This way, you can run EXEC without having to type the complete information (<SYSTEM>EXEC.5AV) . 15k9

If you decide to leave the lower fork, but want to continue it at a later time, all you need do is type an escape as the first character of the file name you are reguested to provide. This will cause the old file name (preceded by an appropriate message) to be printed, and then you will be asked to confirm in the standard way. If you provide a oositive confirmation, you will be asked it you want to continue or start that program. Typing 'C' for continue will put you back in the lower fork at the place where you exited; typing 'S' for start will restart the program. 15kl0

#### <- Xed (editor) [confirm]

This command will start up XED (a text editor written at ISI). It has the capability to give SNDMSG the text built while in the editor as the body of the message. When you guit XED you will return to MSG. Each additional time that you execute the XED command, you will be returned to the SAME copy of XED (with the old text buffers intact) as you left the last time. 15k11

## <- "Exec [confirmJ

When you type control-E, the program will type "Exec" to you and ask for confirmation. This command is intended to oive you a new copy of the EXEC with a minimum of hassles. To leave that EXEC and return to MSG, type Quit. If you decide that

you want a copy of the EXEC again, and you use this command, you will be given the same EXEC with all of your context 15kl 2 intact. This completes the list of MSG commands. There is only one item **16**  left to mention.  $16a$ Receiving New Messages While Using MSG MSG, on typing a command or returning from the execution of a command, checks to see if your currently active message file, command, checks to see if your currently decree access fit prints out that fact and the headers for the new messages. It then executes your command or returns to command mode, 16b accordingly. 16b 1 Command Summary Cmnd. Char. Meaning A Answer messaqe number: <MESSAGE-NUMBER> Send response to S -- Sender of current message only <return> -same as S 0 -- Original sender, cc: to <login direct.> A -- All recipients of current messaqe R -- Respond to sender, specify additional cc: E -- Everyone, specify accitional cc: B Backing UP -- previous message is: Same as Backina up "H Same as Backing up C Current message is nn of mm messages in file: <FILE-NAME> D Delete (message sequence) <MSG-SE0UENCE> <sup>A</sup>E Exec [confirmJ E Exit and update old file <FILE-NAME> [confirm] F Forward (message sequence) <MSG-SEQUFNCE> G Go to message number: <MESSAGE-NUMBER> H Headers (message sequence) <MSG-SEQUEhCE> 1 Inclusion of length in header J Jump into lower fork running file: <program name> [confirm] K Koncise -- provides shorter prompting h List (message sequence) <MSG-SEQUENCE> on file name: <FILE-NAME> M Move (message sequence) <MSG-SE0UENCE> into file name: <FILE-NAME> N Next message is: <lf> (line feed) same as Next message is: 0 Overwrite old file <FILE«NAME> [confirm] P Put (message sequence) <MSG-SEQUENCE> into file name: <FILE-NAMF> Q Quit [confirm]

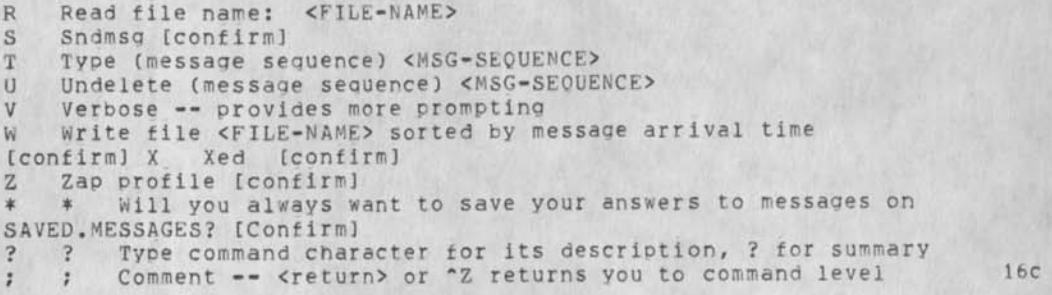

To abort a command on typein, type rubout (delete). Abort terminal output with "0 (control-0). Confirm with Y or <return>. 17

Errors While Reading a Messaae File 17a

When reading a file in MSG (either at startup or with the 'Read' command), the file MUST be in the so-called message file format. If MSG recoqnizes that the file does NOT conform to this format, you will be told so. The following are the circumstances which might cause the file to become unreadable, and some suggestions for getting around the problems. 17b

The file is a message file (that is, one or more valid messages have been read from it), but somewhere in the middle it does not conform to the message file format. It could be: (1) It has a hole in it. Read the file with a text editor to get rid of the hole, and write it back out, and reuse MSG. Try this first. If this doesn't work, MSG will give you an error at the same place. Then you can try the second suggestion: (2) If suggestion 1 didn't work, then the file has internal byte counts which do not match the actual file. Either you used a text editor on your message file changing the number of bytes but not the byte counts or your file was mysteriously altered. The date of a messaae could not be read. Either the byte count for the last message read was wrong, or there is junk between the last message read and the one with the error. Using some editor, find the last message read. The first line of that message contains a date-and-time followed by a byte count indicating how many characters are in the message body starting on the following line. Skip that many characters of the message body. You should be at tne date-and-time line of the next message. If there is junk there, delete it. Otherwise, try to fix the count so it is pointing at the date-and-time of the next message. 17c

The beginning of the file does not conform to the message file format. It could be: (1) the file is not a message file -- sorry,

we can't help you there. C2) It is a message file with a bad first line -- probably a blank line. Head the file with a text editor. If the second line begins with a time and date then delete the first line and reuse MSG on the new file. (3) It is a message file with a hole at the beginning. Read it with a text editor to get rid of the hole, write it out and reuse MSG. 17d

# Postscript 17d1

A history of MSG is now in order. It originated as a set of Teco macros written by Larry Roberts, the resultant system being called RD. What followed was a program by Barry Wessler called (I believe) NRD. Marty Yonke and I effectively rewrote it into a program called WRD. Marty then rewrote that effort, calling the result BANANARD. BANANARD was really the starting point for the MSG program, but the ideas really originated long ago. It is probably an understatement to say that without the efforts by Barry and Marty, MSG wouldn't exist today. 17e

 $\sim$ 

(J33535) 23-SEP-75 10:50;;;; Title: Author(s): Raymond R. Panko/RA3Y; Distribution: /SRI-ARC( [ INFO-ONLY ] ) AMC( [ INFO-ONLY ] ) ; Sub-Collections; SRI-ARC AMC; Clerk: RA3Y; Origin: < PANKO, NMSG-DOCUMENTATION.NLS;1, >, 23-SEP-75 10:43 RA3Y ::::####:

33535 Distribution

Douglas C. Engelbart, Martin E. Hardy, J. D. Hopper, Charles H. Irby, Harvey G. Lehtman, James C. Norton, Jeffrey C. Peters, Dirk H. Van Nouhuys, Kenneth E, (Ken) Victor, Richard w. watson, Don 1. Andrews, U.S. Army Materiel Command ,

Susan K. Ocken, Raphael Rom, David C. Smith, Buddie J. Pine, Andy Poggio, David L. Retz, Laura J. Metzger, Karolyn J. Martin, Jan A. Cornish, Larry L. Garlick, priscilla A. Wold, Pamela K. Allen, Delorse M. Brooks, Beverly Boii, Pita Hysmith, Log Augmentation, Joseph L. Ehardt, Raymond P. Panko, Susan Gail Roetter, Robert Louis Belleville, Ann Weinberg, Adrian C. McGinnis, Robert S. Patner, David S. Maynard, Robert N. Lieberman, Sandy L. Johnson, James H. Bair, Jeanne M. Leavitt, Rodney A. Bondurant, Jeanne M. Beck, Marcia L. Keeney, Elizabeth K. Michael, Jonathan B. Postel, Elizabeth J. Feinler, Kirk E. Kelley, N. Dean Meyer, James E. (Jim) White

TWX from LHD to George Lalonde re VUcom for MIKE

 $\sim$ 

Hope this looks alright; also hope it doesn't take a month to get it.

TWX from LHD to George Lalonde re VlJcom for MIKE

 $\sim$ 

To: Mr. George Lalonde, CC Marketing TWX No. 610 427 0421  $\overline{2}$ From: Mr. L.H. Day, Staff Supervisor - Business Planninq Re: Request for installation of VUcom terminal in Mike Bedford's  $\mathbf{R}$ residence. I would like vou to arrange the installation of a VUcom terminal in 4 Mike Bedford's residence. Mike has been heavily involved in the Business Planning Group's use of NLS, a proto-type office automation system, and he finds it necessary to have a terminal at his home in order to maximize his efficiency with the system. Also, his experiences with working from home will be valuable to our evaluaton evaluation of this type of  $\overline{n_1}$ system. Mike is most familiar with the exact specifications required for the VUcom, and 1 will leave it in your hands to iron this out. Also, he will be able to specify what he needs in the way of modem equipment. **6**  7 The address of the installation is below: Michael T. Bedford Boyd Settlement Road Huntingdon County 7a Quebec (Boyd settlement Road is the second road south of the Chateauguay 7b River at Dewittville, Quebec, on Route 138) The modem is to be acoutically coupled to Mike's residence line:  $\mathbb{R}$ (514) 264-4317. Since Mike is expecting a major project to get underway in early October, he would appreciate having the installation completed at the earliest date possible. Thank you for you cooperation in completing  $\mathbf{Q}$ this order. L.H. Day Staff Supervisor - Business Planning <sup>10</sup>

**1** 

TWX from LHD to Georoe Lalonde re VUcom for MIKE

 $\frac{1}{2} \frac{1}{2} \left( \frac{1}{2} \frac{1}{2} \right)$  $\blacksquare$ 

> (J33537) 23-SEP-75 13:38;;;; Title: Author(s): Michael T. Bedford**/MIKE;** Distribution: /LHD( t **INFO-ONLY** ] ) ; Sub-Collections: **NIC;** ClerK: **MIKE;**

33537 Distribution Lawrence H. Day,

 $\sim 10$ 

Bug in Load-File For Journal Items That Are Messaaes

x

Hi Pam (Sandy?). There's something that doesn't work right when you do a load file of a journal item that's a message, and vou do it by number only. Like if there's a message and it's number is 12345, and i do "Load File 12345<CA>" it doesn't guite work right. NLS goes out and looks up which one of the journal's message files the item is in and loads it, but doesn't leave the CM at the right place. It leaves the CM at the top of the file instead of at the branch where the item in question lives. So if after it's finished doing the load, you do a "Print Branch<CA><CA>", you don't get the item, but rather statement 0 with all those stupid item numbers in it. I only know this happens for sure in TNLS, but I'll bet the same thing happens in DNLS as well. Thanx - Jeff

**1** 

Bug in Load-File For Journal Items That Are Messages

 $\mathcal{N} = \mathcal{N}$ 

(J33538) 23-SEP-75 14:49;;;; Title: Author(s): Jeffrey C.<br>Peters/JCP; Distribution: /FEED( [ ACTION ] ) ; Sub-Collections: SRI-ARC; Clerk: JCP;

33538 Distribution<br>Special Jhb Feedback,

 $4 - 4$ 

# Uhlig and Network Delivery

 $\begin{array}{ccc} \bullet & \bullet & \bullet \end{array}$ 

Can anybody give me some documentation on how network submission works?

Uhiig and Network Delivery

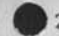

 $\mathbb{R}^n$ 

23-SEP-75 1512-PDT MEYEP: Uhlig's Feeling about Journal Distribution: PANKO, norton Received at: 23-SEP-75 15:12:39-PDT 1

He finds it a pain in the neck to read his journal mail? We know that it takets people a while to be comfortable enough in NLS to wander around... How about switching his journal delivery to "Network", i.e. to deliver his citations to his message.txt file? la

1

Uhlig and Network Delivery

 $($ J33539) 23-SEP-75 16:08;;;; Title: Author(s): Raymond R. Panko/RA3Y; Distribution: /FEED( [ ACTION ] ) US( [ INFO-ONLY J ) NDM( [ INFO-ONLY ] ) ; Sub-Collections: SPI-ARC us; Clerk: PA3Y;

# 33539 Distribution

Special Jhb Feedback, Susan Gail Roetter, Priscilla A. Wold, Jeanne M. Beck, Pamela K. Allen, Rita Hysmith, sandy L. Johnson, N. Dean Meyer,

 $\overline{2}$ 

The Support of User Programs: Need for person to coordinate

I noticed in (26478,) that Kirk "told JAC3 all about user programs", which inspired this. User Programs come in three classes, briefly: A -- fully supported, B--L-10 procedures guaranteed, C--not supported. Only Class a programs reside in <programs>. Class B and some Class C reside in <xprograrns> (not clearly defined). Training, documentation and Help are provided for Class A (and the load program command defaults to

Recently, some exciting programs have been written by, with and for clients, e.g. see (HJQUPNAL, 33523, 0:w) by DLS. It takes significant personpower to support the software, write Help and documentation, and design training for Class A programs. However, I think we need a coordinator who can begin to review the various programs that will continue to be written by clients and work toward making them available in some coherent way. It is a basic service within the AKW concept.

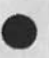

<programs>).

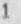

JHB 23-SEP-75 17:49 33540 The Support of User Programs: Need for person to coordinate

(J33540) 23-SEP-75 17:49;;;; Title: Author(s): James H. Bair/JHB;<br>Distribution: /BJP( [ ACTION ] ) JCN( [ ACTION ] ) RWW( [ ACTION ] ) JAC3( [ ACTION ] ) SRI-ARC( [ INFO-ONLY ] ) ; Sub-Collections: SRI-ARC; Clerk: JHB;

 $\sim$   $\sim$   $\sim$ 

33540 Distribution<br>Kirk E. Kelley, N. Dean Meyer, James E. (Jim) White, Douglas C. Engelbart, Martin E. Hardy, J. D. Hopper, Charles H. Irby, Harvey G. Lehtman, James C. Norton, Jeffrey C. Peters, Dirk H. Van Nouhuys, Kenneth E. (Ken) Victor, Richard w. Watson, Don I. Andrews, Buddie **J.** Pine, James C. Norton, Richard W. Watson, Jan A. Cornish, Susan K. Ocken, Raphael Rom, David C. Smith, Buddie J. Pine, Andy Poggio, David L. Retz, Laura J. Metzqer, Karolyn J. Martin, Jan A. Cornish, Larry L. Garlick, Priscilla A. Wold, Pamela K. Allen, Delorse M. Brooks, Beverly Boli, Rita Hysmith, Log Augmentation, Joseph L. Ehardt, Raymond R. Panko, Susan Gail Roetter, Robert Louis Belleville, Ann Weinberg, Adrian C. McGinnis, Robert S. Ratner, David S. Maynard, Robert N. Lieberman, Sandy L. Johnson, James H. Bair, Jeanne M. Leavitt, Rodney A. Bondurant, Jeanne M. Beck, Marcia L. Keeney, Elizabeth K. Michael, Jonathan B. Postel, Elizabeth J. Feinler

**1** 

 $\mathbf{1}$ 

•Files to COM:

i.

The file, Morgan.com; 9, is on tape 0002. 2 sets ofcopyflo proofs<br>will be made. One for sri-arc and one to ge to Fortna at ETS. Will be mailed from DDSI on 9-25-75. Pam

•Files to COM:

**<** 

(J33541) 23-SEP-75 18:12;;;; Title: Author(s): Special Jhb<br>Feedback/FEED; Distribution: /DMB( [ ACTION ] dpcs notebook please)<br>&DPCS( [ INFO-ONLY ] ) FEED( [ INFO-ONLY ] ) ; Sub-Collections: SRI-ARC DPCS? Clerk: FEED;

33541 Distribution

Delorse M. Brooks, Documentation Production and Control System Interest Group , special Jhb Feedback,

\*File to COM\*

 $\ddot{\phantom{1}}$ 

File, 110-quide.com?1, is on tape 0001. Will be ready on 9-25-/5. One set of copyflo proofs to be made. Pam

\*File to COM\*

 $\star$ 

CJ33542) 23-SEP-75 18:16;;;; Title: Author(s): Special Jhb Feedback/FEED; Distribution: /DMB( t ACTION ] dpcs notebook please) &DPCS( [ INFO-ONLY ) ) FEED( t INFO-ONLY ] ) NDM( [ INFO-ONLY J ) ; Sub-Collections: SRI-APC DPCS; Clerk: FEED;

33542 Distribution

 $\sim$ 

Delorse M. Brooks, Documentation Production and Control System Interest Group , Special Jhb Feedback, N. Dean Meyer,
FEED 24-SEP-75 00:44 33543 New capability tor checking page use of any directory

In response to requests by some of our clients, Jeff Peters has made one of his programs available at OFFICE=1, ISIC, and BBNB for anyone to use. This allows one to check the page allocation and page use of any directory, and may be especially beneficial for architects. At ISIC and OFFICE-1 you call it by typing "pages<cr>" at the exec, At BBNB type "<netsys>pages<cr>", After "DIR" is typed by the system one should type in the name of the directory that is to be checked followed by a space. The information will then be printed out, Any number of directory names may be typed in, one at a time, To get out type a <cr>. **The** total **number** of pages allocated and paqes used of the directories checked will be given before one is returned to the exec, Please send comment or questions to Feedback, Pam

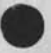

FEED 24-SEP-75 00:44 33543 New capability for checking page use of any directory

(J33543) 24=SEP=75 00:44;;;; Title: Author(s): Special Jhb<br>Feedback/FEED; Distribution: /KWAC( [ INFO=ONLY ] ) SRI=ARC( [ INFO=ONLY ] ) FEED( [ INFO-ONLY ] ) ; SUb-Collections: SRI-ARC KWAC; Clerk: FEED;

# 33543 Distribution

**J** 

Don I, Andrews, Special Jhb Feedback, Pamela K, Allen, Delorse m, Brooks, Beverly Boll, Pita Hysmith, Log Augmentation, Joseph L, Ehardt, Raymond R, panko, Susan Gail poetter, Robert Louis Belleville, Ann Weinberg, Adrian **C,** McGinnls, Robert **s,**  Ratner, David S, Maynard, Robert N, Lieberman, Sandy L, Johnson, James H, Bair, Jeanne **M**, Leavitt, Rodney A, Bondurant, Jeanne **M,**  Beck, Marcia L, Keeney, Elizabeth K, Michael, Jonathan B, Postel, Elizabeth J, Feinler, Kirk **E,** Kelley, **N**, Dean Meyer, James **E,** (Jim) White, Douglas C, Engelbart, Martin E, Hardy, J, D. Hopper, Charles H, Irby, Harvey G, Lehtman, James C, Norton, Jeffrey C, Peters, Dirk H, Van Nouhuys, Kenneth **E,** (Ken) victor, Richard **w,** Watson Joseph L, Ehardt, Marilynne A, Sims, Elizabeth F, Finney, Lawrence A, Crain, E, S, VonGehren, Glenn A, Sherwood, Kathey L, Mabrey, Jeanne M, Beck, David A, Potter, Robert N, Lieberman, Terry H, Proch, Ronald P, Uhlig, Susan Gail Roetter, Michael A, Placko, Stanley **M**, (Stan) Taylor, Elizabeth J, Feinler, Rudy L, Ruggles, Frank G, Brignoli, Robert M, Sheppard, Richard **w.** watson, Douglas C, Engelbart, James C, Norton, James **H,** Bair, Duane L, stone, Inez **M**, Mattiuz, Connie **K,**  McLindon, Susan K, ocken, Raphael Rom, David C, Smith, Buddie J, pine, Andy poggio, David L, Retz, Laura J, Metzger, Karolyn J, Martin, Jan A, Cornish, Larry L, Garlick, Priscilla A, wold

KWAC Meeting, L=10 Training & Support

in response to  $(33536,),$ ,,some time should definately be set aside for discussion L=10 support, but I would not recommend that L=10 training/support be provided on the spot,

DLS 24-SEP-75 08:52 33544

KWAC Meeting, 1-10 Training & Support

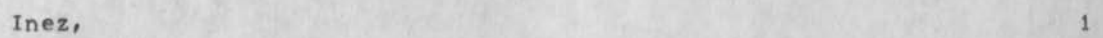

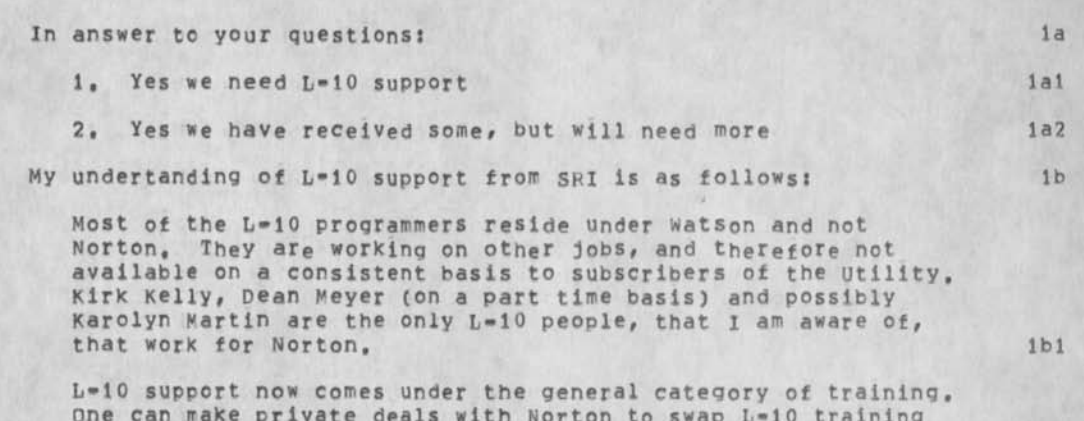

one can make private deals with Norton to swap L»10 training for NLS training, ie if you feel that you don't need the services of Susan and her group, then you might be able to have some of Dean's time for example. This is strictly a gentelperson's agreement with Norton at this time, lb2

In the contracts that we have had with SRI, there has been a gradual trend toward "pay=for=what=you=get", This can mean good or bad news depending on what you now get and what you now pay. In general, I would say that the organizations that are getting the most from the system are the ones that are yelling the loudest that they are not being supported adequately. This is to be expected, **AS** organizations mature in their knowledqe of NLS, there seems to be a natural progression toward wanting to learn L-10 and CML, in order to program special purpose applications at each site, we are trying to negotiate a contract for next year which has NLS training and **L**»10 support explicitly listed and costed seperately from computer time, and its

There are a number of organizations that have expressed a desire for more formal L-10 training...Bell, NSA, IBM, and RApC immediately come to mind, There seems to be sufficient interest and the need seems urgent, where we we should consider jointly funding a course, Follow-up day-to-day support for specific applications may have to be negotiated seperately for each site, lb4

KWAC Meeting, L=10 Training & Support

**—r** *<sup>h</sup>*<sup>1</sup>

(J33544) 24-SEP-75 08:52;;;; Title: Author(s): Duane L, Stone/DLS;<br>Distribution: /AID( [ INFO=ONLY ] ) ; Sub=Collections: RADC AID; Clerk: DLS J

33544 Distribution

Frank G, Brignoli, Inez M, Mattiuz, Connie K, McLindon, Michael A, Placko, David A, Potter, Terry H, Proch, Rudy L, Ruggles, Robert M, Sheppard, Duane L. Stone, Stanley M. (Stan) Taylor, Ronald p, Uhllg,

EJK 24-SEP-75 11:25 33545

LINKS6STUFF

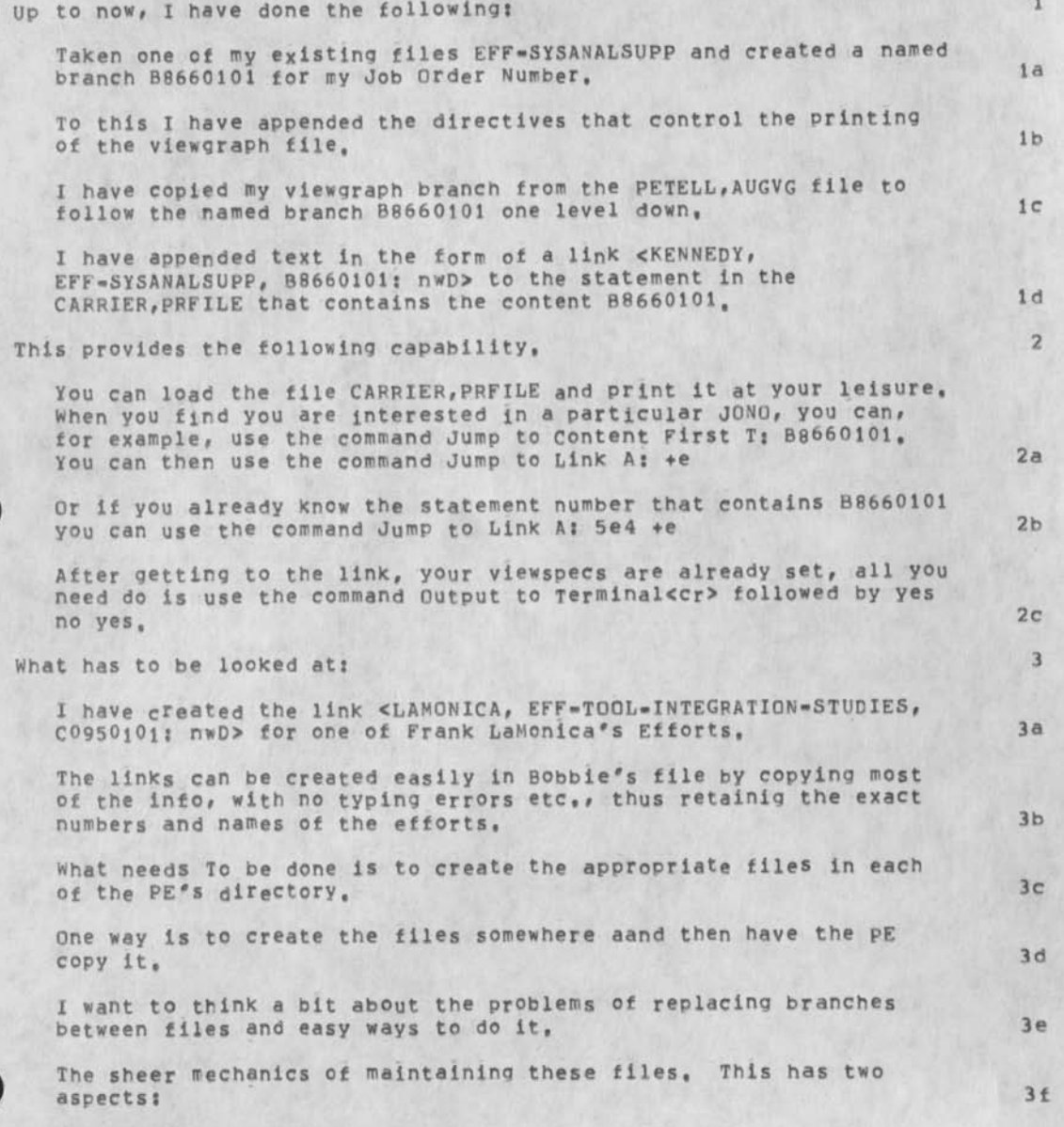

EJK 24-SEP-75 11:25 33545

LINKS&STUFF

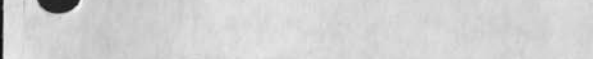

First the technical capability to edit. Not easy on the IMLAC, almost impossible on the TTY's, 3fl

second the discipline and the rules and conventions, when two versions of the viewgraphs differ which supersedes? 3£2

I'd like to have you and Stoney to think about this a little to see if anything has been overlooked. Then, unless everything is quite  $\texttt{clearcut}$ , we ought to get together,  $4$ 

EJK 24-SEP-75 11:25 33545

**LINKS&STUFF** 

(J33545) 24-SEP-75 11:25;;;; T<br>Kennedy/EJK; Distribution: /JLM(<br>INFO-ONLY 1 ) ELF( [ INFO-ONLY ] (J33545) 24=SEP=75 11:25;;;; Title; Author(s): Edmund J.<br>Kennedy/EJK; Distribution: /JLM( [ ACTION ] ) DLS( [ ACTION ] ) RJC( [<br>INFO=ONLY ] ) ELF( [ INFO=ONLY ] ) MDP( [ INFO=ONLY ] ) TJB2( [<br>INFO=ONLY ] ) ; Sub=Collection ) MDP( [ INFO-ONLY ] ) TJB2( [ RADC; Clerk: EJK;

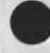

33545 Distribution John L, McNamara, Duane L, Stone, Roberta J, Carrier, Edward LaForge, Marcelle D, Petell, Thomas J, Bucciero,

RA3Y 25-SEP-75 12:45 33547 Dialogue Support System Conference Transcript (LONG!)

This is the transcript of the Dialogue Support System conference to date. If You wish to keep abreast of things? the transcript is in my directory <panko,transcript,1:xy>.

 $\frac{1}{2}$ 

RA3Y 25-SEP-75 12:45 33547 Dialogue Support System Conference Transcript (LONG!)

INTRODUCTION

RA3Y 11-SEP-75 15:17 33459 A Teleconference on a New Journal System Location: (JOURNAL, JRNL29, J33459:gw) \*\*\*\*\*Note: Author Copy\*\*\*\*\*

### Message: lall and a series of the series of the series of the series of the series of the series of the series of the series of the series of the series of the series of the series of the series of the series of the series

Doug has asked me to coordinate the promotion of a new and more beautiful Journal system, I would appreciate you comments on what featues the next-generation journal system should have, Please send them to my ident, RA3Y,

I will put all suggestions in a file in my directory: Panko,Transcript, please feel free to read them and respond to any items by sending comments to me via sendmail {no Sendmessages, please).

About titles, When you send something, make the title as specific as possible. For example, don't remark that it is for the journal teleconference, *if* we keep titles specific, we may be able to search for them,

panko,transcript, also contains a number of "exhibits," i,e, old citations dealing with the journal system. Thanks, Ra3y lala

la

RA3Y 25-SEP-75 12:45 33S47 Dialogue Support System Conference Transcript (LONG')

 $\overline{c}$ 

NEWS

 $\epsilon$ 

RA3Y 25-SEP-75 12145 33547 Dialogue Support System Conference Transcript (LONGi)

EXHIBITS **3** 

KIRK 12=SEP-75 23:56 26464 Feadmail design document  $Location: (HJQURNAL, 26464, 1:w)$ 

Comments: Should be considered as an 'exhibit\* for RA3Y's new Journal design. After this design was written, it was decided Tabs, Help, and Air Force Manual formatting had priority, so it has not been implemented, The design is written as a userguide and a Help tile, it contains suggestions received since the last time it was journalized, 3ai

FA3Y ll-SEP-75 20:49 33466 Recorded Dialog: Section from the Final Report Location: (HJOURNAL, 33466, 1:w) \*#\*##Note: Author Copy\*\*#\*\*

Comments: This is Branch 13 of the Final Report on Project 1868; this report is scheduled to be COM'd soon, The enclosed branch is Jim White's chapter on Recorded Dialog. 3b1

JEW 23144 Description of a Multi-Host Journal System Location: (MJOURNAL, 23144:gw) \*\*\*\*#Note: simulated Citation##\*#\*

JAKE 19-AUG-75 03:02 26293 Network Identification System - Comments and Suggestions  $Location: (HJOURNAL, 26293, 11W)$ 

DCE 29-JUL-75 12:43 33076 NLS TELECONFERENCING FEATURES: THE JOURNAL, AND SHARED-SCREEN TELEPHONING  $Location: (HJOURNAL, 33076, 11W)$ 

**3** 

3a

3d

3c

RA3Y 25-SEP-75 12:45 33547 Dialogue Support System Conference Transcript (LONG!)

Comments: This paper was submitted for presentation at COMpCGN 75, to be held in Washington D.C., 9-11 Sep 75, They require a 'digest' for their proceedings, limited to a fixed maximum page space.

JBP 29-APR-75 01:52 25806 'MSG' mail reading and processing program documentation Location: (GJOURNAL, 25806, 1:w) #\*\*\*#Note: I 1NFQ«0NLY ] \*\*\*\*\*

Comments: The MSG mail program is installed as a TENEX subsystem at BBNB,

PA3Y 4-SEP-75 09:19 33407 Annotated and Modified Message Service Group Transcript Location: (HJOURNAL, 33407, 1:W) \*\*\*\*\*Note: Author Copy\*\*\*\*\*

Comments: Here is an NLS version of the Message Service Group's ongoing teleconference, I put it together on September 3, but it is not quite up to date, Output processor directives are included,

WARNING: ABOUT 200 PAGES! If you did an Output (to) Journal this morning, of course, you already know that.

**4** 

**The** Message service Group consists of people from ARC, BBN, USC-IS1, BAND, AMC and a scattering of other places who are chatting about how to design and integrate message services.

 $3q2$ 

 $3<sub>q1</sub>$ 

3g

 $3e1$ 

3f

 $3f1$ 

RA3Y 25-SEP-75 12:45 33547 Dialogue support System Conference Transcript (LONGJ)

# CONFERENCE RECORD

DVN 13-APR-73 08:58 15931 The journal is one Kind of Dialog Support Location: (JOURNAL, JRNL9, J15931:w) ###\*\*Note: (Secondary Distribution Copy from DVN)\*\*\*\*\*

#### Message; 4al

The Journal is a subsetof the Dialog support system, Shared images, for example are, another dialog support system within nls, But because the journal has been far and away the most prominent system, people have often confused the part with the whole; that Is sloppy use of language, 4ala

DVN 24-SEP-75 12:45 26551 Comments To Inidivigual Journal Recipients Should be Longer, Location: (JOURNAL, JRNL29, J265511aw)

## Message: 4bl

I mean when you write in a special note to one person after an ident, I use thjs feature a lot but if I nave more than about 4 lines it says "String too long". Often I have just typed some long, subtle implication, and I am really pissed off when that happens, It sduld be atleast 2000 characters, While I am on the subject, you should be able to make such comments to the recipients of forwards, and forwarding should add the item to appropriate subcollections. 4bia

DCE 22-SEP-75 09:27 33518 Note on the term Dialog Support Location: (HJOURNAL, 33518, 1:w)

SGR 19-SEP-75 19:38 26514 Dialog Support Location: (JOURNAL, JRNL29, J26514:gw)

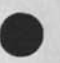

4b

4a

4C

RA3Y 25-SEP-75 12:45 33547

Dialogue Support System Conference Transcript (LONG!)

\*#\*\*#Note: ( ACTION ] \*\*\*\*\*

Message:

Just a note on  $(33510, )$  = A definition of Dialog Support. in the third TNLS course we spend some describing the concepts journal and Dialog Support. A suggestion made by Jim Bair as to the content of this little discourse which I like goes as follows: Most professions have journals which are used to support dialogue between geographically distributed professionals. Every group of people with a common interest needs some method for "supporting" communications (dialogue), therefore we have a "journal" to aid our communications (support our dialogue), It just dawned on me that this is an analogy not a definition so it may not be of any real use to you but since I've taken time to type it I'll go ahead and send it,,, 4dia

RA3Y 12-SEP-75 08:06 33473 Using Keywords Location: (JOURNAL, JRNL29, J33473:qw) \*\*\*\*\*Note: Author Copy\*\*\*\*\*

Comments: For the Journal conference 4el

Message: 4e2

In your comments to the Journal conference (JOURNAL, JRNL29, J33459igw), please include one or more of the following keywords. This will help readers browse through the conference record, 4e2a

Userware: Pertaining to what the user sees, especially commands and subsystems like Sendmail, Readmail, Teleconference, and Identification 4e2a1

Systemware: pertaining to things the user does not see, especially the inner workings of the Journal system

4dl

4d

 $4e$ 

RA3Y 25-SEP-75 12:45 33547 Dialogue support System conference Transcript (LONG 1) Philosophy: philosophical comments about Dialog support Systems 4e2a2

Procedural: procedural comment about the conference 4e2a3

Exhibit: to denote a substantive document 4e2a4

DVN 15»SEP«75 18:33 26472 Command words for Peadmall Location: (JOURNAL, JRNL29, J26472:gw) #\*\*\*\*Note; [ ACTION ] \*\*\*\*\*

Comments: Comment on 26464,

Message;

in general I like the Readmail design, It would be nice to keep th<sup>e</sup>verbal quality in initial **NLs** command words, Howabout "Scan" for "Brief" and "File" for "Catagory", 4f2a

RA3Y 12-SEP-75 07:00 33472 Citation Format Suggestion: Show Number of Pages Location: (JOURNAL, JRNL29, J33472;gw) \*\*\*\*\*Note: Author Copy\*\*\*\*\*

Message:

I would like to suggest that, in future journal citation formats, the number of pages in the submission be listed. This help users In deciding whether or not to print a citation, 4gia

**RA3Y** 4-SEP-75 08:35 33410 cost outlook for NLS  $Location: (HJQURNAL, 33410, 11w)$ \*\*\*\*\*Note: Author Copy\*\*\*\*\*

4h

4f

4 f 1

4f2

4g

4gl

RA3Y 25-SEP-75 12:45 33547 Dialogue support System conference Transcript (LONG!)

RA3Y 15-MAY-75 16:15 32519 Contact Report: Bert Liftman Location: (GJOURNAL, 32519, 1:w) \*\*\*##Note; Author Copy#\*\*##

Comments: This contact report was made for the **SRI**  teleconferencing project, It details use of General Conferencing Systems Ltd.'s computer teleconferencing system by the Nonmedical Drugs Directorate of the Canadian Federal Government, Cost figures are included, 411

RA3Y 19=MAY=75 16:57 32549 Teleconferencing and Computer Communication  $Location: (GJOURNAL, 32549, 1:W)$ #\*\*\*#Note: Author Copy#\*\*#\*

Comment: Draft paper surveying computer teleconferencing and genrai ccmputer»based human communications, 4jl

4 i

RA3Y 25-SEP-75 12:45 33547 Dialogue Support System conference Transcript (LONGi)

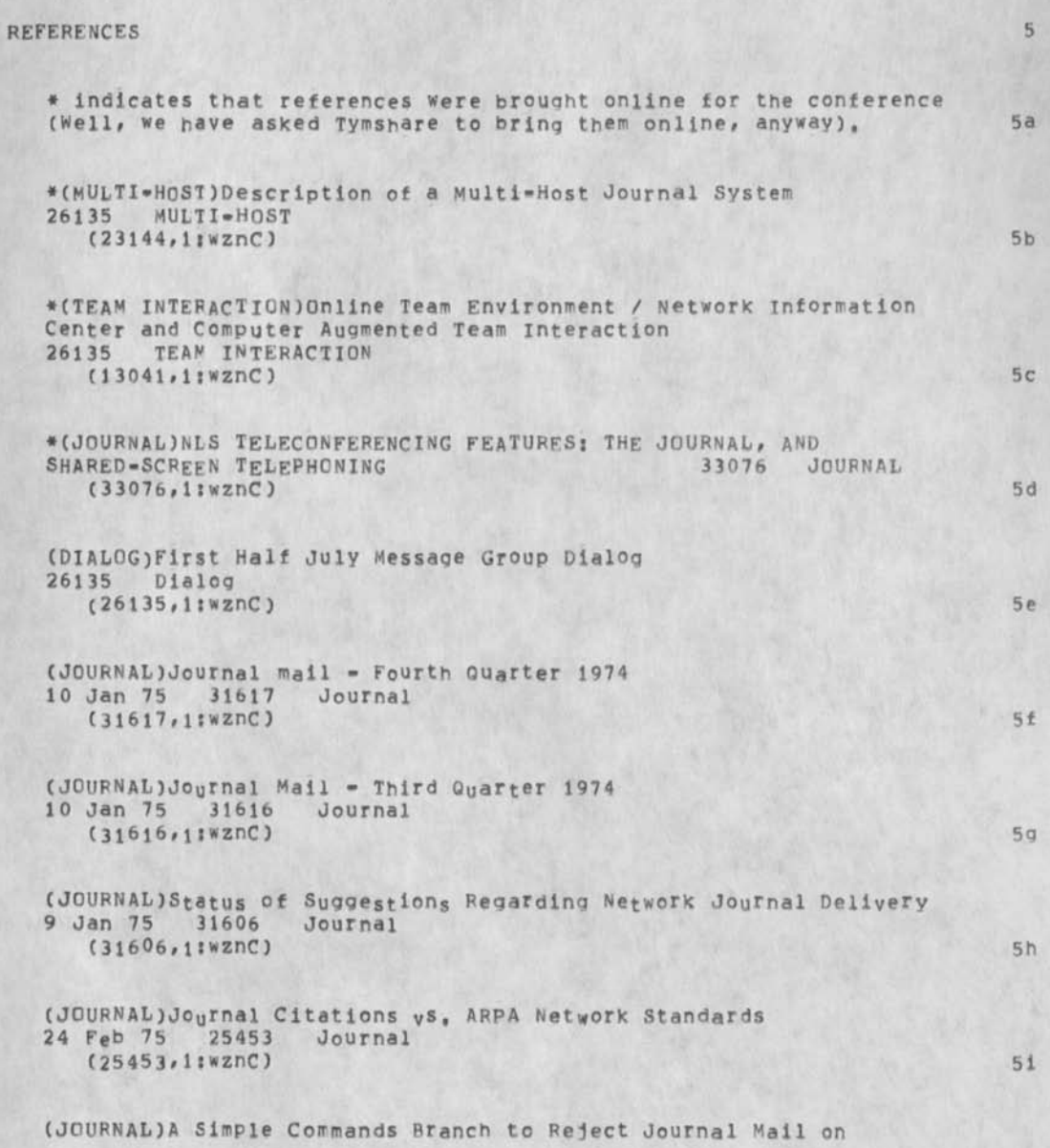

RA3Y 25-SEP-75 12:45 33547 Dialogue support System Conference Transcript (LONGJ)

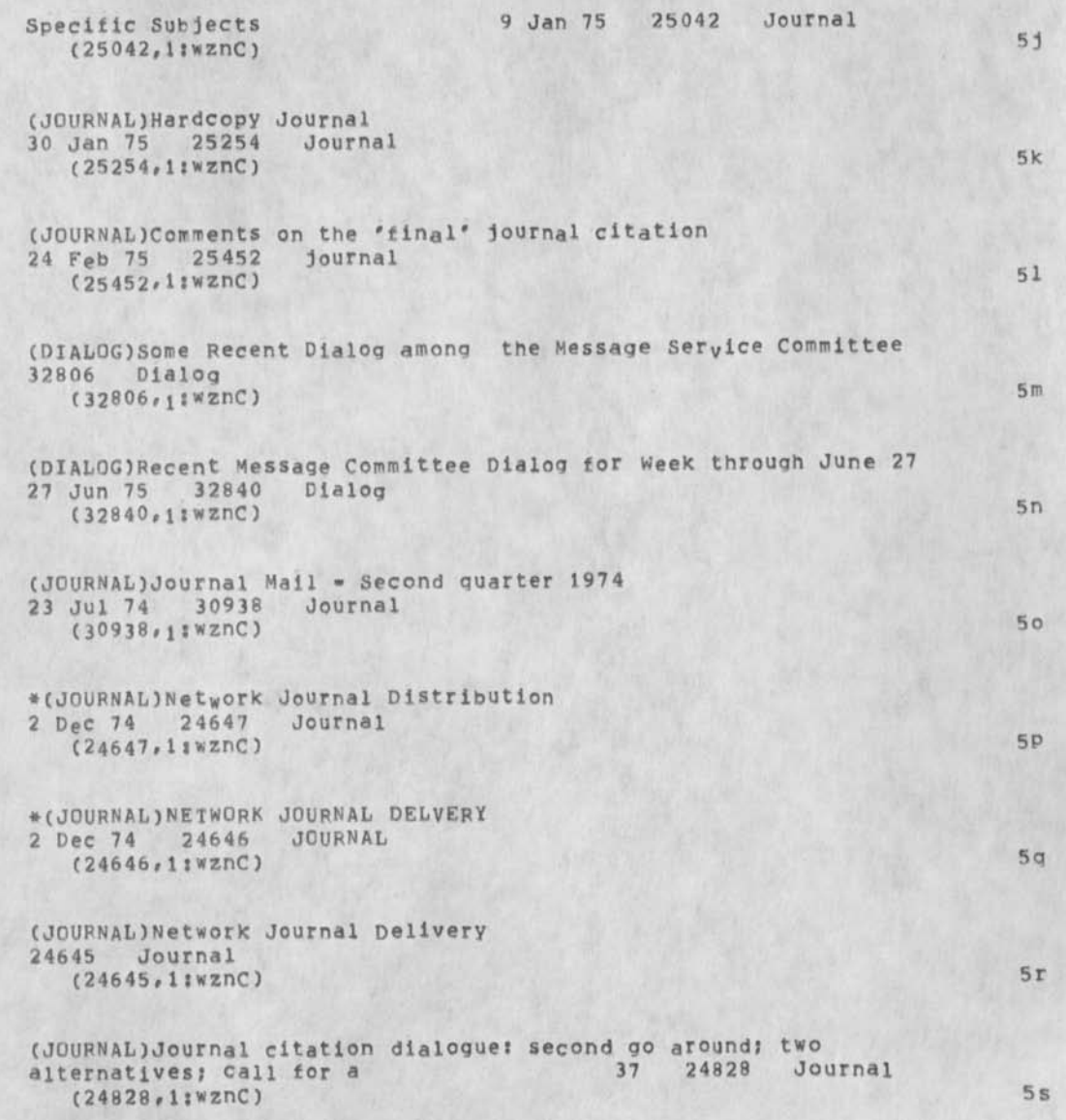

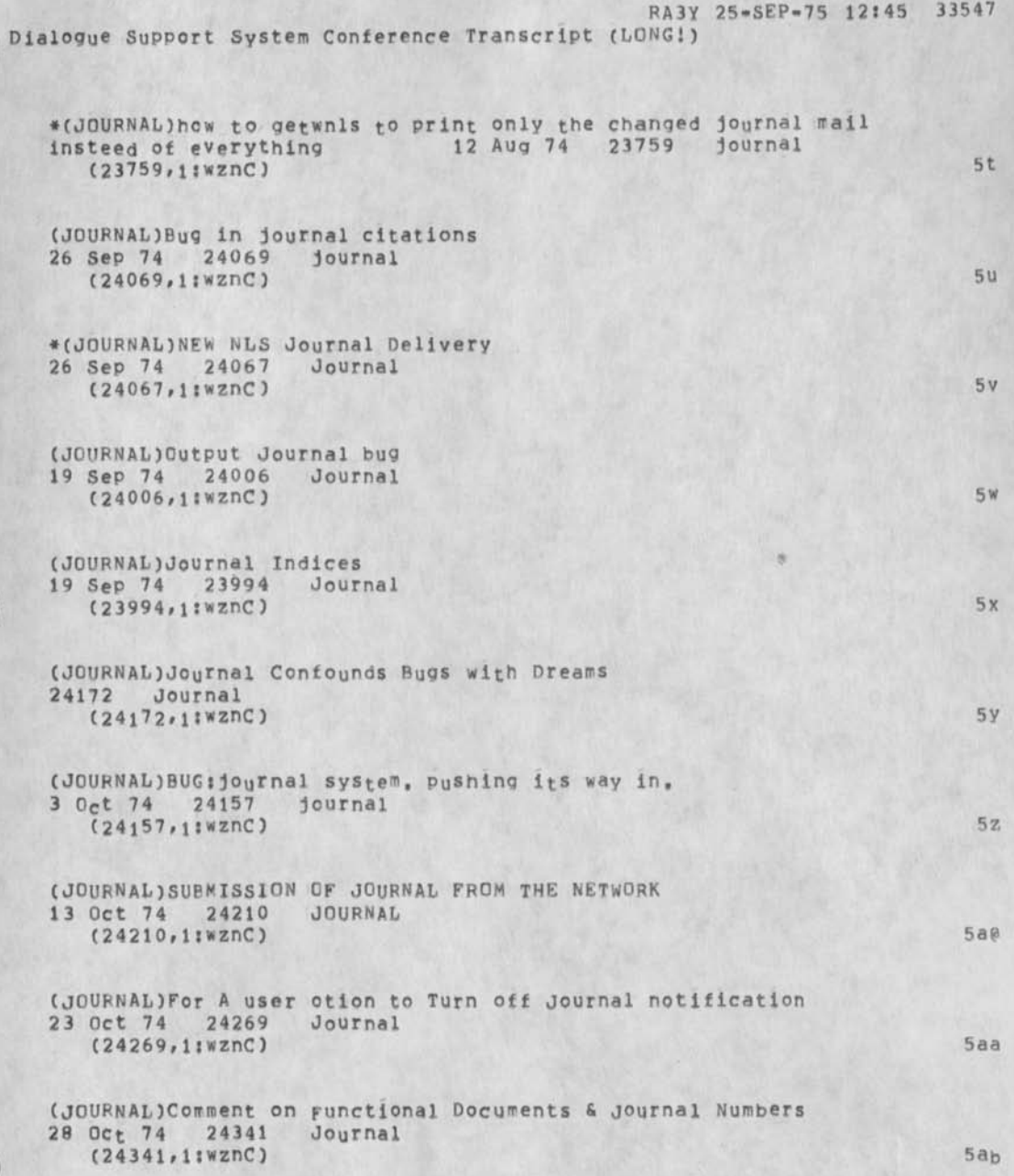

RA3Y 25-SEP-75 12:45 33547 Dialogue Support System Conference Transcript (LONG!)

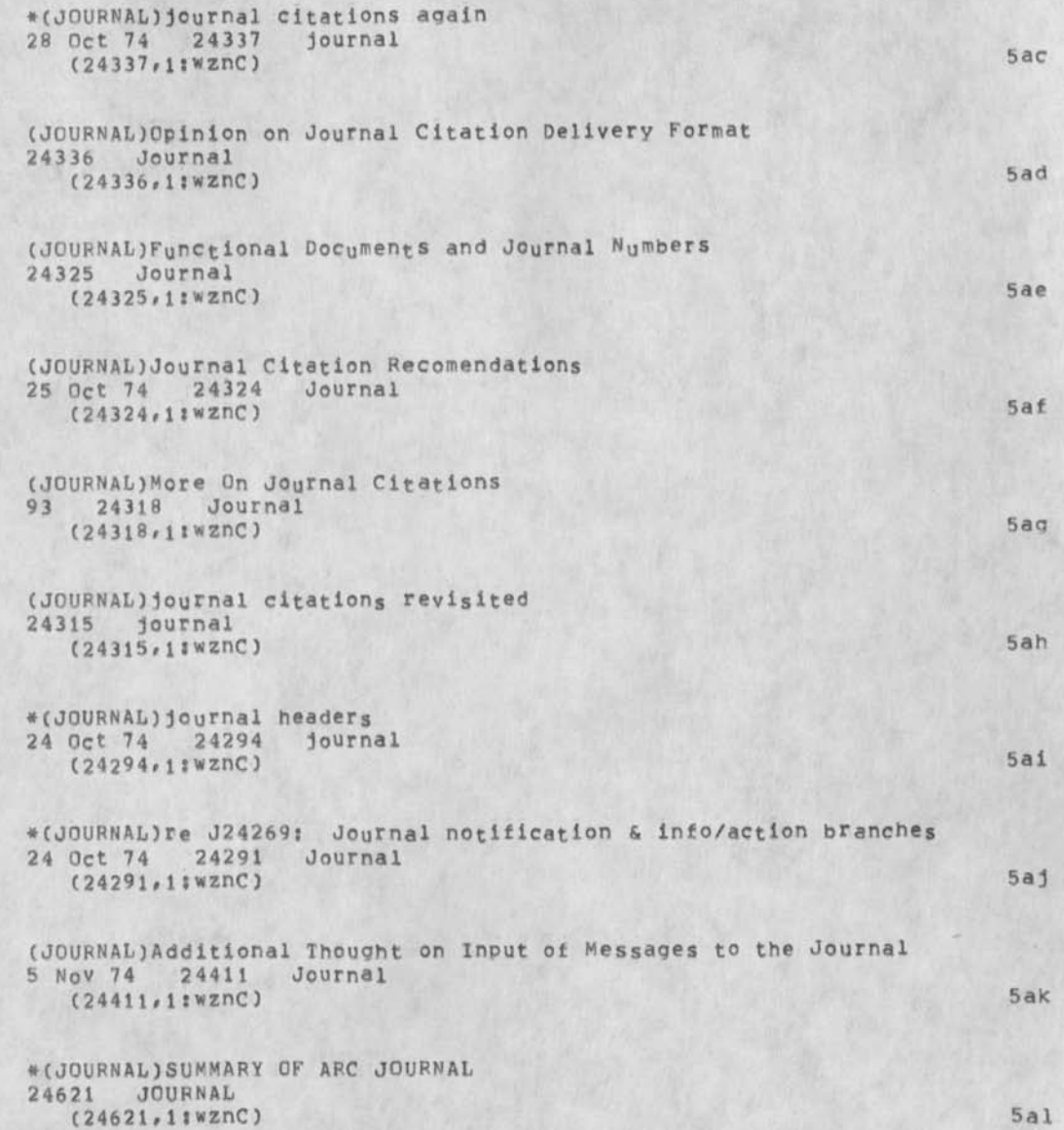

RA3Y 25=SEP=75 12:45 33547 Dialogue Support System Conference Transcript (LONG!) (JOURNAL)One More thought about Journal Deliveryy 7 Nov 74 24437 Journal  $(24437, 11wznC)$  5am \*(JOURNAL)AFC Journals ROUGH DRAFT of Report Chapter 8 Nov 74 24448 (24448,1swznc) San \*(DIALOG)ARC Dialog Support: ROUGH DRAFT for a Report Chapter 8 Nov 74 24450 Dialog (24450,11WznC) 5ao (DIALOGUE)Journal citation dialogue: second go around; two<br>alternatives; call for a 37 24828 dia  $37$   $24828$  dialogue (24828,1;wznC) 5ap (DlALOGUE)Kudlick's Jul 74 notes re, NIC Experience with Dialogue 13 Dec 74 24755 Dialogue (24755,1:wznC) 5aq (DlALOGUE)My Thoughts about Recording Written Dialogue 24431 Dialogue (24431,1:wznC) 5ar (DIALOGUE)My thoughts about recording dialogue dialogue  $(24430, j1870C)$  5as (DIALOGUE)Recording our written dialogue 3 Nov 74 24393 dialogue (24393,1:wznC) sat (DIALOG)Collection of Dialog on a Haling list Superintendent 16 Sep 74 23976 Dialog (23976,1:WZNC) 5au (JOURNADJournal mail »Last quarter 1973 6 Feb 74 30059 Journal (30059, i :v»znC) 5av

RA3Y 25-SEP-75 12:45 33547 Dialogue Support System Conference Transcript (LONGI)

(JOURNAL) On-line only Delivery of Journal Documents 6 Feb 74 30052 Journal (30052,1;wznC) 5aw (JOURNAL) Submitting Documents to the Journal 23 Jan 74 30002 Journal (30002.1swznC) bax •CJOURNADJournal SUBCOLLECTIONS command 31 May 74 23174 Journal  $(23174.15)x2nC)$  5ay (JOURNAL)Network Journal Submission 1 May 74 22879 Journal (22879,11WZNC) 5az (JOURNAL)Journal Citations Reformatting Program 29 Apr 74 22853 Journal (22853,19wznC) 5be (JOURNAL) some comments on the dual=journal system 9 Apr 74 \* 22673 journal (22673.1twznC) 5ba  $(JUURNAL)$ Response to  $(22598, ) =$  On Journal Statistics 4 Apr 74 22625 Journal **(22625\*llwznC) 5bb**  (JOURNAL)Comments on Journal Statistics 2 Apr 74 22598 (22598,1swznc) 5bc (JOURNAL)Yummy, Yummy! Journal Statistics are Neat!!! 1 Apr 74 22594 Journal (22594,11wznC) 5bd #(JOURNAL)Preliminary Mapping of Journal Use for One Subject 1 Apr 74 22549 Journal (22549,11WZnC) 5be

RA3Y 25-SEP-75 12:45 33547 Dialogue support System Conference Transcript (LONGl) •(JOURNAL)Ass0rted Journal Statistics 1 Apr 74 22547 Journal (22547,1twznC) 5bf (JOURNAL)The journal hardcopy command, 28 Mar 74 22521 journal (22521+1:WznC) 5bg •(JOURNAL)SCENARIO FOR USING THE NETWORK JOURNAL 27 Mar 74 22507 (22507,1:wznC) 5bh (JOURNAL)on-line journal indexes and other on-line files 20 Mar 74 22426 journal  $(22426.11wznC)$  5bi •(JOURNAL)Estimated Manpower Required to Implement the Multi-Host Journal System 14 Mar 74 22406 Journal  $(22406,1)$ wznC) 5bj (JOURNAL)Journal delivery, hardcopy vs online 4 Feb 74 21787 Journal (21787,1;wznC) 5bK (JOURNAL)Scenarios for Sending to, and Retrieving From, Network Journal 30 Jan 74 21689 journal  $(21689.11)$  wznc) 5bl (JOURNAL) Sample of Network Journal Through FTP 30 Jan 74 21682 Journal  $(21682 \cdot 1 \cdot \text{wznc})$  5bm (JOURNAL)Sample of Mail Sent Through TELNET to the Network Journal 30 Jan 74 21681 Journal (21681 #i{wznc) 5bn (JOURNAL)Immediately Relevant Suggestions for the journal System 23 Jan 74 21595 Journal (21595,1:wznC) 5bo

RA3Y 25-SEP-75 12:45 33547 Dialogue support System Conference Transcript (LONG!)

CJOUPNAL)Journal and the utility, some feedback, 23 Jan 74 21594 Journal (21594,1swznC) 5bp (JOURNAL)journal mail fourth quarter 1973<br>21 Jan 74 - 21539 - journal 21 Jan 74 21539 (21539,11wznC) 5bq (JOURNAL)j<sub>o</sub>ur<sub>n</sub>al mail f<sub>o</sub>urth quarter 1973<br>21 Jan 74 - 21538 - journal 21 Jan 74 21538 (21538,1twznC) 5br (JOURNALJComments on proposed NIC identfile and journal changes 16 Jan 74 21443 journal (21443,1twznC) 5bs (JOURNAL)Request for Means to Send Journal Items to Online<br>Addressees Only 4 Jan 74 21294 Journal Addressees Only 4 Jan 74 21294  $(21294, 11$ wznC) 5bb (DIALOG)Dialog Support Ideas Solicited 8 Jan 74 21332 Dialog (21332,11\*znC) 5bu (DIALOG)Additional Comment on Yoyr Proposal for Private Journal Dialog 29 Nov 73 20624 Dialoq (20624,1iwznc) 5bv (DIALOG)RePly to Jim White's Private Journal Dialog Proposal 28 Nov 73 20601 Dialog (20601,11wznC) 5bw #(JOURNAL)DSSs New Journal Features under Consideration 27 Dec 73 21224 (21224,IswznC) 5bx (JOURNALJThoughts on Possible Exec-Level Journal Commands 31 Jan 73 20933 Journal (20933,iJWznC) 5by

RA3Y 25-SEP-75 12:45 33547 Dialogue support System Conference Transcript (LONG 1) (JOURNAL)re JEW'S 20543 journal Privacy Proposal 6 Dec 73 (20750.1 :w znC) 5bz CJOUFNADAdditional Comment on Your proposal for private Journal Dialog 29 Nov 73 20624 Journal (20624,IswznC) 5ce (JGURNAL)Reply to Jim White's Private Journal Dialog proposal 28 Nov 73 20601 Journal (20601,11wznC) 5ca •(JOURNAL)A Just\*About-Final Journal Privacy proposal 26 Nov 73 (20543,1:wznC) 5cb (JOURNAL)Suggestion for Change in Journal Hardcopy Format 25 Nov 73 20492 (20492,1twznC) 5cc (JOURNAL)Agreement that SNDMSG and Journal Should be more Closely<br>Coupled 20 Nov 73 20392 Journal 20 Nov 73 20392 Journal (20392,1:wznC) 5Cd (JOURNAL)Journal Distribution: two Additions to be Implemented 19 Nov 73 20380  $(20380, 11872nC)$  See  $(JOURNAL)$ Some answers to queries about the journal  $(20362)$ )<br>19 Nov 73 20371 journal 19 Nov 73 20371  $(2037<sub>1</sub>, 11<sub>w</sub>znc)$  5cf (JOURNAL)Pegardlng your Ident system and Journal subcollection 12 Nov 73 20178  $(20178, 1182nC)$  5cg (J0UPNAL)SuQ9estion for Initial File Journal Item Indexing 4 Nov 73 20037 Journal (20037,1:wznC) 5ch

RA3Y 25-SEP-75 12:45 33547 Dialogue support System conference Transcript (LONG{) \* (JOURNAL) What to do when mterogate Tells you a journal File is Not On Line (reply to 2 Nov 73 20013 journal (20013,1swznC) **bci**  \*(JOURNADOutput Journal Mail Command 1 Oct 73 19401 Journal **(19401,1jwznC) bc1**  (JOURNAL) Test of Sndmsg vs, the Journal 26 Sep 73 19309 Journal **(19309,1jwznC) 5 C \***  (JOURNAL)A Comment on Journal Privacy 13 Sep 73 19053 Journal **(I9O53,1swznc) 5Cl**  (JOURNAL)Guestions About Private\*Journal Catalogs and speed of Proposed implementation 11 Sep 73 18982 Journal (18982,1jwznC) 5cm (JOURNAL)Response to 18069: Attaching Comments to a Journal Item 31 Jul 73 18145 Journal  $(18145,11)$ wznC) 5cn (JOURNAL) On Journal=item Citation Naming; cf, (18011,), (18036,) and (18063,) 31 Jul 73 18132 Journal  $(18132.11)$ wznC) 500 (JOURNAL)Answers to Questions About Net Journal Submission & Delivery 20 Jul 73 17964 Journal (17964,11wznC) 5cp (JOURNAL)a sample journal message 18 Jul 73 17857 journal (17857, 11WZNC) 5cq (JOURNAL)a sample journal session 18 Jul 73 17856 journal **(17856, lswzno 5cr** 

RA3Y 25-SEP-75 12:45 33547 Dialogue Support System Conference Transcript (LONGI) (JOURNAL)NWG/RFC 543: Network Journal Submission and Delivery 16 Jul 73 17777 Journal  $(17777)$ , 1; wzn $C$ ) 5cs \*(JOURNAL}L10 Program to Tabulate Modes of Journal Delivery 11 Jul 73 17746  $(17746.11wznc)$  5ct (JOURNAL)Network Journal Mail<br>3 Jul 73 17628 Journal 3 Jul 73 17628  $(17628)$  liwznC) 5cu (JOURNALjwnat to do If Your Journal Branch Is Destroyed 2 Jul 73 17613 Journal (17613,11WZNC) 5cv (JUL)Journal Items received from Oct 72-Jul 73<br>8 Nov 73 20118 Jul 8 Nov 73 20118 (20118,1:WZNC) 5cw \*(DiALOG)Summary of Dialog on journal Headers 7 May 73 16322 Dialog  $(i6322, 1ivznc)$  5cx (DlALOG)Privacy in journal Dialog •- initial Thoughts 23 Apr 73 16052 Dialog  $(16052.111)x2nC$  5 cy \*(DIAL0G)The journal is One Kind of Dialog support 13 Apr 73 15931  $(15931, 11)$ wzn $C$ ) 5cz •(DIALOG)Question about Journal vs Dialog Support 12 Apr 73 15756 Dialog (15756,1:WZNC) Sda (DIALOG)Dialog»Supported Debugging System 15 Mar 73 15101 Dialog (15101,1 jwznC) 5da

RA3Y 25-SEP-75 12:45 33S47 Dialogue support System conference Transcript (LONG!) (ARC)\* ARC JOURNAL INDEX BY TITLEWORD (PDP-10 entries only) to 28<br>Jan 72 2 Feb 72 8715 ARC JAN 72 2 Feb 72 TO! (8715,1!wznC) 5db (ARC)\* ARC JOURNAL INDEX BY AUTHOR (PDP=10 entries only) to 28 JAN<br>72 31 Jan 72 8714 ARC 72 31 Jan 72 To! (8714,11wznC) 5dc (ARC)\* ARC JOURNAL INDEX BY NUMBER (PDP-10 entries onlY) to 28 JAN 72 31 Jan 72 8713 ARC TO! ( 8713,1!wznC) 5dd (ARC)\* New ARC Journal Entries - Since 10 JAN 72 (issue 28 Jan 72 8696 ARC To: ( 8696,1!WZnC) 5de (Availability)\* Reply t<sub>o</sub> AAM <sub>O</sub>n Status of J<sub>O</sub>urnal Availability<br>23 Mar 72 9607 Availability 23 Mar 72 9607 TO! AAM RWW WSD JDH NICSTA ( 9607, 11wznC) 5df (Background)\* Program for determining proper startup of Journal<br>Background Process 7 Feb 72 8799 Background Background Frocess TO! WRF JDH RWW JCN DCW KEV ( 8 7 99, 1 1wznC) 5dg (Bugs) S<sub>O</sub>me Journal Bugs and Glitches<br>22 Nov 71 8110 Bugs 22 Nov 71 8110 TO! WSD JDH (  $8110,11$ wznC) 5dh •(Catalog) Proposed New Journal Submission Features - Pre-speclfled Catalog Data 27 Jan 72 8672 catalog TO! WSD DCE CHI ( 8672,i1wznC) 5di (Catal<sub>0</sub>g)\* A Recommended set of Conversion Conventions from the

RA3Y 25-SEP-75 12:45 33547 Dialogue Support System Conference Transcript (LONGI)

Journal Catalog to the 27 Aug 71 7614 Catalog To: WSD WLB JBN JCN (Jim this set of conventions is more complete than a previous set you wsd and jbn had discussed)  $(7614, 1; WZnC)$ 

(changes)# Froposed journal changes and the new file system 11 Jan 72 8425 changes To: JDH WSD WHP (  $8425.1:wall$ ) 5dk

(Chanqes)# Froposed Journal Changes 7 Jan 72 8405 To: NPG JCN RWW ( 8405,l:wznC) 5dl

5dj

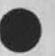

RA3Y 25-SFP-75 12:45 33547 Dialogue Support System Conference Transcript (LONGJ)

(J33547) 25=SEP=75 12:45;;;; Title: Author(s): Raymond R. Panko/RA3Y; Distribution: /SRI=ARC( [ INFO-ONLY ] ) GCE( [ INFO-ONLY ] ) LHD( [ INFO-ONLY ] ) RWH( [ INFO-ONLY LHD( [ INFO-ONLY ] ) RWH( [ INFO-ONLY ] ) -; Sub-Collections: SRI-ARC;<br>Clerk: RA3Y; Origin: < PANKO, TRANSCRIPT, NLS;13, >, 25-SEP-75 12:38 RA3Y ;;;; ###\*; TRANSCRIPT.NLS;13, >, 25-SEP-75

## 33547 Distribution

Douglas C, Enqeibart, Martin E, Hardy, J, D, Hopper, Charles H, Irby, Harvey G, Lehtman, James C, Norton, Jeffrey C, peters, Dirk H, Van Nouhuys, Kenneth E, (Ken) Victor# Richard **w,** watson, Don **I,** Andrews, Gwen C, Edwards, Lawrence H, Day, Roger W, Hough, Susan K, Ocken, Raphael Rom, David C, Smith, Buddie J, Pine, Andy Poggio, David L, Retz, Laura d, Metzger, Karolyn J, Martin, Jan A, Cornish, Larry L, Garlick, Priscilla A, wold, Pamela K, Allen, Delorse M, Brooks, Beverly Roll, Rita Hysmith, Log Augmentation, Joseph L, Ehardt, Raymond R, Panko, Susan Gail Roetter, Robert Louis Belleville, Ann Weinberg, Adrian C, McGinnis, Robert S, Ratner, David S, Maynard, Robert N, Lieberman, Sandy L, Johnson, James H. Bair, Jeanne M, Leavitt, Rodney A, Bondurant, Jeanne M, Beck, Marcia L, Keeney, Elizabeth K, Michael, Jonathan B, Postel, Elizabeth J, Feinler, Kirk E, Kelley, N, Dean Meyer, James E, (Jim) White

DLS 25»S£P»75 13\*36 33548 Add (33523,)..,User pocumentation on FORMATTER to  $DP_C S$  Subcollection

ret (26549,), reguest to rejournal (33523,)

 $\mathbb{R}^d$
## DLS 25-SEP-75 13:36 Add (33523,),.,User Documentation on FORMATTER to DPCS Subcollection 33548

Sure, go ahead and Rejournal (33523,), I didn't realize that forward would not add the item to a subcollection, but now that I think about it, why should it. My motivation in creating FORMATTER was to learn something about CML and its interaction with L=10. So I figured I might as well try for something which could potentially be useful. It has turned cut that it is useful... the one flaw being the TYCOMs, which are forever failing for one reason or another, Several of the types of correspondance are now being accepted by the chain of command on lineprinter paper, so all is not lost.

Somehow I felt that a system with the word OFFICE=1 ought to have a couple of simple programs which had something to do with automating an office , **2** 

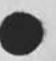

**1** 

DLS 25-SEP-75 13:36 33548 Add (33523,)... User Documentation on FORMATTER to DPcS Subcollection

(J33548) 25-SEP-75 13:36;;;; Title: Author(s): puane L, Stone/DLS; Distribution: /DVN( [ INFO-ONLY ] ) ; Sub-Collections: RADC; Clerk: DLS?

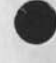

 $\lambda$ 

 $\blacksquare$ 

33548 Distribution<br>Dirk H, Van Nouhuys,